## **niDCPower\_ConfigureOutputEnabled**

ViStatus niDCPower\_ConfigureOutputEnabled (ViSession vi, ViConstString channelName, ViBoolean enabled);

Enables or disables generation on the specified channel(s). Depending on the selected output function, the voltage level or the current level must be set in addition to enabling the output to generate the desired level. Refer to the niDCPower ConfigureVoltageLevel function, the [niDCPower\\_ConfigureCurrentLevel](javascript:LaunchMergedHelp() function, and the [niDCPower\\_ConfigureOutputFunction](javascript:LaunchMergedHelp() function for more information about configuring the desired output level.

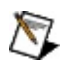

**Note** If the device is in Delayed [Configuration](javascript:LaunchMergedHelp() mode, enabling the output will not take effect until you call the [niDCPower\\_Initiate](javascript:LaunchMergedHelp() function.

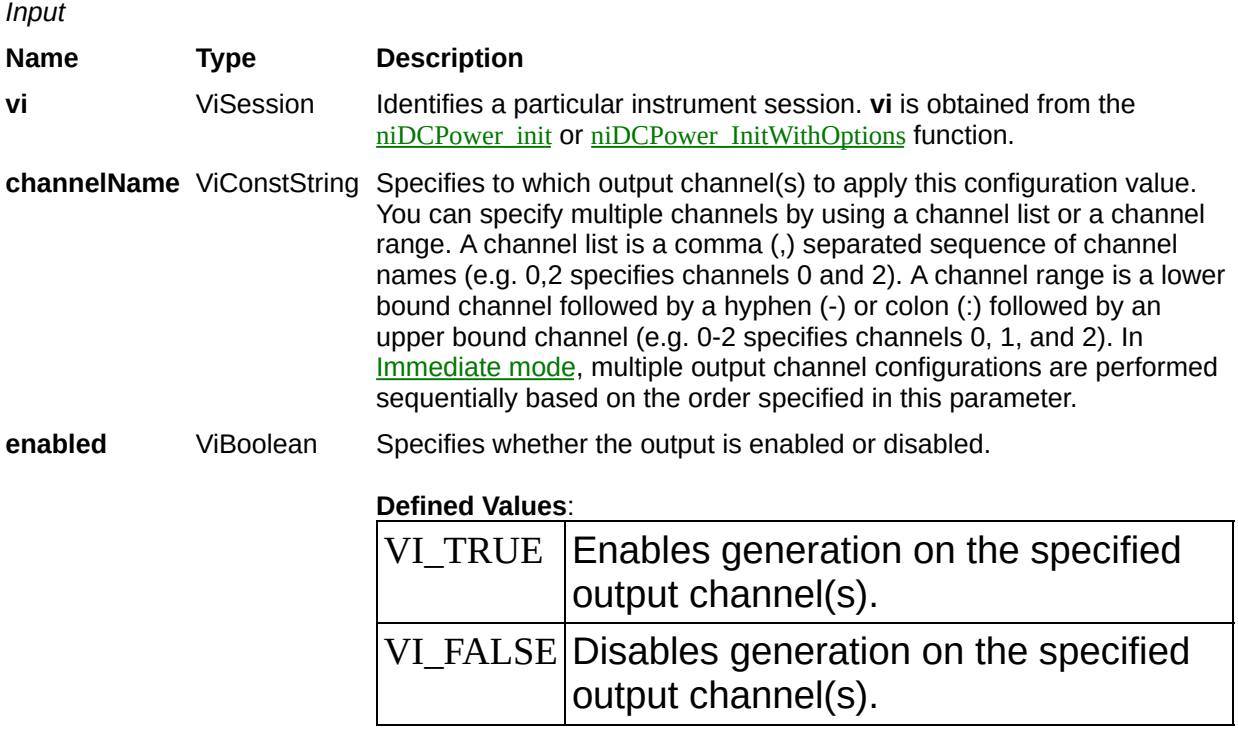

**Default Value**: VI\_TRUE

#### **Name Type Description**

**Status** ViStatus Reports the status of this operation. To obtain a text description of the status code, call the **niDCPower** error\_message function. To obtain additional information concerning the error condition, call the [niDCPower\\_GetError](javascript:LaunchMergedHelp() function.

## **niDCPower\_ConfigureOutputFunction**

ViStatus niDCPower\_ConfigureOutputFunction (ViSession vi, ViConstString channelName, ViBoolean function);

Configures the function the device attempts to generate for the specified channel(s).

When NIDCPOWER\_VAL\_DC\_VOLTAGE is selected, the device generates the desired voltage level on the output as long as the output current is below the current limit. The following functions can be used to configure the channel when NIDCPOWER\_VAL\_DC\_VOLTAGE is selected:

- niDCPower ConfigureVoltageLevel
- niDCPower ConfigureCurrentLimit
- niDCPower ConfigureVoltageLevelRange
- niDCPower ConfigureCurrentLimitRange

When NIDCPOWER\_VAL\_DC\_CURRENT is selected, the device generates the desired current level on the output as long as the output voltage is below the voltage limit. The following functions can be used to configure the channel when NIDCPOWER\_VAL\_DC\_CURRENT is selected:

- niDCPower ConfigureCurrentLevel
- niDCPower ConfigureVoltageLimit
- niDCPower ConfigureCurrentLevelRange
- niDCPower ConfigureVoltageLimitRange

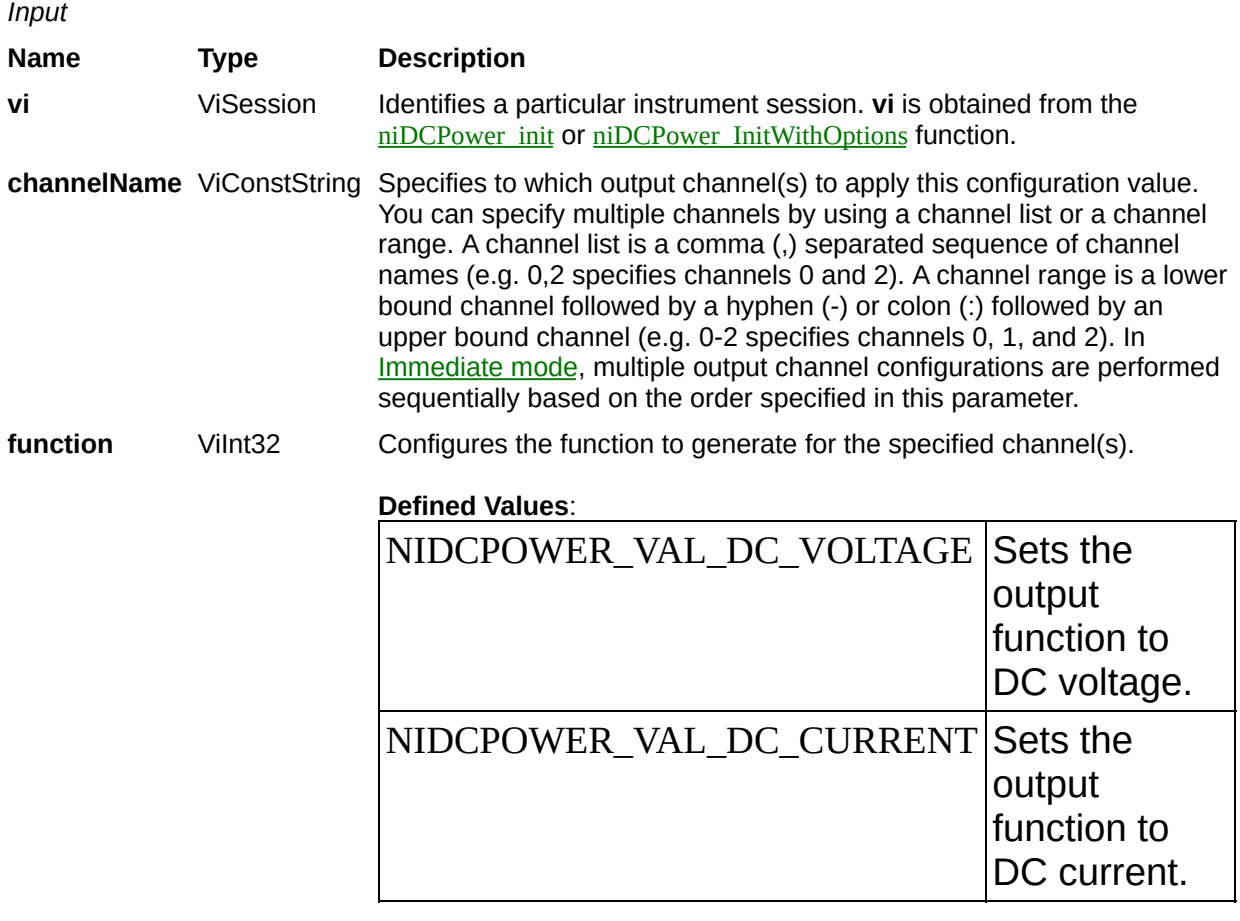

**Default Value**: NIDCPOWER\_VAL\_DC\_VOLTAGE

#### **Name Type Description**

**Status** ViStatus Reports the status of this operation. To obtain a text description of the status code, call the **niDCPower** error\_message function. To obtain additional information concerning the error condition, call the [niDCPower\\_GetError](javascript:LaunchMergedHelp() function.

## **niDCPower\_MeasureMultiple**

ViStatus niDCPower\_MeasureMultiple (ViSession vi, ViConstString channelName, ViReal64 voltageMeasurements[], ViReal64 currentMeasurements[]);

Returns arrays of the measured voltage and current values on the specified output channel(s). Each call to this function blocks other function calls until the measurements are returned from the device. The order of the measurements returned in the array corresponds to the order on the specified output channel(s). The measurement speed of the device and the [NIDCPOWER\\_ATTR\\_SAMPLES\\_TO\\_AVERAGE](javascript:LaunchMergedHelp() attribute dictates the length of time that a measurement takes.

*Input*

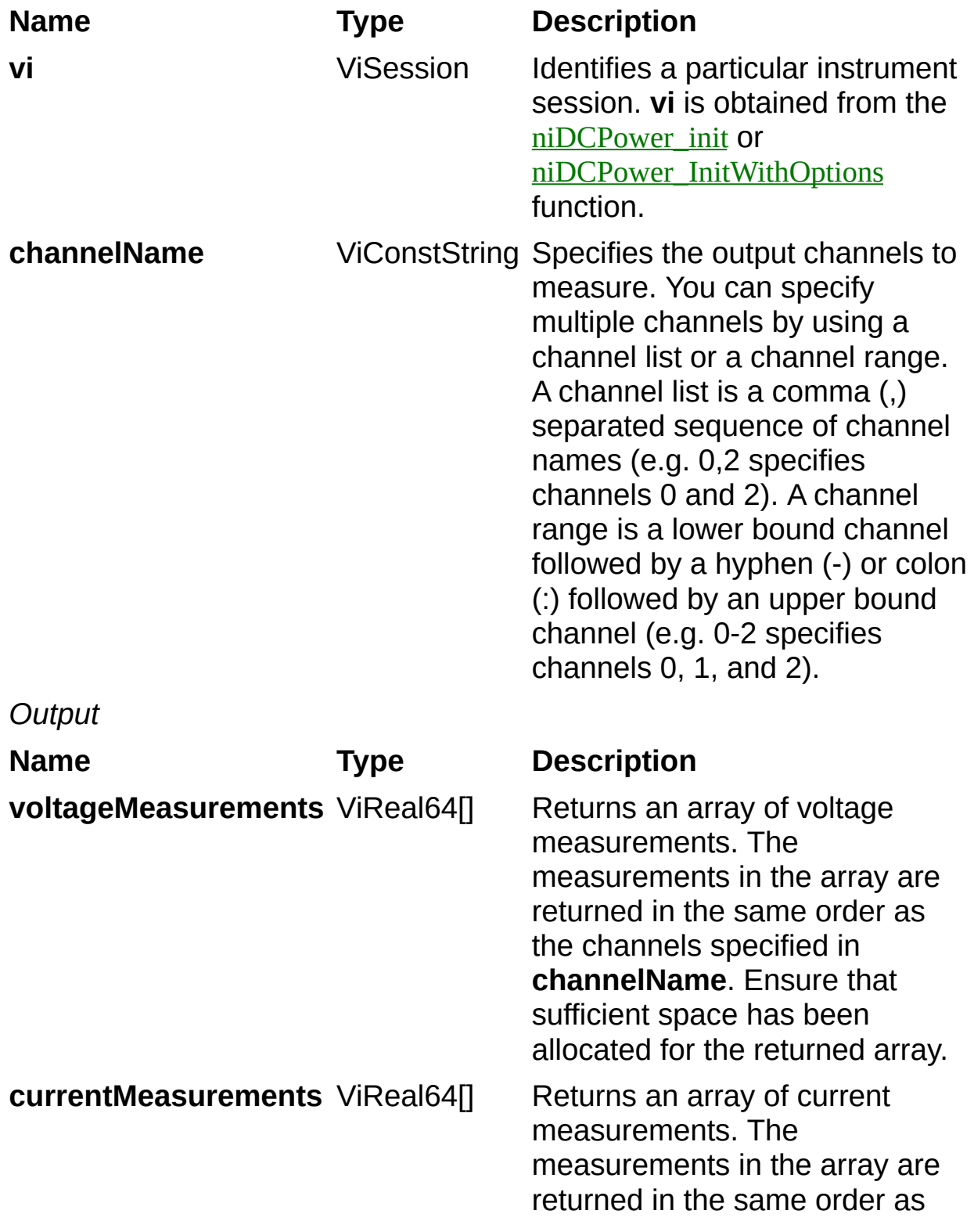

the channels specified in **channelName**. Ensure that sufficient space has been allocated for the returned array.

## **Name Type Description**

**Status** ViStatus Reports the status of this operation. To obtain a text description of the status code, call the [niDCPower\\_error\\_message](javascript:LaunchMergedHelp() function. To obtain additional information concerning the error condition, call the [niDCPower\\_GetError](javascript:LaunchMergedHelp() function.

## **niDCPower\_ConfigureSense**

ViStatus niDCPower\_ConfigureSense (ViSession vi, ViConstString channelName, ViBoolean sense);

Specifies whether to use [local](javascript:LaunchMergedHelp() or [remote](javascript:LaunchMergedHelp() sensing of the output voltage on the specified channel(s). Refer to the *Devices* topic specific to your device in the *NI DC Power Supplies and SMUs* Help to find out more information about sensing on supported channels.

*Input* **Name Type Description vi vi** ViSession Identifies a particular instrument session. **vi** is obtained from the niDCPower init or [niDCPower\\_InitWithOptions](javascript:LaunchMergedHelp() function. **channelName** ViConstString Specifies to which output channel(s) to apply this configuration value. You can specify multiple channels by using a channel list or a channel range. A channel list is a comma (,) separated sequence of channel names (e.g. 0,2 specifies channels 0 and 2). A channel range is a lower bound channel followed by a hyphen (-) or colon (:) followed by an upper bound channel (e.g. 0-2 specifies channels 0, 1, and 2). In *[Immediate](javascript:LaunchHelp()* mode, multiple output channel configurations are performed sequentially based on the order specified in this parameter. **sense** Vilnt32 Specifies local or remote sensing on the specified channel(s). **Defined Values:**

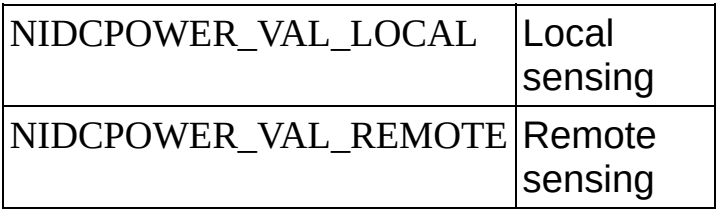

**Default Value:** NIDCPOWER\_VAL\_LOCAL

## **Name Type Description**

**Status** ViStatus Reports the status of this operation. To obtain a text description of the status code, call the [niDCPower\\_error\\_message](javascript:LaunchMergedHelp() function. To obtain additional information concerning the error condition, call the [niDCPower\\_GetError](javascript:LaunchMergedHelp() function.

## **niDCPower\_Initiate**

ViStatus niDCPower\_Initiate (ViSession vi);

Commits the configured settings to hardware and places the device in [Immediate](javascript:LaunchHelp() mode. Any configuration calls made after this function are applied immediately. To commit simultaneous hardware settings on multiple output channels, call the **[niDCPower\\_Abort](javascript:LaunchMergedHelp()** function, configure the power supply, and call this function.

*Input*

**Name Type Description**

**vi** ViSession Identifies a particular instrument session. **vi** is obtained from the <u>[niDCPower\\_init](javascript:LaunchMergedHelp()</u> or [niDCPower\\_InitWithOptions](javascript:LaunchMergedHelp() function.

#### **Name Type Description**

**Status** ViStatus Reports the status of this operation. To obtain a text description of the status code, call the **niDCPower** error\_message function. To obtain additional information concerning the error condition, call the [niDCPower\\_GetError](javascript:LaunchMergedHelp() function.

## **niDCPower\_Abort**

ViStatus niDCPower\_Abort (ViSession vi);

Places the device in Delayed [Configuration](javascript:LaunchHelp() mode. Any configuration functions called after this function are not applied until the niDCPower Initiate function is called. If power output is enabled when you call the niDCPower Abort function, the output channels remain in their current state and continue providing power.

Use the niDCPower ConfigureOutputEnabled function to disable power output on a per channel basis. Use the niDCPower reset function to disable output on all channels. While in Delayed Configuration mode, NI-DCPower performs only generic parameter validation. Any conflicting configuration calls are not validated until the niDCPower\_Initiate function is called. If the same configuration is set multiple times to different values, NI-DCPower uses the last configuration call.

*Input*

**Name Type Description**

**vi** ViSession Identifies a particular instrument session. **vi** is obtained from the <u>[niDCPower\\_init](javascript:LaunchMergedHelp()</u> or [niDCPower\\_InitWithOptions](javascript:LaunchMergedHelp() function.

#### **Name Type Description**

**Status** ViStatus Reports the status of this operation. To obtain a text description of the status code, call the **niDCPower** error\_message function. To obtain additional information concerning the error condition, call the [niDCPower\\_GetError](javascript:LaunchMergedHelp() function.

## **niDCPower\_ConfigureVoltageLevel**

ViStatus niDCPower\_ConfigureVoltageLevel (ViSession vi, ViConstString channelName, ViReal64 level);

Configures the voltage level the device attempts to generate for the specified channel(s). The channel must be enabled for the specified voltage level to take effect. Refer to the

[niDCPower\\_ConfigureOutputEnabled](javascript:LaunchMergedHelp() attribute for more information about enabling the output channel.

The voltage level setting is applicable only if the channel is set to the NIDCPOWER\_VAL\_DC\_VOLTAGE output function using the [niDCPower\\_ConfigureOutputFunction](javascript:LaunchMergedHelp() function. The device actively regulates the voltage at the specified level unless doing so causes a [current](javascript:LaunchMergedHelp() output greater than the current limit through the channels' output terminals.

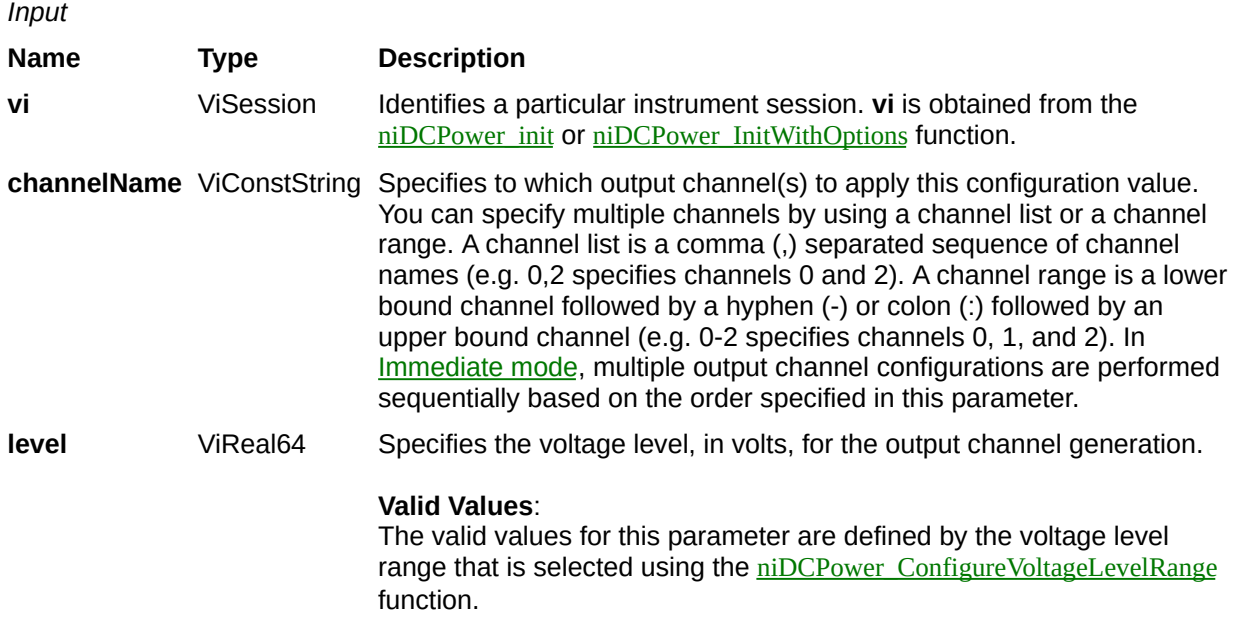

#### **Name Type Description**

**Status** ViStatus Reports the status of this operation. To obtain a text description of the status code, call the **niDCPower** error\_message function. To obtain additional information concerning the error condition, call the [niDCPower\\_GetError](javascript:LaunchMergedHelp() function.

## **niDCPower\_ConfigureVoltageLevelRange**

ViStatus niDCPower\_ConfigureVoltageLevel Range(ViSession vi, ViConstString channelName, ViReal64 range);

Configures the voltage level range for the specified channel(s). The configured range defines the valid values the voltage level can be set to using the niDCPower ConfigureVoltageLevel function. The voltage level range setting is applicable only if the channel is set to the NIDCPOWER\_VAL\_DC\_VOLTAGE output function using the [niDCPower\\_ConfigureOutputFunction](javascript:LaunchMergedHelp() function.

Use the NIDCPOWER ATTR\_VOLTAGE\_LEVEL\_AUTORANGE attribute to enable automatic selection of the voltage level range.

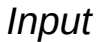

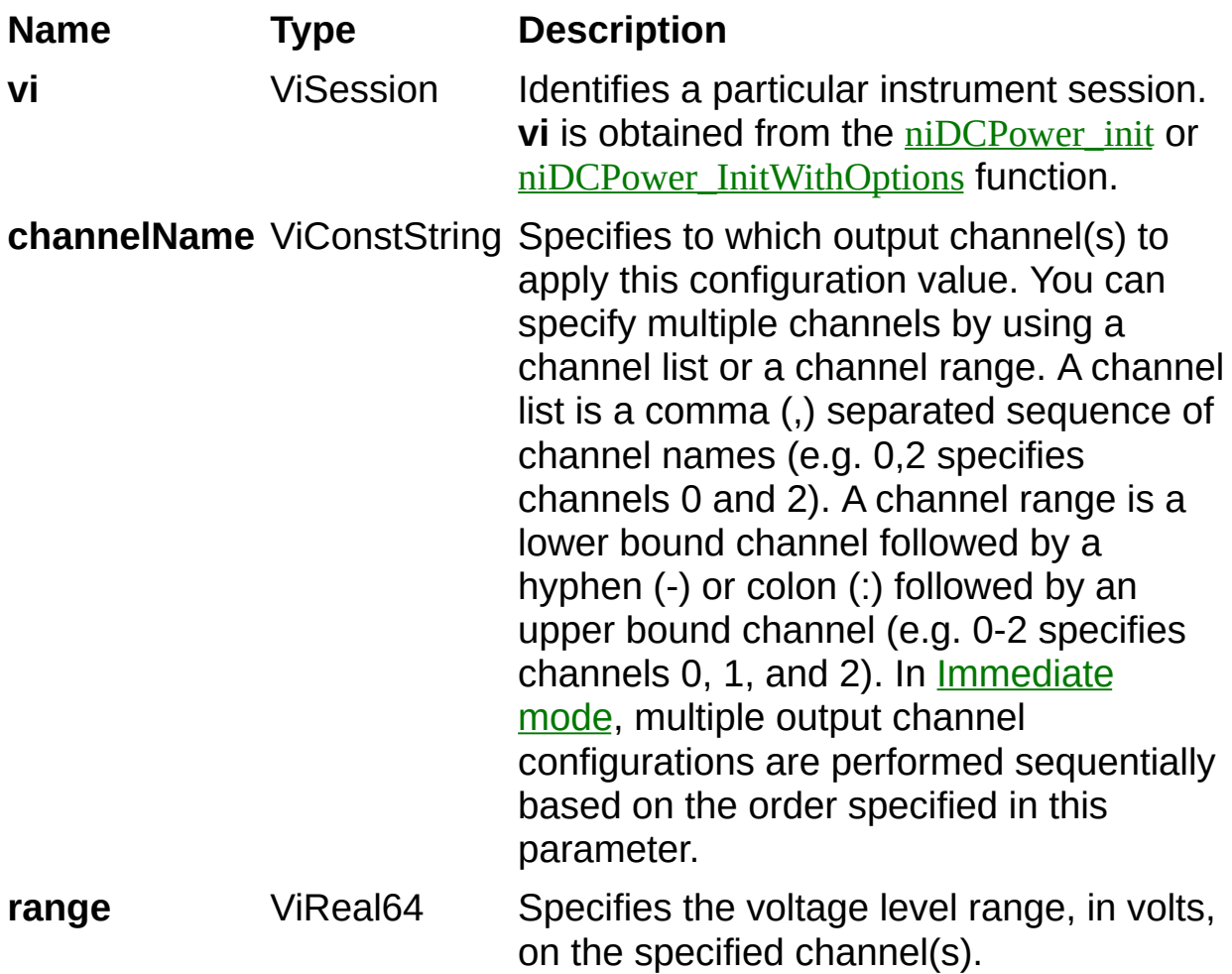

### **Valid Values:**

#### **NI PXI-4110**

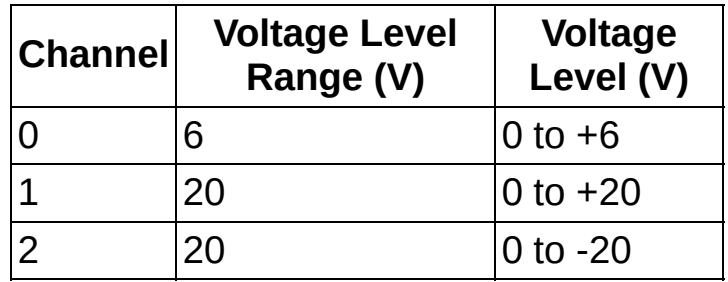

#### **NI PXI-4130**

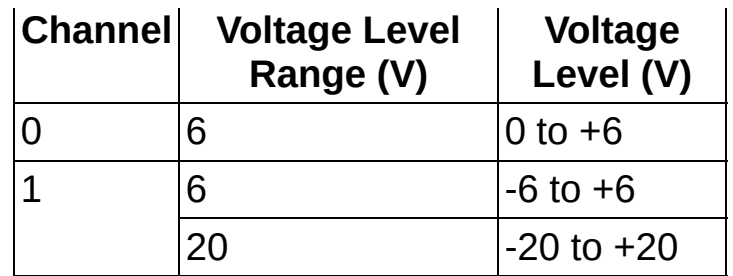

 $\bigotimes$ **Note** If a range other than what is listed in the preceding table is selected, it will be coerced to the next-highest range. For example, requesting the 10 V voltage level range on Channel 1 on the NI-PXI 4130 coerces the voltage level range to 20 V. Refer to the [Ranges](javascript:LaunchMergedHelp() topic in the *NI DC Power Supplies and SMUs Help* for more information about coercion.

## **Name Type Description**

**Status** ViStatus Reports the status of this operation. To obtain a text description of the status code, call the [niDCPower\\_error\\_message](javascript:LaunchMergedHelp() function. To obtain additional information concerning the error condition, call the [niDCPower\\_GetError](javascript:LaunchMergedHelp() function.

## **niDCPower\_ConfigureCurrentLimit**

ViStatus niDCPower\_ConfigureCurrentLimit (ViSession vi, ViConstString channelName, ViInt32 behavior, ViReal64 limit);

Configures the current limit for the specified channel(s). The channel must be enabled for the specified current limit to take effect. Refer to the [niDCPower\\_ConfigureOutputEnabled](javascript:LaunchMergedHelp() function for more information about enabling the output channel.

The current limit is the current that the output should not exceed when generating the desired [voltage](javascript:LaunchMergedHelp() level. The current limit setting is applicable only if the channel is set to the NIDCPOWER\_VAL\_DC\_VOLTAGE output function using the [niDCPower\\_ConfigureOutputFunction](javascript:LaunchMergedHelp() function.
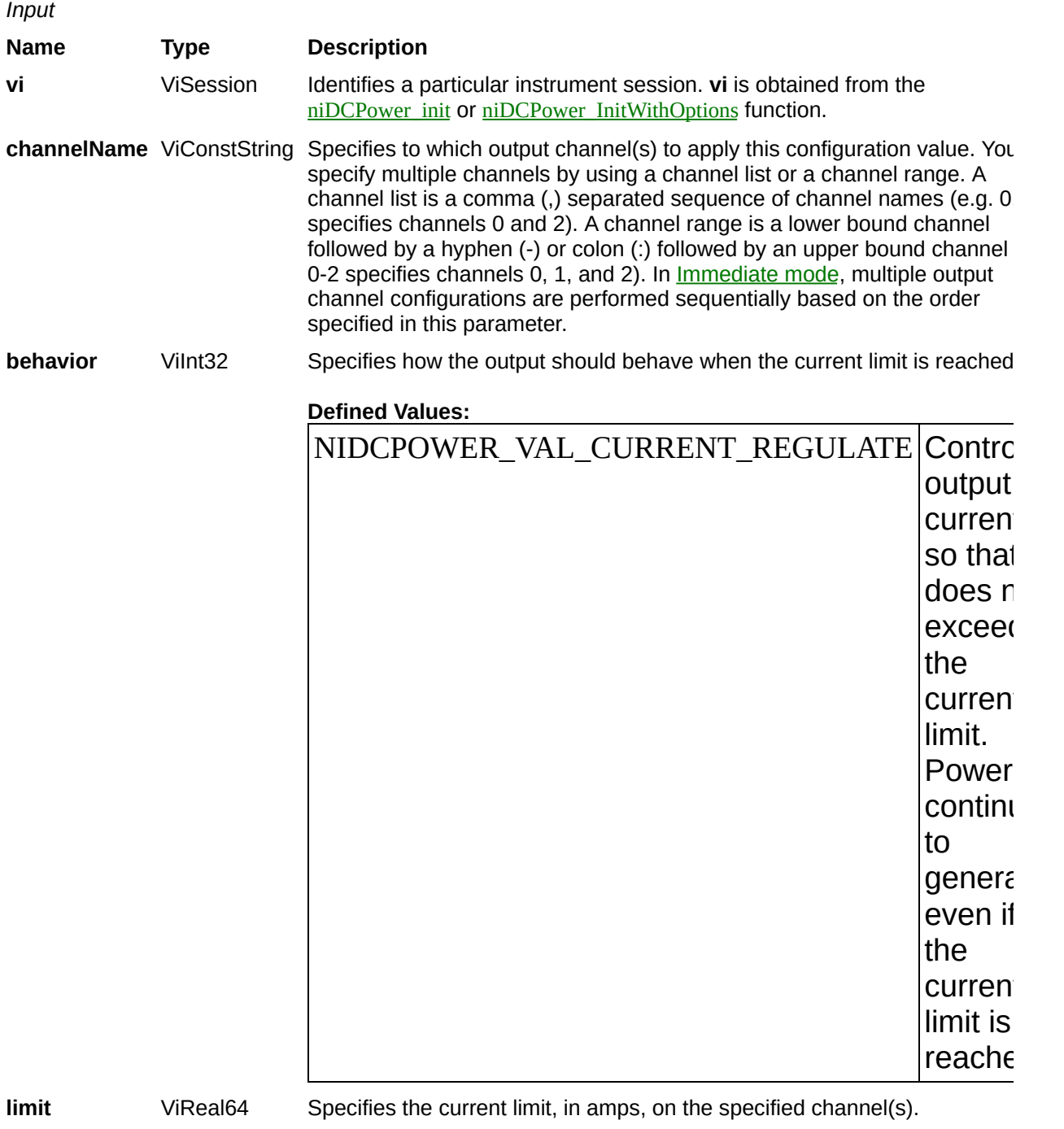

#### **Valid Values:**

The valid values for this parameter are defined by the current limit range t is configured using the [niDCPower\\_ConfigureCurrentLimitRange](javascript:LaunchMergedHelp() function.

#### **Name Type Description**

**Status** ViStatus Reports the status of this operation. To obtain a text description of the status code, call the **niDCPower** error\_message function. To obtain additional information concerning the error condition, call the [niDCPower\\_GetError](javascript:LaunchMergedHelp() function.

# **niDCPower\_ConfigureCurrentLimitRange**

ViStatus niDCPower\_ConfigureCurrentLimit Range(ViSession vi, ViConstString channelName, ViReal64 range);

Configures the current limit range for the specified channel(s).The configured range defines the valid values the current limit can be set to using the niDCPower ConfigureCurrentLimit function. The current limit range setting is applicable only if the channel is set to the NIDCPOWER\_VAL\_DC\_VOLTAGE output function using the [niDCPower\\_ConfigureOutputFunction](javascript:LaunchMergedHelp() function.

Use the [NIDCPOWER\\_ATTR\\_CURRENT\\_LIMIT\\_AUTORANGE](javascript:LaunchMergedHelp() attribute to enable automatic selection of the current limit range.

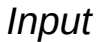

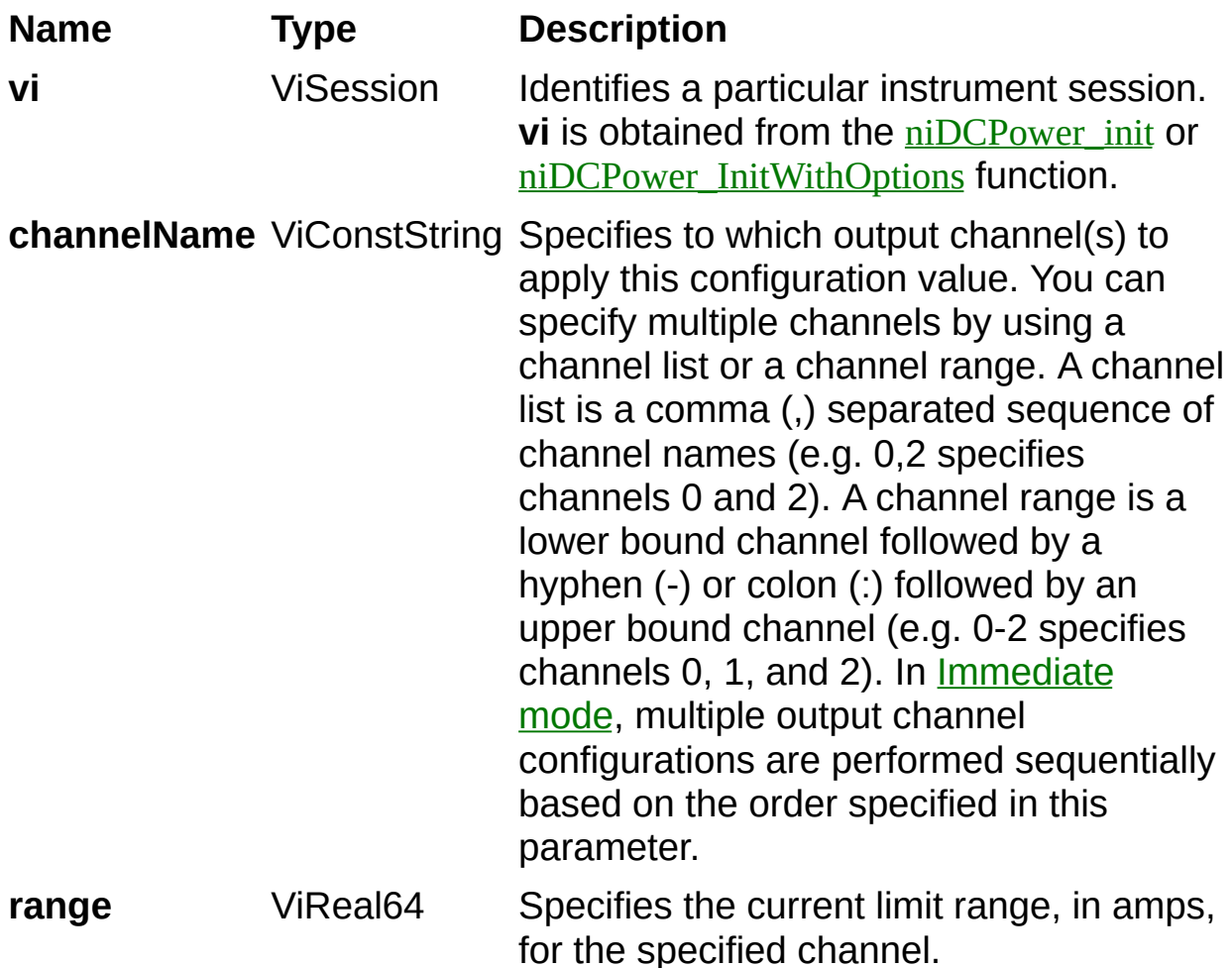

### **Valid Values:**

### **NI PXI-4110**

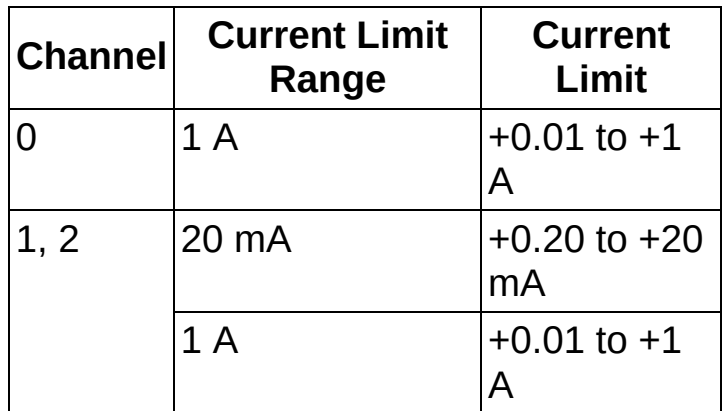

#### **NI PXI-4130**

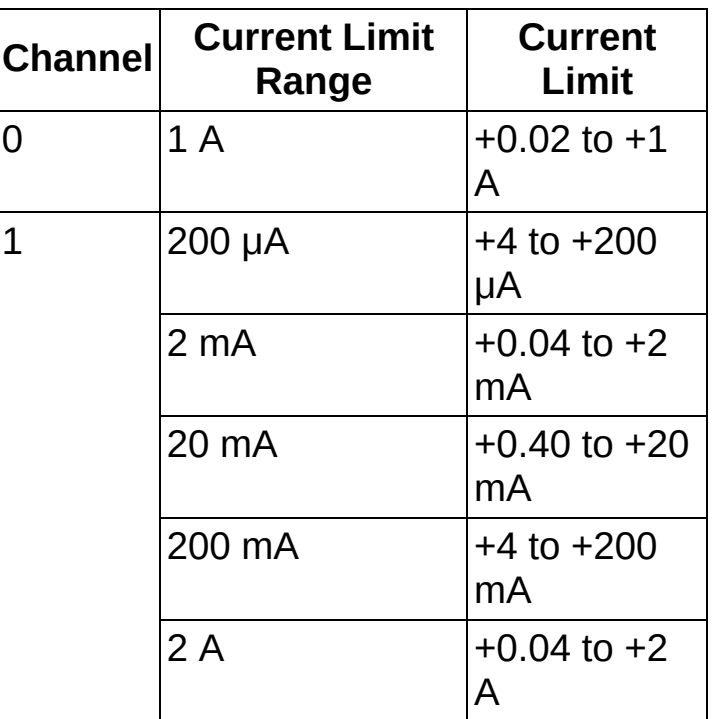

 $\bigotimes$ 

**Note** If a range other than what is listed in the preceding table is selected, it will be coerced to the next-highest range. For example, requesting the 100 mA current limit range on Channel 1 on the NI-PXI 4130 coerces the current level range to 200 mA. Refer to the [Ranges](javascript:LaunchMergedHelp() topic in the *NI DC Power Supplies and SMUs Help* for more information about coercion.

## **Name Type Description**

**Status** ViStatus Reports the status of this operation. To obtain a text description of the status code, call the [niDCPower\\_error\\_message](javascript:LaunchMergedHelp() function. To obtain additional information concerning the error condition, call the [niDCPower\\_GetError](javascript:LaunchMergedHelp() function.

# **niDCPower\_ConfigureCurrentLevel**

ViStatus niDCPower\_ConfigureCurrentLevel (ViSession vi, ViConstString channelName, ViReal64 level);

Configures the current level the device attempts to generate for the specified channel(s). The channel must be enabled for the specified current level to take effect. Refer to the

[niDCPower\\_ConfigureOutputEnabled](javascript:LaunchMergedHelp() function for more information about enabling the output channel.

The current level setting is applicable only if the channel is set to the NIDCPOWER\_VAL\_DC\_CURRENT output function using the [niDCPower\\_ConfigureOutputFunction](javascript:LaunchMergedHelp() function. The device actively regulates the current at the specified level unless doing so causes a [voltage](javascript:LaunchMergedHelp() greater than the voltage limit across the channels' output terminals.

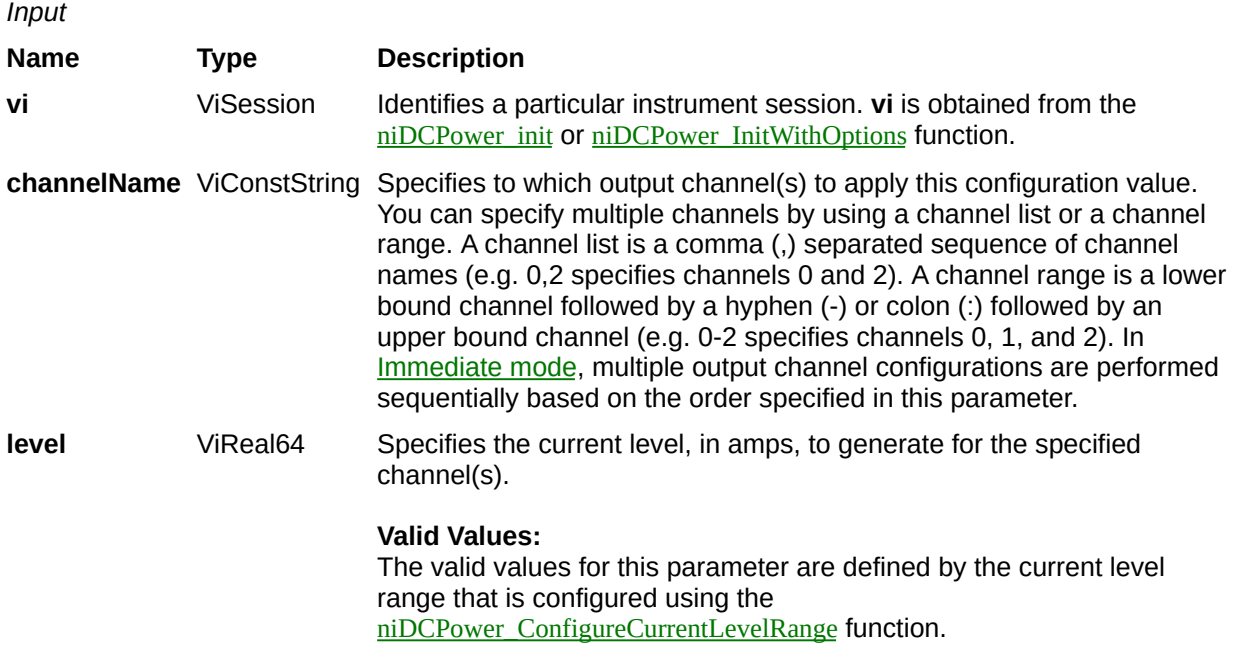

#### **Name Type Description**

**Status** ViStatus Reports the status of this operation. To obtain a text description of the status code, call the **niDCPower** error\_message function. To obtain additional information concerning the error condition, call the [niDCPower\\_GetError](javascript:LaunchMergedHelp() function.

# **niDCPower\_ConfigureCurrentLevelRange**

ViStatus niDCPower\_ConfigureCurrentLevelRange (ViSession vi, ViConstString channelName, ViReal64 range);

Configures the current level range for the specified channel(s). The configured range defines the valid values the current level can be set to using the niDCPower ConfigureCurrentLevel function. The current level range setting is applicable only if the channel is set to the NIDCPOWER\_VAL\_DC\_CURRENT output function using the [niDCPower\\_ConfigureOutputFunction](javascript:LaunchMergedHelp() function.

Use the NIDCPOWER ATTR\_CURRENT\_LEVEL\_AUTORANGE attribute to enable automatic selection of the current level range.

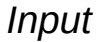

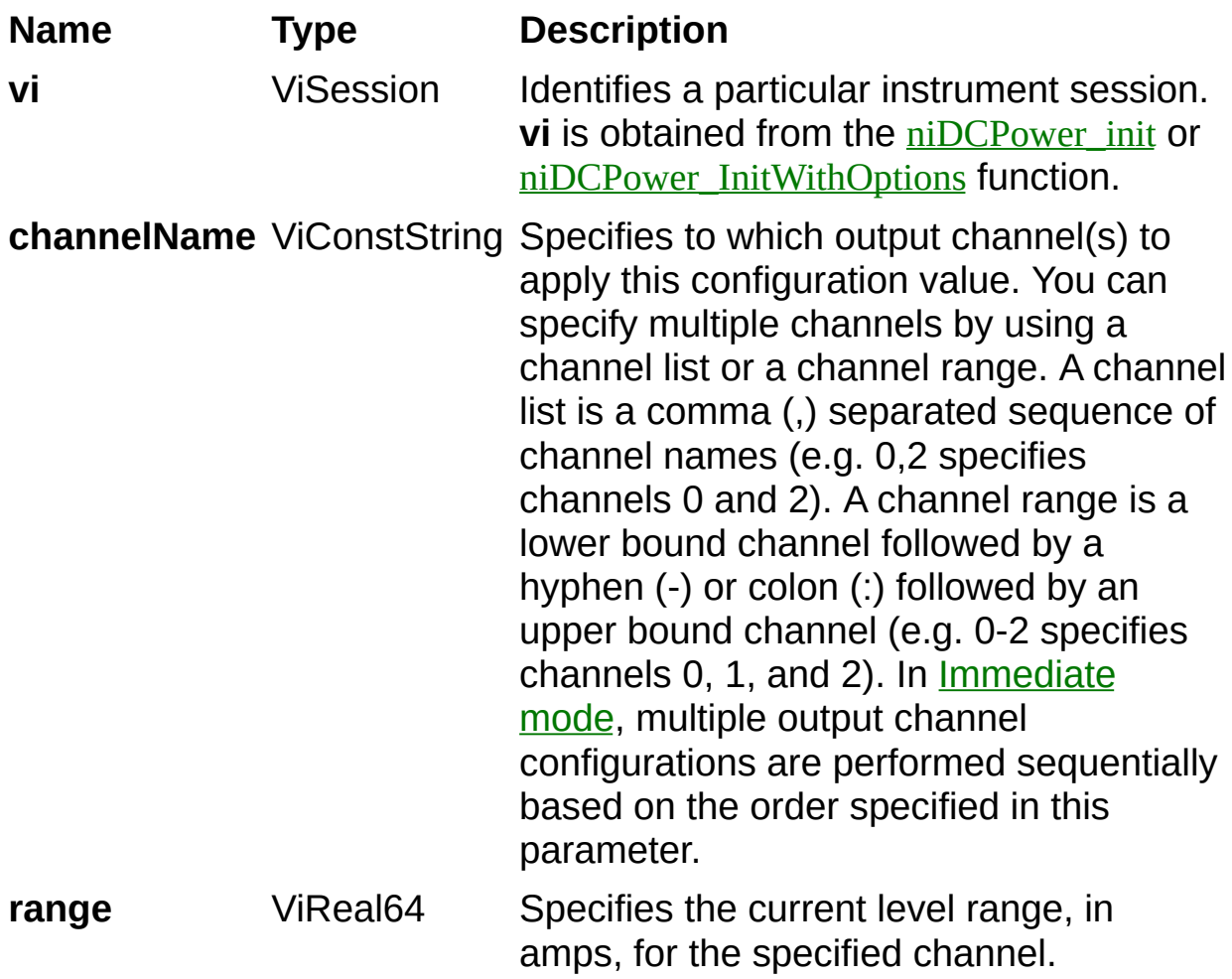

# **Valid Values:**

### **NI PXI-4110**

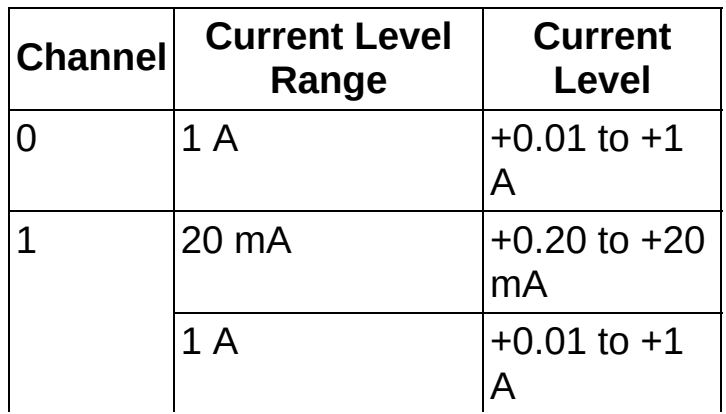

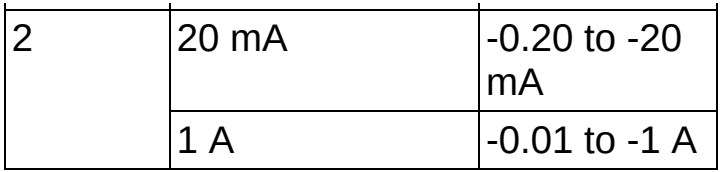

#### **NI PXI-4130**

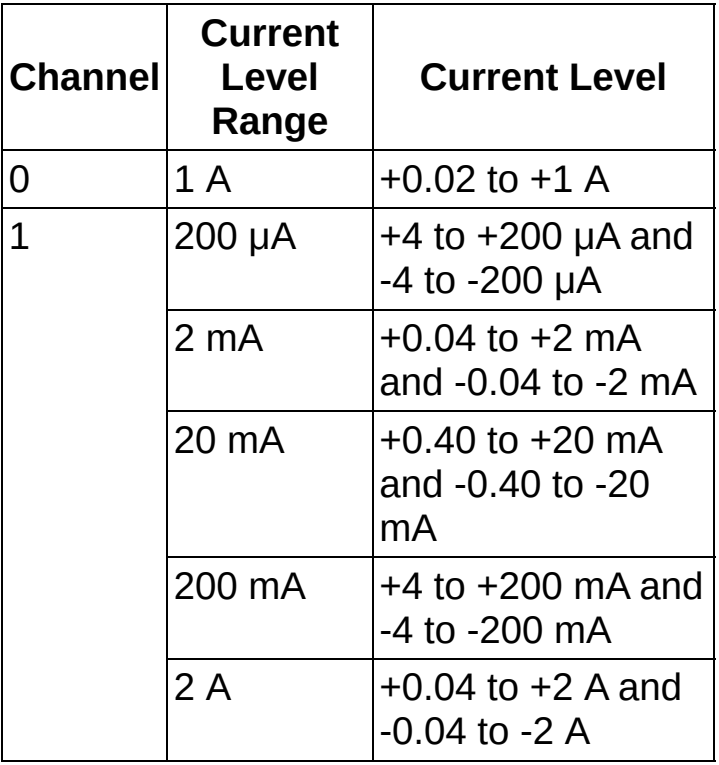

**Note** If a range other than what is listed in the preceding table is selected, it will be coerced to the next-highest range. For example, requesting the 100 mA current level range on Channel 1 on the NI-PXI 4130 coerces the current level range to 200 mA. Refer to the [Ranges](javascript:LaunchMergedHelp() topic in the *NI DC Power Supplies and SMUs Help* for more information about coercion.

## **Name Type Description**

**Status** ViStatus Reports the status of this operation. To obtain a text description of the status code, call the [niDCPower\\_error\\_message](javascript:LaunchMergedHelp() function. To obtain additional information concerning the error condition, call the [niDCPower\\_GetError](javascript:LaunchMergedHelp() function.

# **niDCPower\_ConfigureVoltageLimit**

ViStatus niDCPower\_ConfigureVoltageLimit (ViSession vi, ViConstString channelName, ViReal64 limit);

Configures the voltage limit for the specified channel(s). The channel must be enabled for the specified voltage limit to take effect. Refer to the [niDCPower\\_ConfigureOutputEnabled](javascript:LaunchMergedHelp() function for more information about enabling the output channel.

The voltage limit is the voltage that the output should not exceed when generating the desired [current](javascript:LaunchMergedHelp() level. The voltage limit setting is applicable only if the channel is set to the NIDCPOWER\_VAL\_DC\_CURRENT output function using the niDCPower ConfigureOutputFunction function.

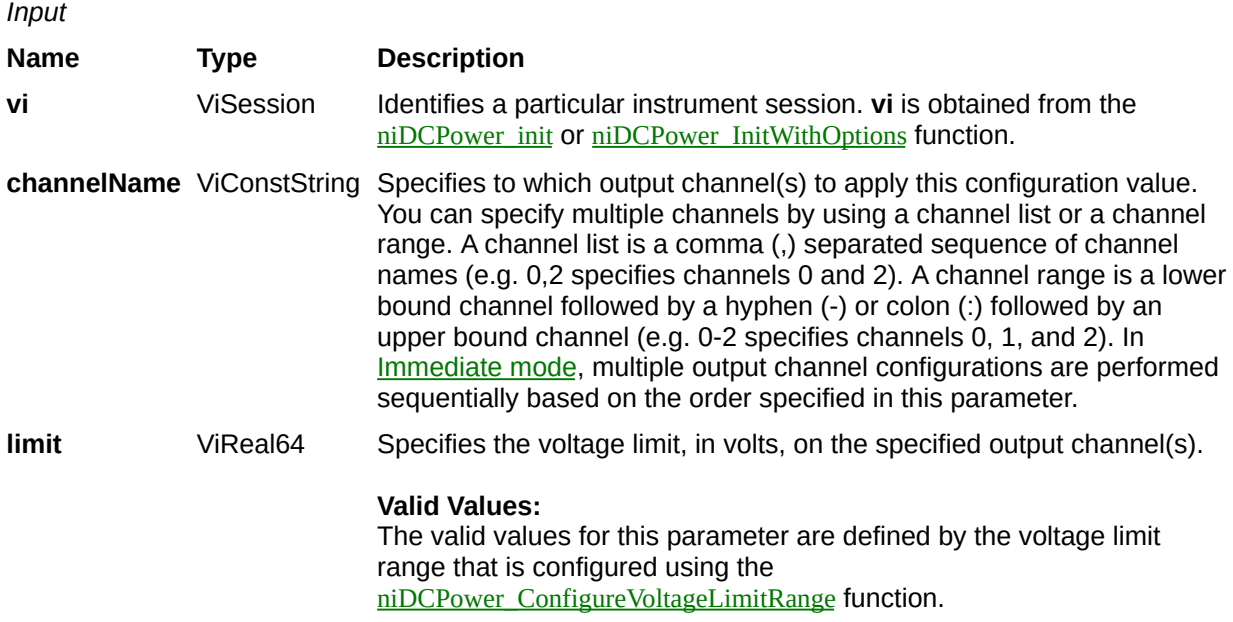

#### **Name Type Description**

**Status** ViStatus Reports the status of this operation. To obtain a text description of the status code, call the **niDCPower** error\_message function. To obtain additional information concerning the error condition, call the [niDCPower\\_GetError](javascript:LaunchMergedHelp() function.

# **niDCPower\_ConfigureVoltageLimitRange**

ViStatus niDCPower\_ConfigureVoltageLimitRange (ViSession vi, ViConstString channelName, ViReal64 range);

Configures the voltage limit range for the specified channel(s). The configured range defines the valid values the voltage limit can be set to using the <u>[niDCPower\\_ConfigureVoltageLimit](javascript:LaunchMergedHelp()</u> function. The voltage limit range setting is applicable only if the channel is set to the NIDCPOWER\_VAL\_DC\_CURRENT output function using the [niDCPower\\_ConfigureOutputFunction](javascript:LaunchMergedHelp() function.

Use the [NIDCPOWER\\_ATTR\\_VOLTAGE\\_LIMIT\\_AUTORANGE](javascript:LaunchMergedHelp() attribute to enable automatic selection of the voltage limit range.

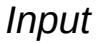

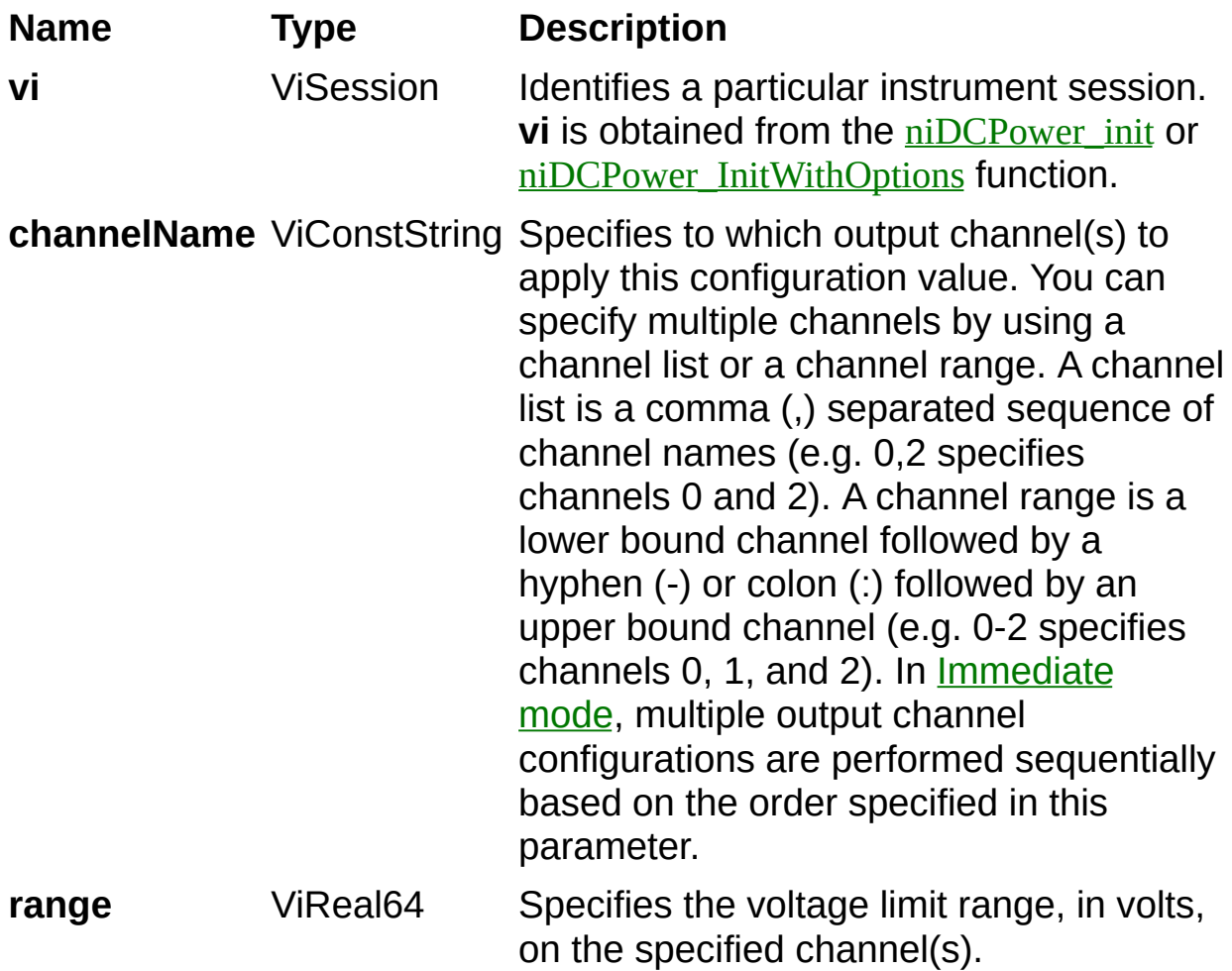

### **Valid Values:**

### **NI PXI-4110**

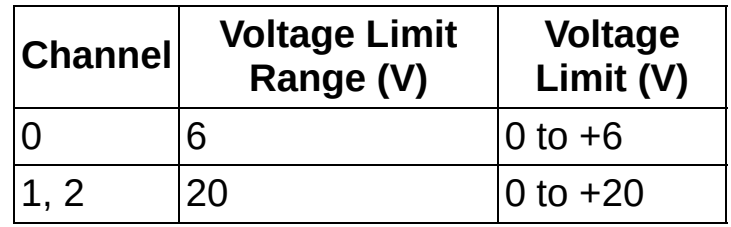

### **NI PXI-4130**

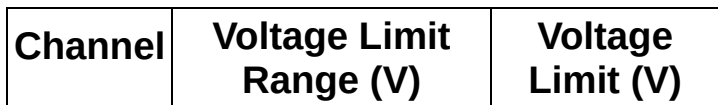

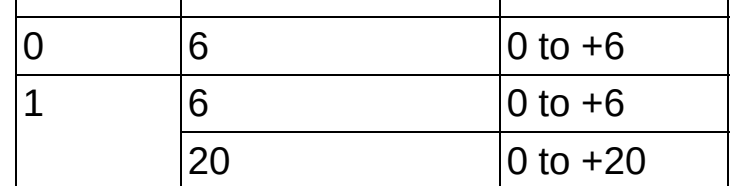

 $\bigcirc$ **Note** If a range other than what is listed in the preceding table is selected, it will be coerced to the next-highest range. For example, requesting the 10 V voltage limit range on Channel 1 on the NI-PXI 4130 coerces the voltage limit range to 20 V. Refer to the [Ranges](javascript:LaunchMergedHelp() topic in the *NI DC Power Supplies and SMUs Help* for more information about coercion.

## **Name Type Description**

**Status** ViStatus Reports the status of this operation. To obtain a text description of the status code, call the [niDCPower\\_error\\_message](javascript:LaunchMergedHelp() function. To obtain additional information concerning the error condition, call the [niDCPower\\_GetError](javascript:LaunchMergedHelp() function.

# **niDCPower\_SetAttributeViInt32**

ViStatus niDCPower\_SetAttributeViInt32(ViSession vi, ViConstString channelName, ViAttr attribute, ViInt32 value)

Sets the value of a ViInt32 attribute.

This is a low-level function that you can use to set the values of devicespecific attributes and inherent IVI attributes. If the attribute represents a device state, this function performs device I/O in the following cases:

- State caching is disabled for the entire session or for the particular attribute.
- State caching is enabled and the currently cached value is invalid or is different than the value you specify.

NI-DCPower contains high-level functions that set most of the device attributes. It is best to use the high-level driver functions as much as possible. They handle order dependencies and multithread locking for you. In addition, they perform status checking only after setting all of the attributes. In contrast, when you set multiple attributes using the SetAttribute functions, this function checks the device status after each call. Also, when state caching is enabled, the high-level functions that configure multiple attributes perform device I/O only for the attributes whose value you change. Thus, you can safely call the high-level functions without the penalty of redundant device I/O.

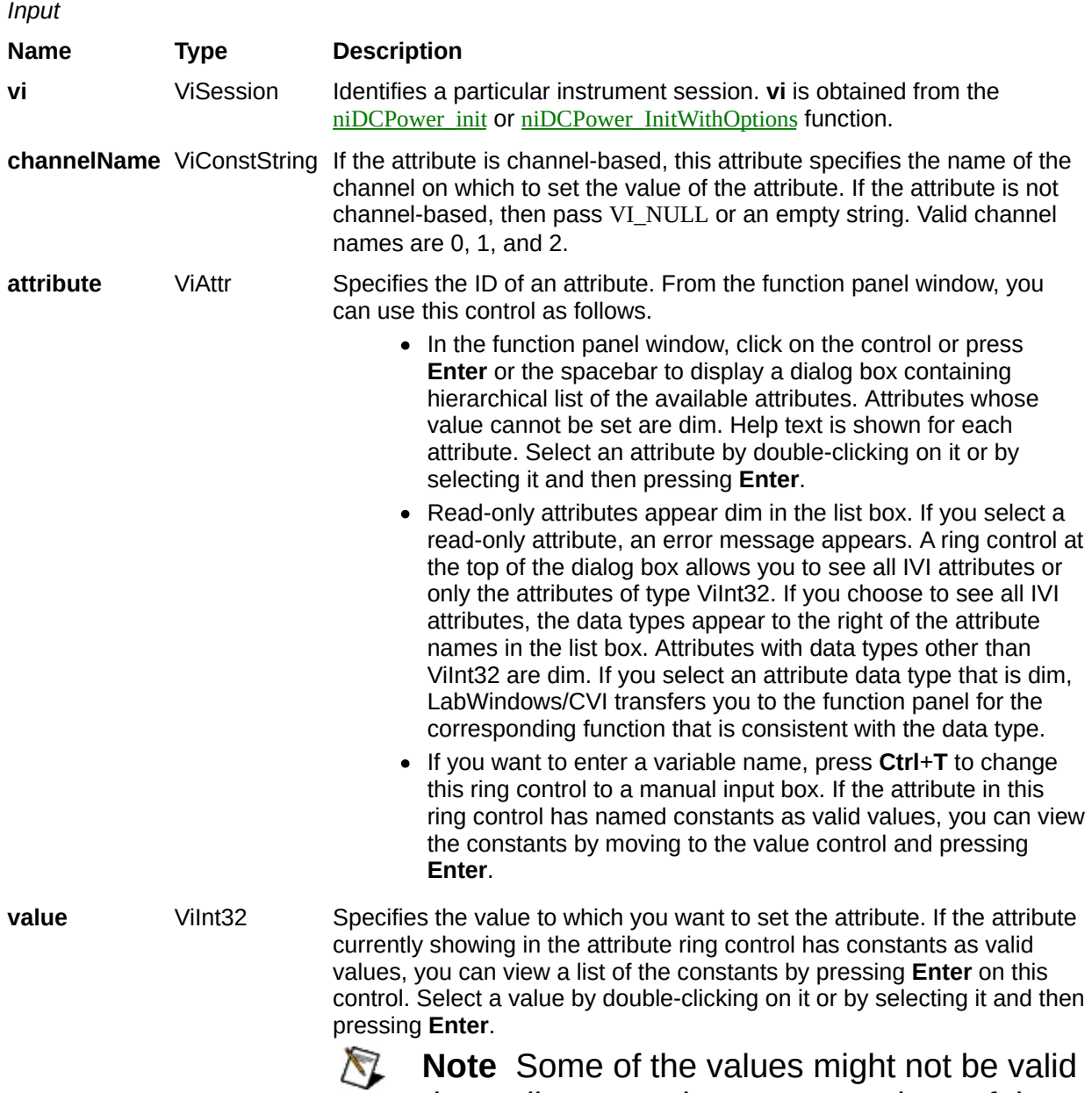

depending upon the current settings of the device session.

#### **Name Type Description**

**Status** ViStatus Reports the status of this operation. To obtain a text description of the status code, call the **niDCPower** error\_message function. To obtain additional information concerning the error condition, call the [niDCPower\\_GetError](javascript:LaunchMergedHelp() function.

# **niDCPower\_SetAttributeViReal64**

ViStatus niDCPower\_SetAttributeViReal64(ViSession vi, ViConstString channelName, ViAttr attribute, ViReal64 value)

Sets the value of a ViReal64 attribute.

This is a low-level function that you can use to set the values of devicespecific attributes and inherent IVI attributes. If the attribute represents a device state, this function performs device I/O in the following cases:

- State caching is disabled for the entire session or for the particular attribute.
- State caching is enabled and the currently cached value is invalid or is different than the value you specify.

NI-DCPower contains high-level functions that set most of the device attributes. It is best to use the high-level driver functions as much as possible. They handle order dependencies and multithread locking for you. In addition, they perform status checking only after setting all of the attributes. In contrast, when you set multiple attributes using the SetAttribute functions, this function checks the device status after each call. Also, when state caching is enabled, the high-level functions that configure multiple attributes perform device I/O only for the attributes whose value you change. Thus, you can safely call the high-level functions without the penalty of redundant device I/O.

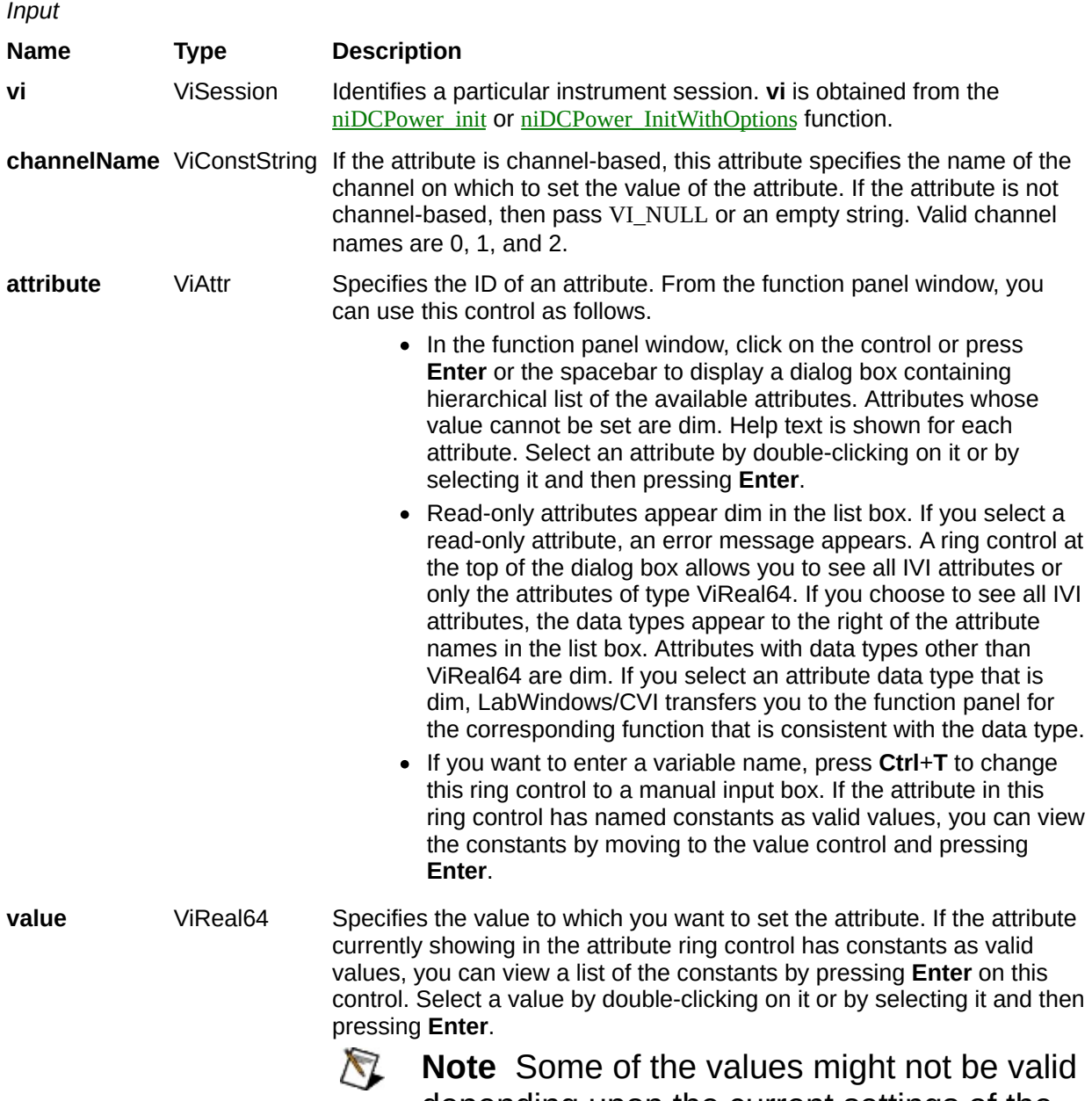

depending upon the current settings of the device session.

#### **Name Type Description**

**Status** ViStatus Reports the status of this operation. To obtain a text description of the status code, call the **niDCPower** error\_message function. To obtain additional information concerning the error condition, call the [niDCPower\\_GetError](javascript:LaunchMergedHelp() function.

# **niDCPower\_SetAttributeViString**

ViStatus niDCPower\_SetAttributeViString(ViSession vi, ViConstString channelName, ViAttr attribute, ViConstString value)

Sets the value of a ViString attribute.

This is a low-level function that you can use to set the values of devicespecific attributes and inherent IVI attributes. If the attribute represents a device state, this function performs device I/O in the following cases:

- State caching is disabled for the entire session or for the particular attribute.
- State caching is enabled and the currently cached value is invalid or is different than the value you specify.

NI-DCPower contains high-level functions that set most of the device attributes. It is best to use the high-level driver functions as much as possible. They handle order dependencies and multithread locking for you. In addition, they perform status checking only after setting all of the attributes. In contrast, when you set multiple attributes using the SetAttribute functions, this function checks the device status after each call. Also, when state caching is enabled, the high-level functions that configure multiple attributes perform device I/O only for the attributes whose value you change. Thus, you can safely call the high-level functions without the penalty of redundant device I/O.

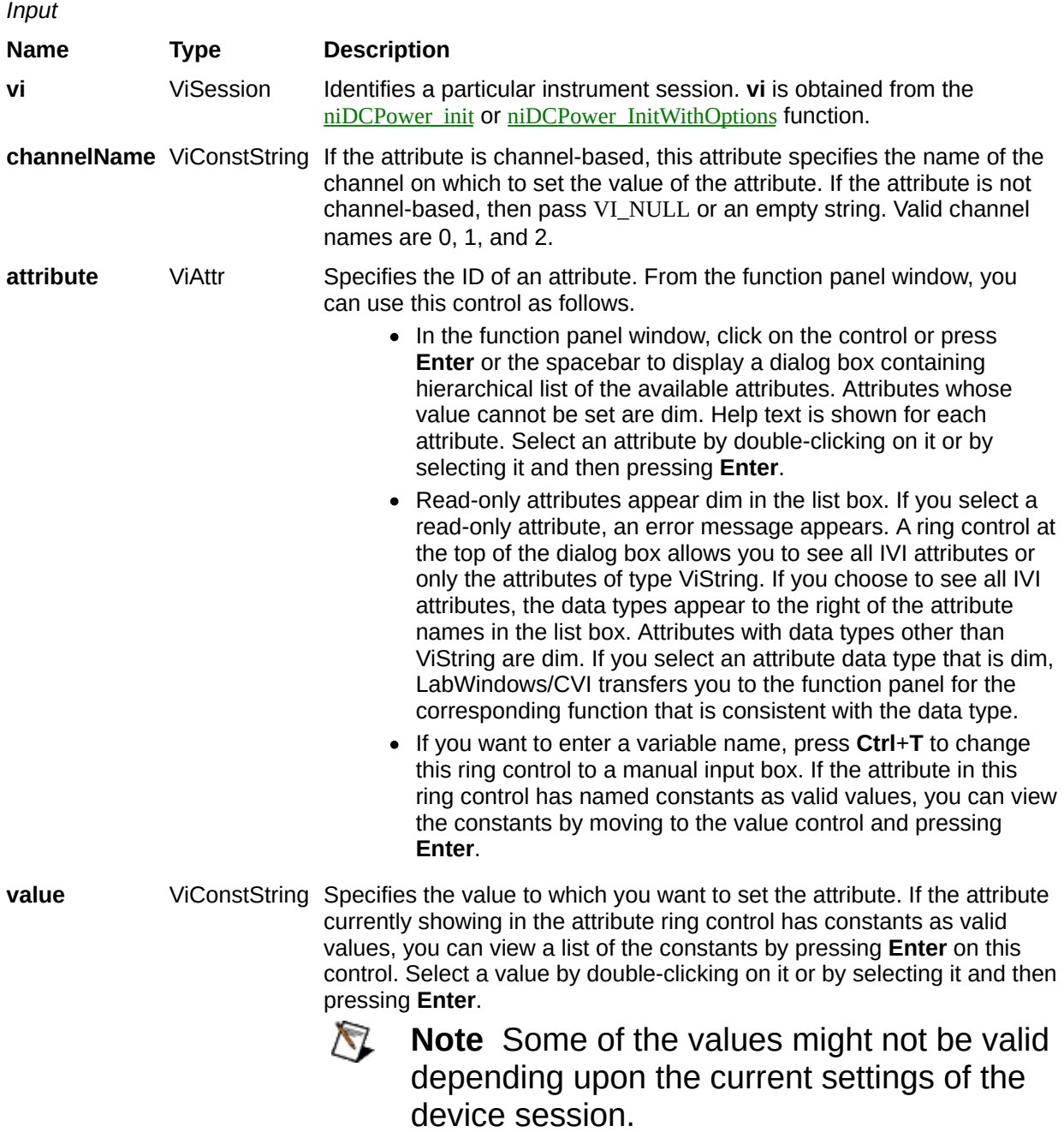
#### **Name Type Description**

## **niDCPower\_SetAttributeViBoolean**

ViStatus niDCPower\_SetAttributeViBoolean(ViSession vi, ViConstString channelName, ViAttr attribute, ViBoolean value)

Sets the value of a ViBoolean attribute.

This is a low-level function that you can use to set the values of devicespecific attributes and inherent IVI attributes. If the attribute represents a device state, this function performs device I/O in the following cases:

- State caching is disabled for the entire session or for the particular attribute.
- State caching is enabled and the currently cached value is invalid or is different than the value you specify.

NI-DCPower contains high-level functions that set most of the device attributes. It is best to use the high-level driver functions as much as possible. They handle order dependencies and multithread locking for you. In addition, they perform status checking only after setting all of the attributes. In contrast, when you set multiple attributes using the SetAttribute functions, this function checks the device status after each call. Also, when state caching is enabled, the high-level functions that configure multiple attributes perform device I/O only for the attributes whose value you change. Thus, you can safely call the high-level functions without the penalty of redundant device I/O.

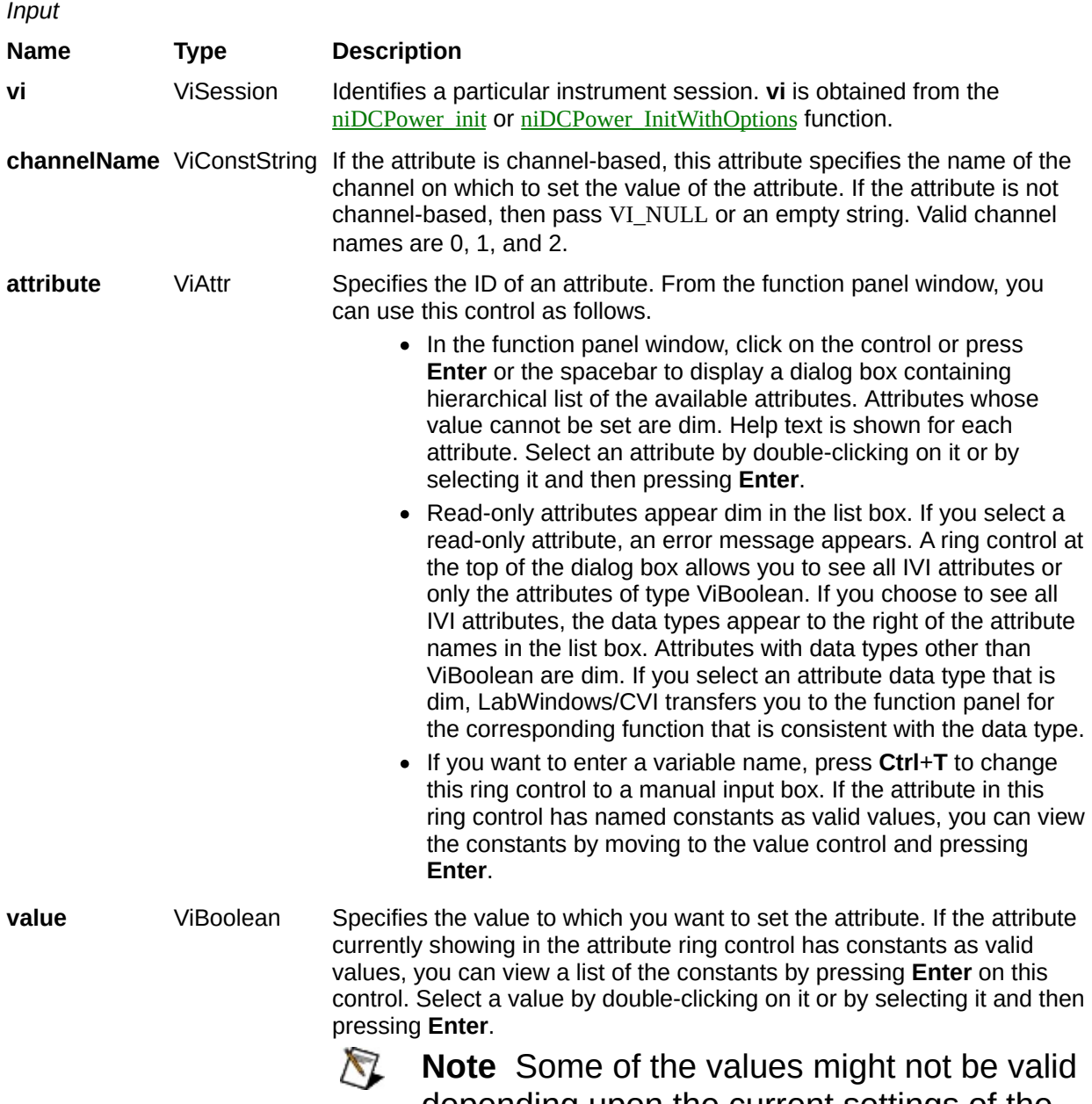

depending upon the current settings of the device session.

#### **Name Type Description**

## **niDCPower\_SetAttributeViSession**

ViStatus niDCPower\_SetAttributeViSession(ViSession vi, ViConstString channelName, ViAttr attribute, ViSession value)

Sets the value of a ViSession attribute.

This is a low-level function that you can use to set the values of devicespecific attributes and inherent IVI attributes. If the attribute represents a device state, this function performs device I/O in the following cases:

- State caching is disabled for the entire session or for the particular attribute.
- State caching is enabled and the currently cached value is invalid or is different than the value you specify.

NI-DCPower contains high-level functions that set most of the device attributes. It is best to use the high-level driver functions as much as possible. They handle order dependencies and multithread locking for you. In addition, they perform status checking only after setting all of the attributes. In contrast, when you set multiple attributes using the SetAttribute functions, this function checks the device status after each call. Also, when state caching is enabled, the high-level functions that configure multiple attributes perform device I/O only for the attributes whose value you change. Thus, you can safely call the high-level functions without the penalty of redundant device I/O.

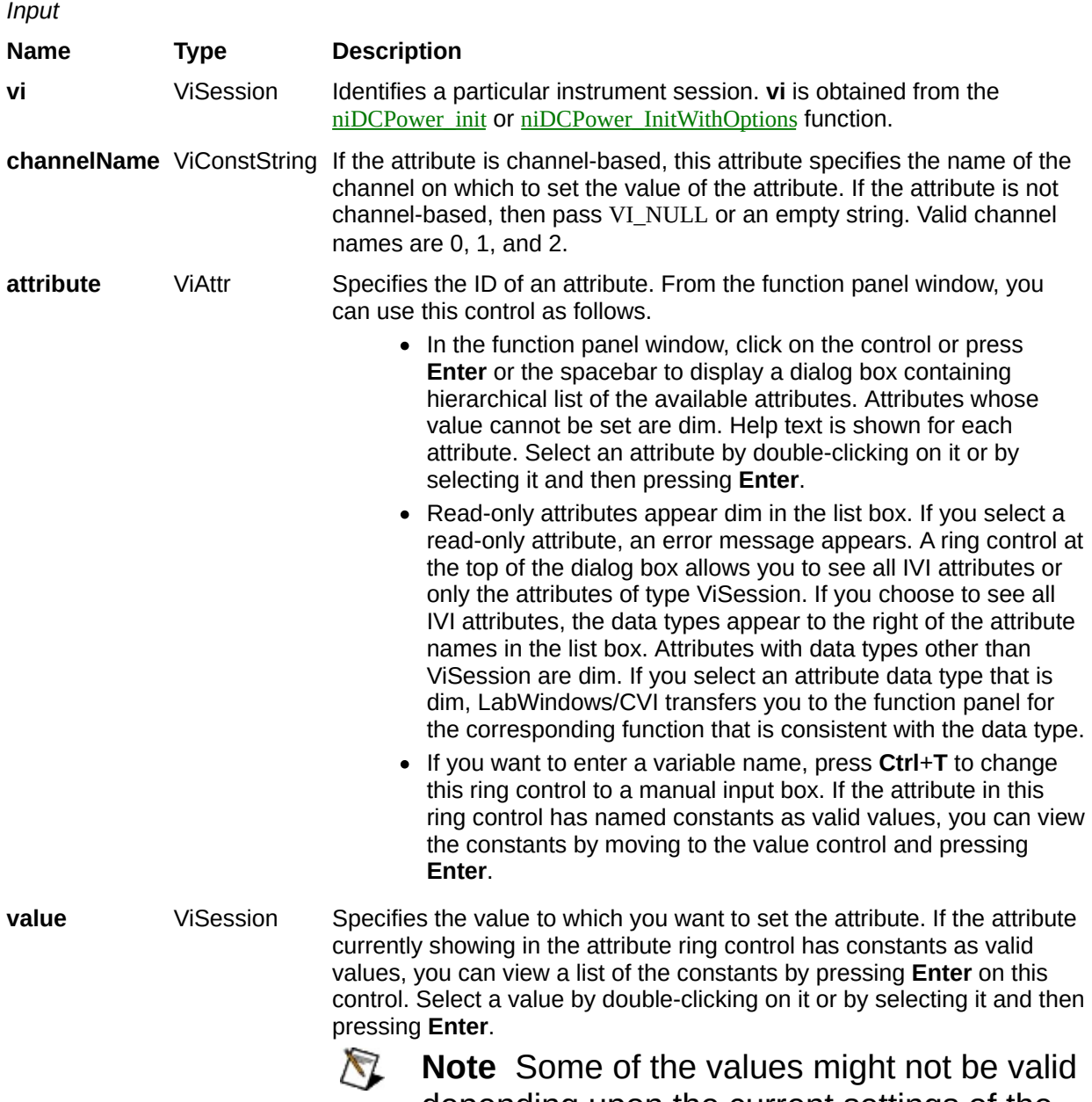

depending upon the current settings of the device session.

#### **Name Type Description**

## **niDCPower\_GetAttributeViInt32**

ViStatus niDCPower\_GetAttributeViInt32(ViSession vi, ViConstString channelName, ViAttr attribute, ViInt32 \*value)

Queries the value of a ViInt32 attribute.

You can use this function to get the values of device-specific attributes and inherent IVI attributes. If the attribute represents a device state, this function performs device I/O in the following cases:

- State caching is disabled for the entire session or for the particular attribute.
- State caching is enabled and the currently cached value is invalid.

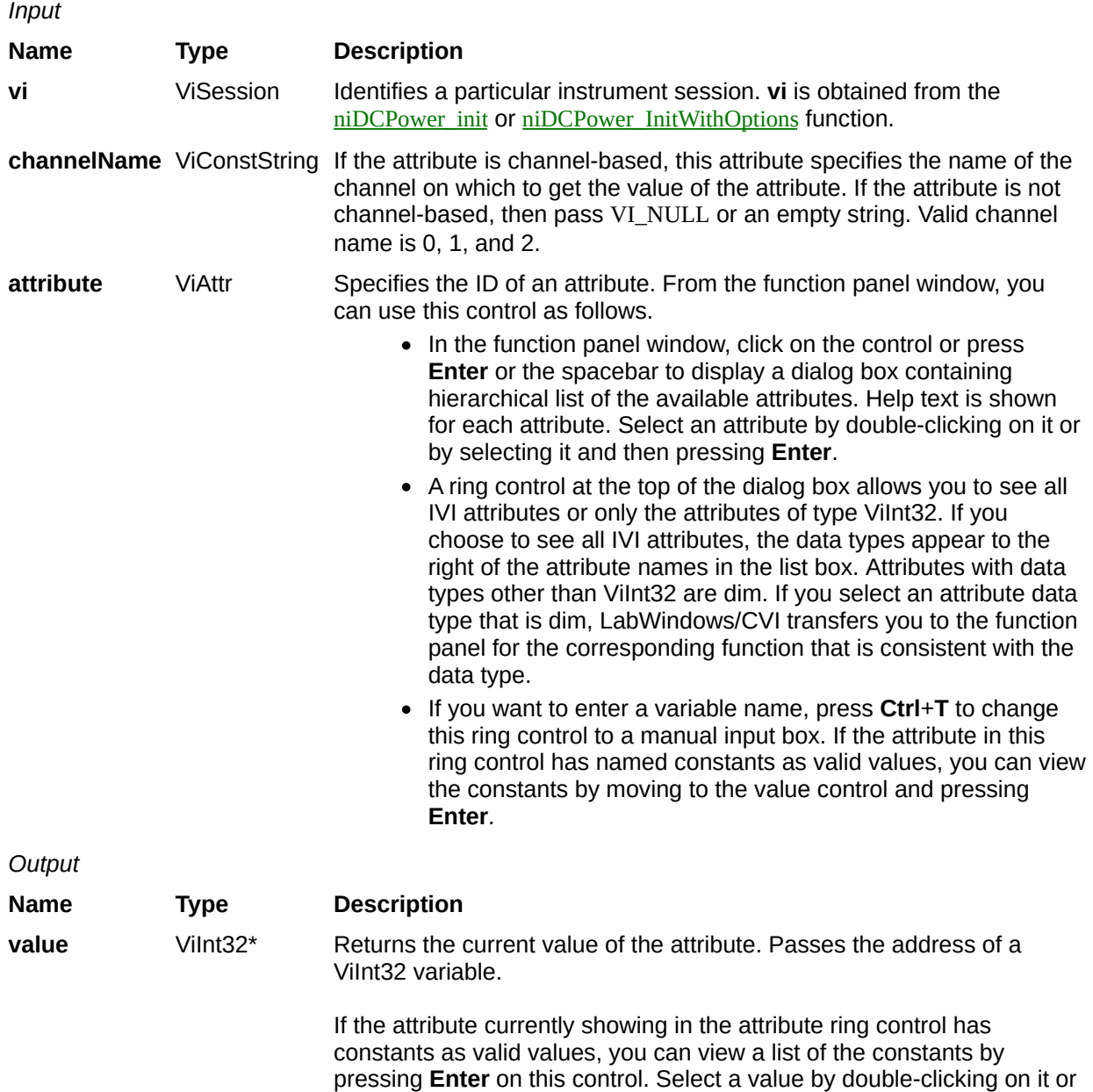

by selecting it and then pressing **Enter**.

#### **Name Type Description**

## **niDCPower\_GetAttributeViReal64**

ViStatus niDCPower\_GetAttributeViReal64(ViSession vi, ViConstString channelName, ViAttr attribute, ViReal64 \*value)

Queries the value of a ViReal64 attribute.

You can use this function to get the values of device-specific attributes and inherent IVI attributes. If the attribute represents a device state, this function performs device I/O in the following cases:

- State caching is disabled for the entire session or for the particular attribute.
- State caching is enabled and the currently cached value is invalid.

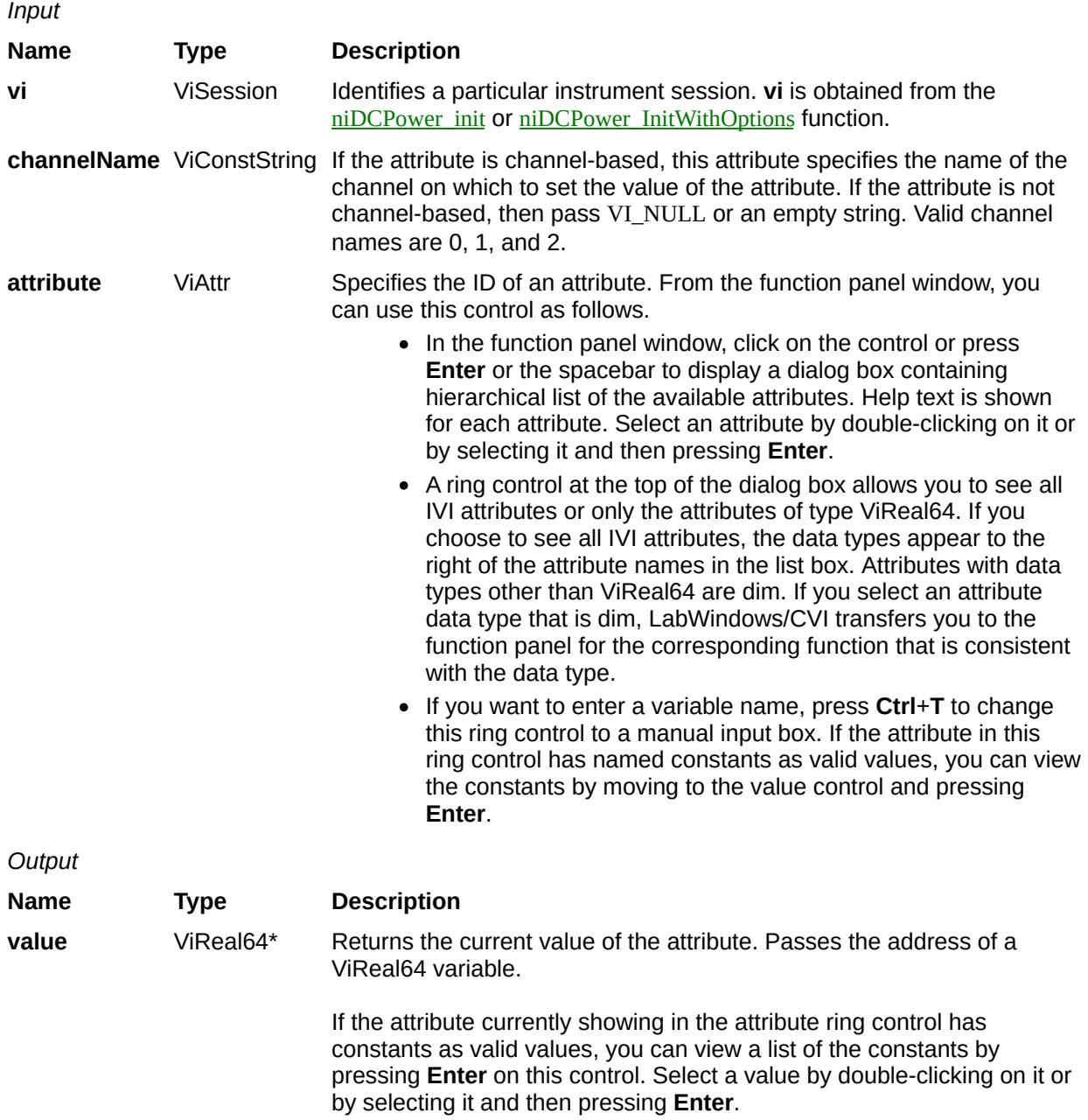

#### **Name Type Description**

## **niDCPower\_GetAttributeViString**

ViStatus niDCPower\_GetAttributeViString(ViSession vi, ViConstString channelName, ViAttr attribute, ViInt32 bufferSize, ViChar value[])

Queries the value of a ViString attribute.

You can use this function to get the values of device-specific attributes and inherent IVI attributes. If the attribute represents an device state, this function performs device I/O in the following cases:

- State caching is disabled for the entire session or for the particular attribute.
- State caching is enabled and the currently cached value is invalid.

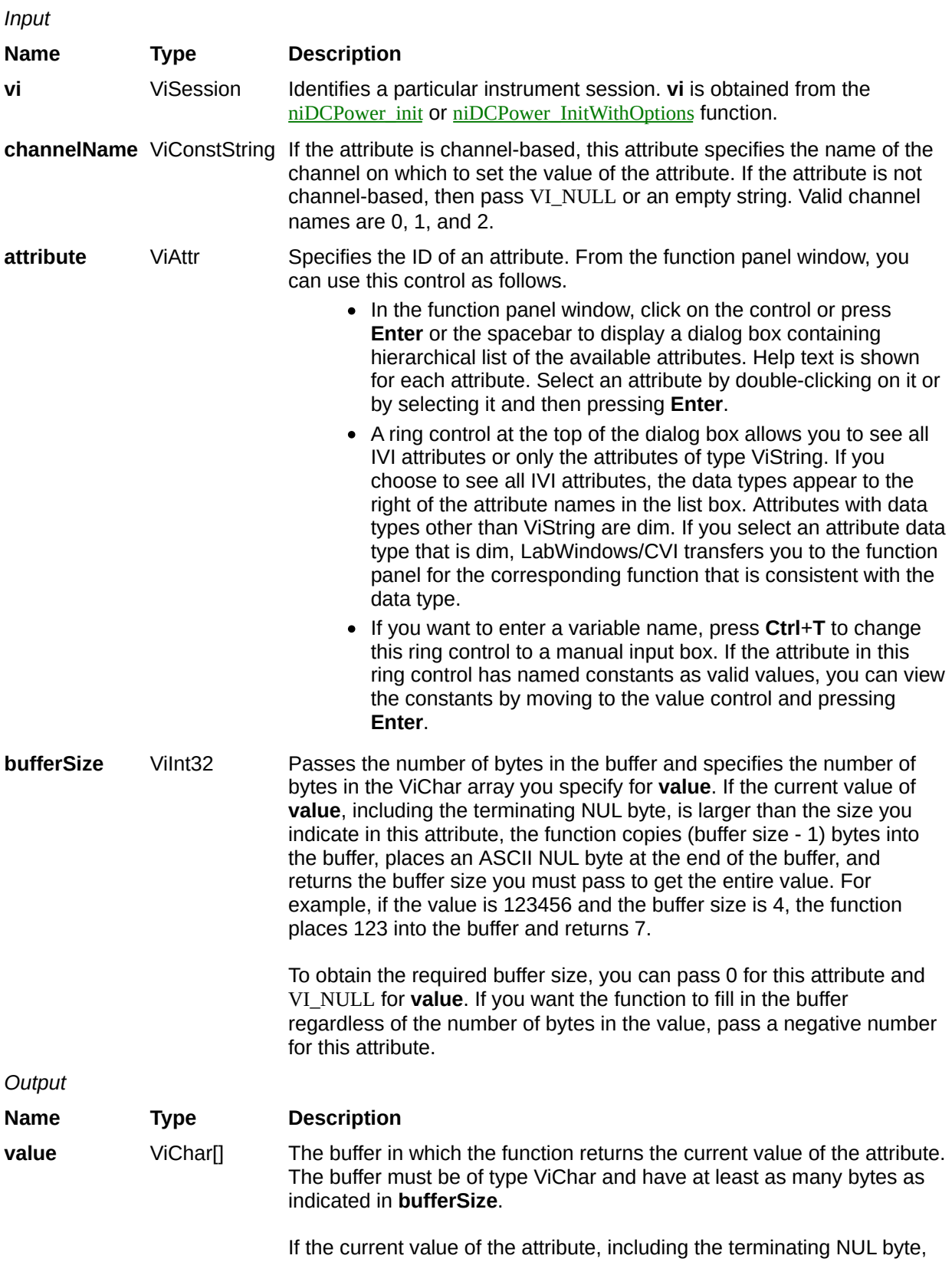

contains more bytes that you indicate in this attribute, the function copies (buffer size -1) bytes into the buffer, places an ASCII NUL byte at the end of the buffer, and returns the buffer size you must pass to get the entire value. For example, if the value is 123456 and the buffer size is 4, the function places 123 into the buffer and returns 7.

If you specify 0 for **bufferSize**, you can pass VI\_NULL for this attribute.

If the attribute currently showing in the attribute ring control has constants as valid values, you can view a list of the constants by pressing **Enter** on this control. Select a value by double-clicking on it or by selecting it and then pressing **Enter**.

#### **Name Type Description**

**Status** ViStatus Reports the status of this operation. To obtain a text description of the status code, call [niDCPower\\_error\\_message](javascript:LaunchMergedHelp(). To obtain additional information concerning the error condition, call **niDCPower** GetError.

## **niDCPower\_GetAttributeViBoolean**

ViStatus niDCPower\_GetAttributeViBoolean(ViSession vi, ViConstString channelName, ViAttr attribute, ViBoolean \*value)

Queries the value of a ViBoolean attribute.

You can use this function to get the values of device-specific attributes and inherent IVI attributes. If the attribute represents a device state, this function performs device I/O in the following cases:

- State caching is disabled for the entire session or for the particular attribute.
- State caching is enabled and the currently cached value is invalid.

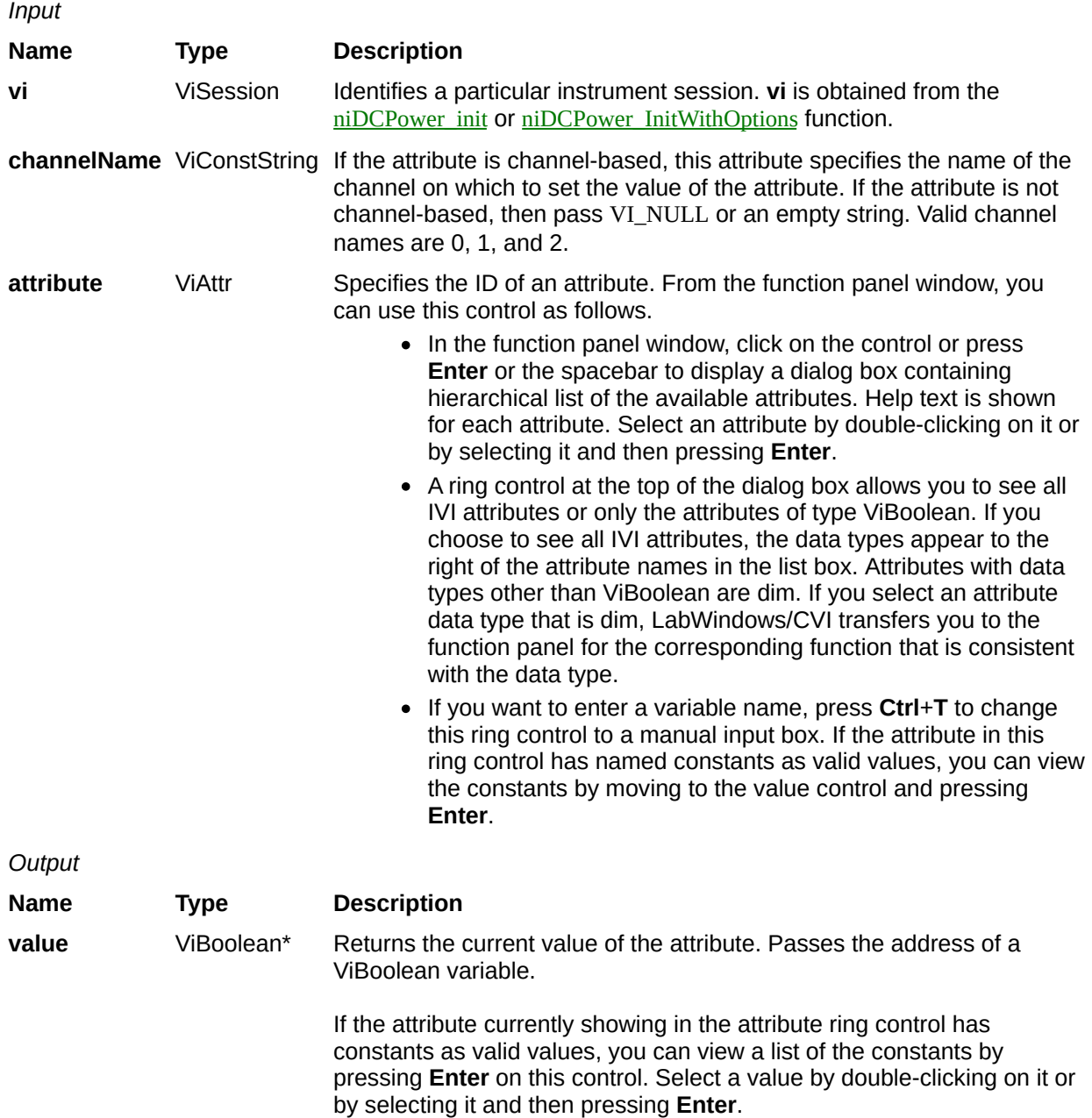

#### **Name Type Description**

## **niDCPower\_GetAttributeViSession**

ViStatus niDCPower\_GetAttributeViSession(ViSession vi, ViConstString channelName, ViAttr attribute, ViSession \*value)

Queries the value of a ViSession attribute.

You can use this function to get the values of device-specific attributes and inherent IVI attributes. If the attribute represents a device state, this function performs device I/O in the following cases:

- State caching is disabled for the entire session or for the particular attribute.
- State caching is enabled and the currently cached value is invalid.

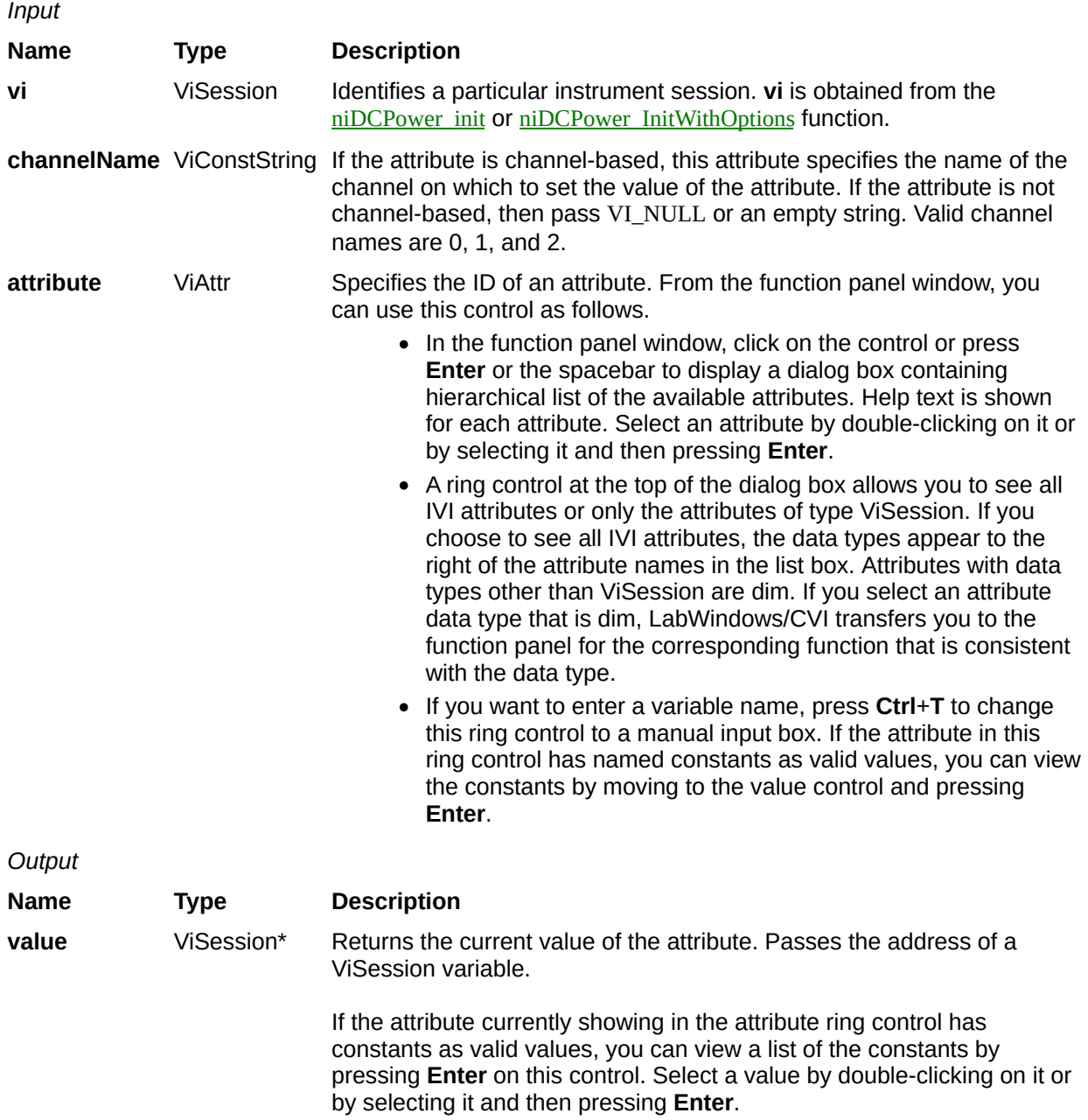

#### **Name Type Description**

## **niDCPower\_QueryOutputState**

ViStatus niDCPower\_QueryOutputState (ViSession vi, ViConstString channelName, ViInt32 outputState, ViBoolean \*inState);

Queries the specified output channel to determine if the output channel is currently in the state specified by **outputState**.

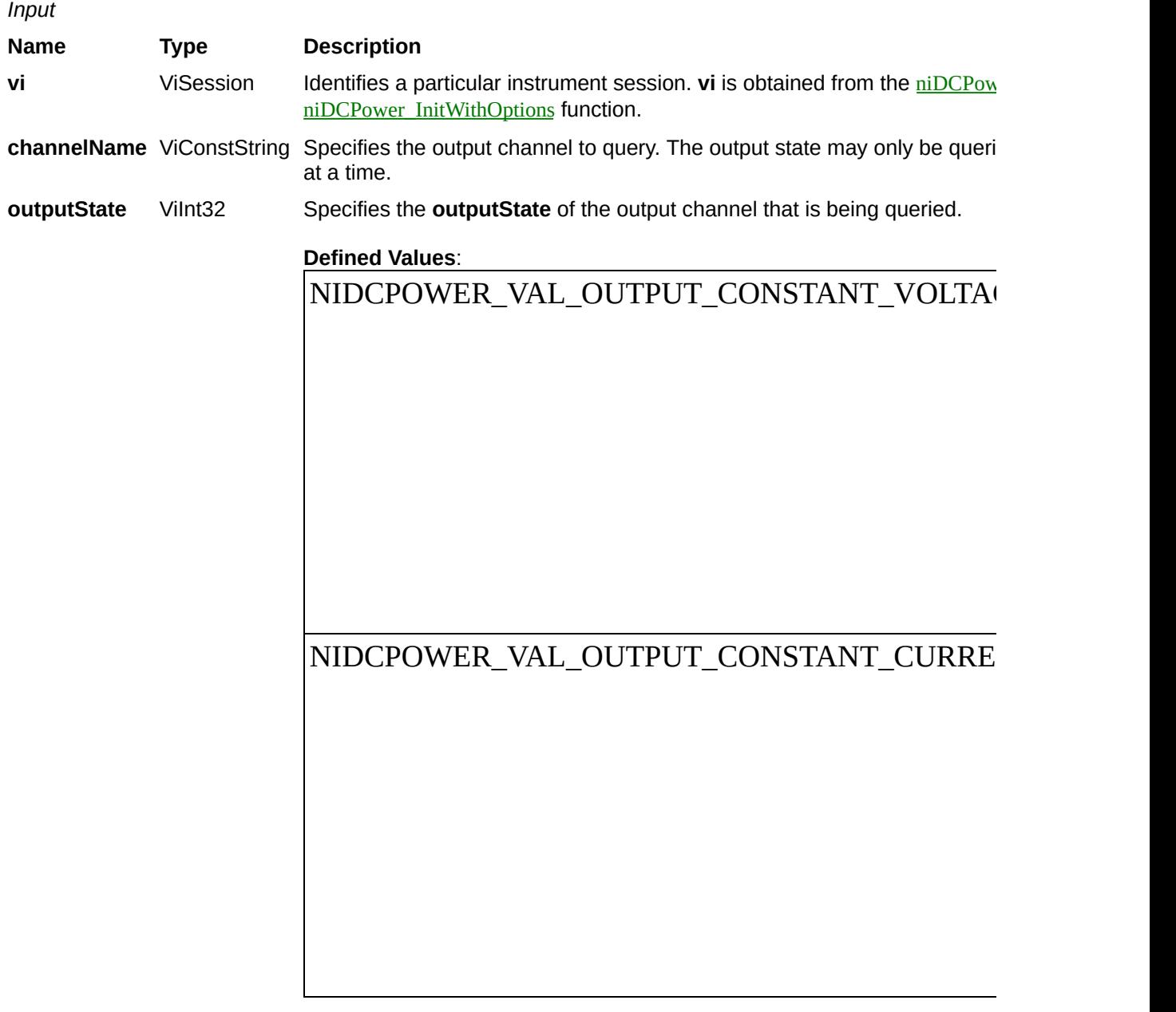

**Default Value**: NIDCPOWER\_VAL\_OUTPUT\_CONSTANT\_VOLTAGE

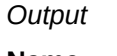

**Name Type Description**

**inState** ViBoolean\* Returns whether the device output channel is in the specified state.

#### **Name Type Description**

# **niDCPower\_QueryInCompliance**

ViStatus niDCPower\_QueryInCompliance(ViSession vi, ViConstString channelName, ViBoolean \*inCompliance);

Queries the device to indicate if the output is operating at the compliance limit.

The compliance limit is the current limit when the output function is set to NIDCPOWER\_VAL\_DC\_VOLTAGE. If the output is operating at the compliance limit, the output reaches the current limit before the desired voltage level. Refer to the [niDCPower\\_ConfigureOutputFunction](javascript:LaunchMergedHelp() function and the [niDCPower\\_ConfigureCurrentLimit](javascript:LaunchMergedHelp() function for more information about output function and current limit, respectively.

The compliance limit is the voltage limit when the output function is set to NIDCPOWER VAL DC CURRENT. If the output is operating at the compliance limit, the output reaches the voltage limit before the desired current level. Refer to the niDCPower\_ConfigureOutputFunction function and the niDCPower ConfigureVoltageLimit function for more information about output function and voltage limit, respectively.
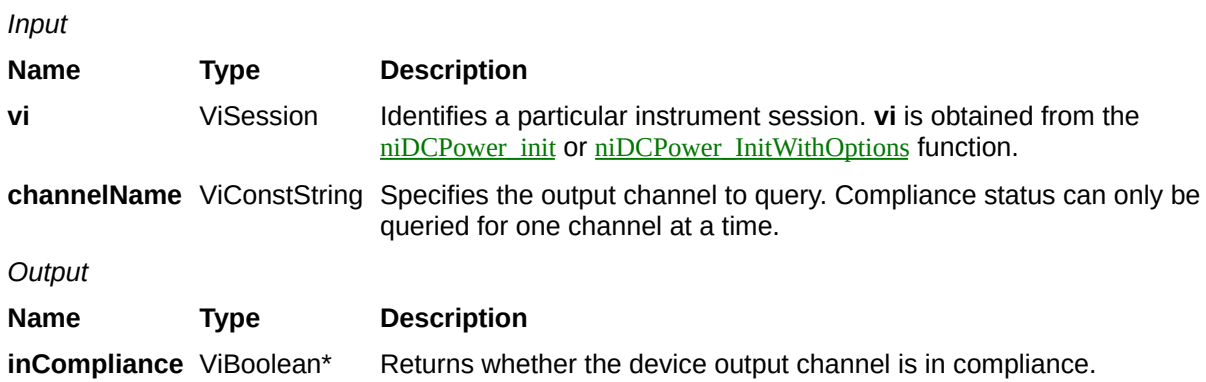

#### **Name Type Description**

## **niDCPower\_Measure**

ViStatus niDCPower\_Measure (ViSession vi, ViConstString channelName, ViInt32 measurementType, ViReal64 \*measurement)

Returns the measured value of either the voltage or current on the specified output channel. Each call to this function blocks other function calls until the hardware returns the **measurement**. The **measurement** speed of the device and the

[NIDCPOWER\\_ATTR\\_SAMPLES\\_TO\\_AVERAGE](javascript:LaunchMergedHelp() attribute dictate the length of time that a **measurement** takes. To measure multiple output channels, use the **[niDCPower\\_MeasureMultiple](javascript:LaunchMergedHelp()** function.

*Input*

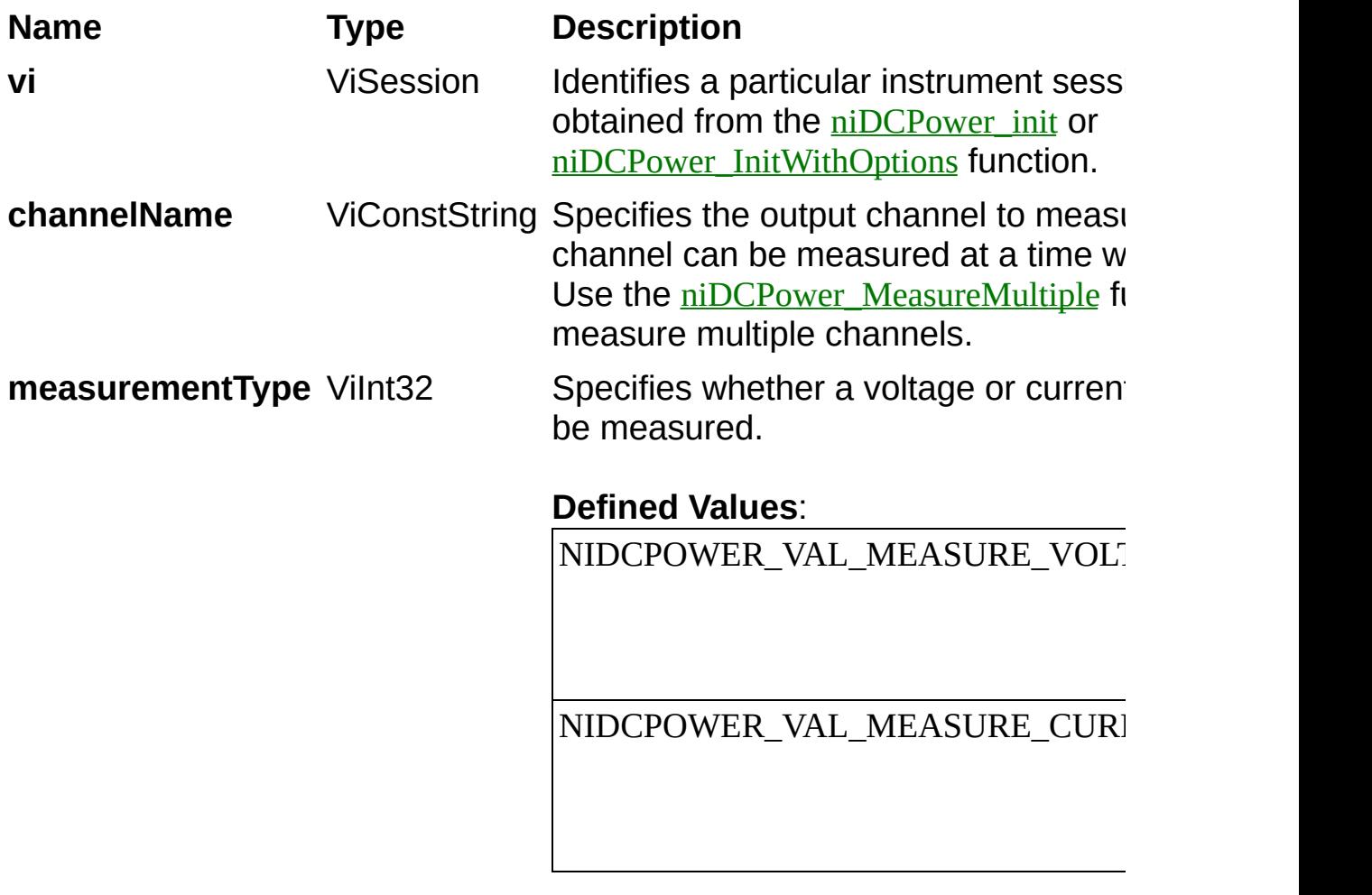

**Default Value**:

NIDCPOWER\_VAL\_MEASURE\_VOLT

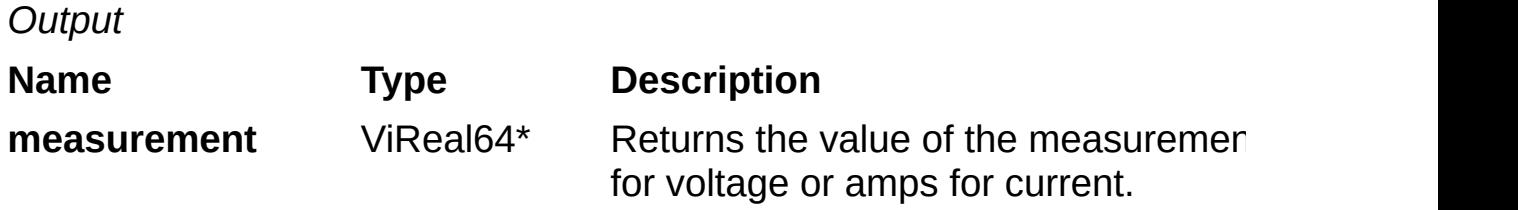

### **Name Type Description**

**Status** ViStatus Reports the status of this operation. To obtain a text description of the status code, call the [niDCPower\\_error\\_message](javascript:LaunchMergedHelp() function. To obtain additional information concerning the error condition, call the [niDCPower\\_GetError](javascript:LaunchMergedHelp() function.

## **niDCPower\_QueryMaxCurrentLimit**

ViStatus niDCPower\_QueryMaxCurrentLimit (ViSession vi, ViConstString channelName, ViReal64 voltageLevel, ViReal64 \*maxCurrentLimit);

Queries the maximum current limit on an output channel if the output channel is set to the specified **voltageLevel**.

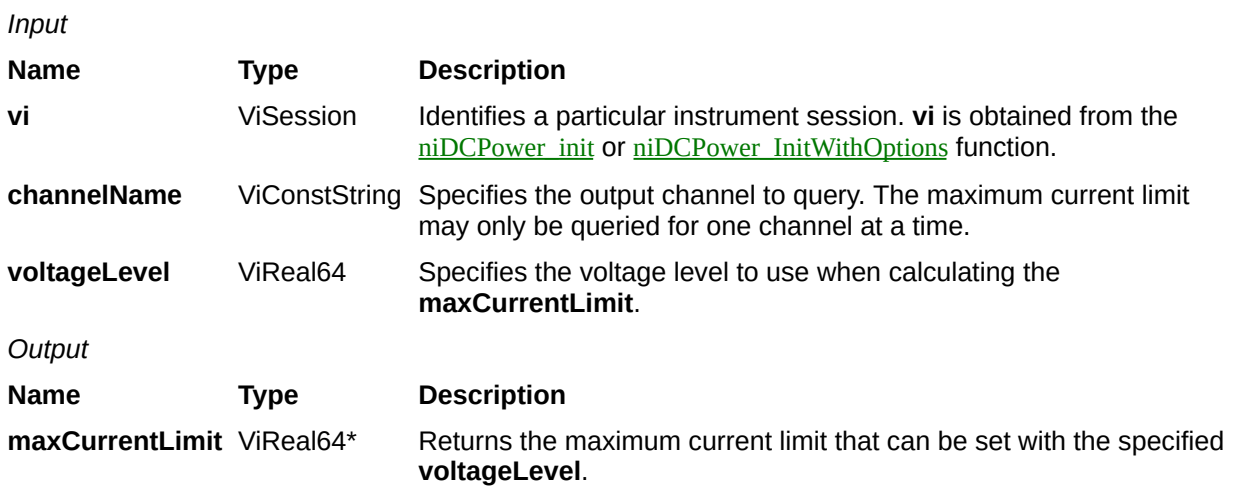

#### **Name Type Description**

# **niDCPower\_QueryMaxVoltageLevel**

ViStatus niDCPower\_QueryMaxVoltageLevel (ViSession vi, ViConstString channelName, ViReal64 currentLimit, ViReal64 \*maxVoltageLevel);

Queries the maximum voltage level on an output channel if the output channel is set to the specified **currentLimit**.

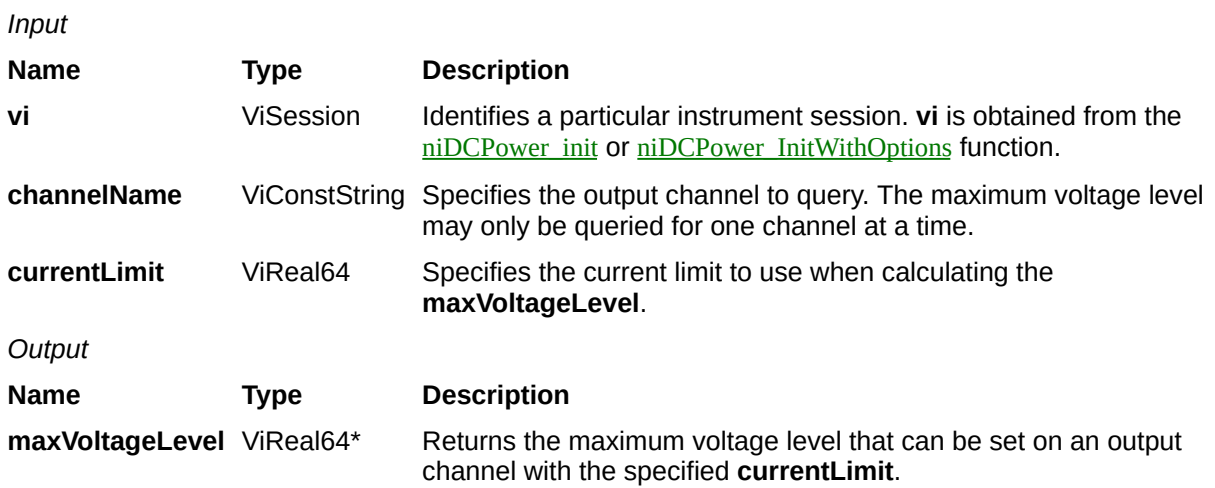

#### **Name Type Description**

# **niDCPower\_QueryMinCurrentLimit**

ViStatus niDCPower\_QueryMinCurrentLimit (ViSession vi, ViConstString channelName, ViReal64 voltageLevel, ViReal64 \*minCurrentLimit);

Queries the minimum current limit on an output channel if the output channel is set to the specified **voltageLevel**.

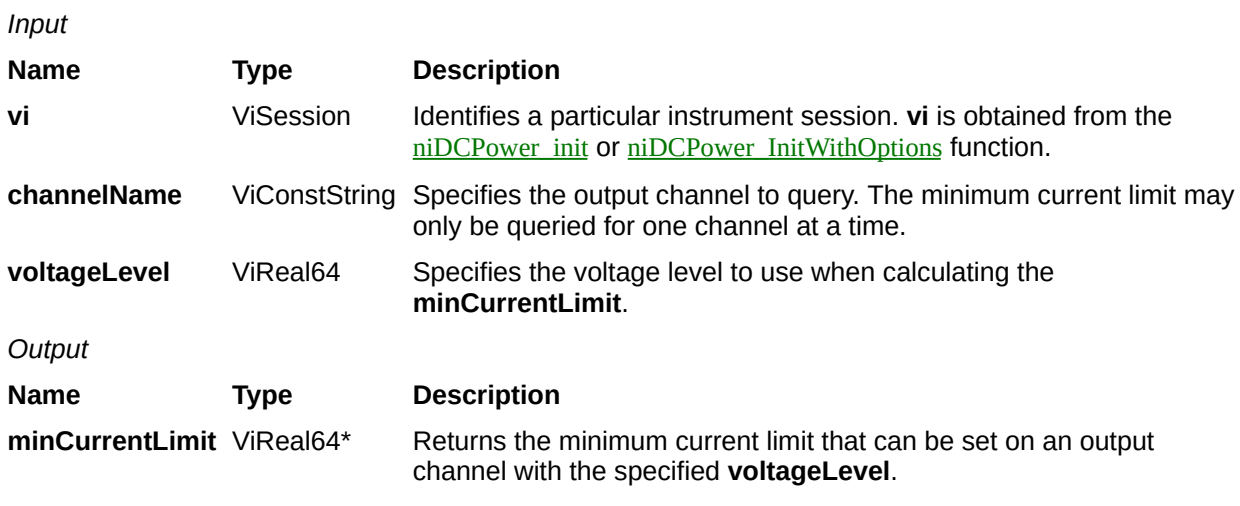

#### **Name Type Description**

## **niDCPower\_InitExtCal**

ViStatus niDCPower\_InitExtCal (ViRsrc resourceName, ViConstString password, ViSession \*newVi);

If **password** is valid, this function creates a new IVI instrument driver session to the device specified in **resourceName** and returns an instrument handle you use to identify the device in all subsequent NI-DCPower function calls. This function also sends initialization commands to set the device to the state necessary for the operation of NI-DCPower.

Opening a calibration session always performs a reset. Refer to the calibration procedure for the device you are calibrating for detailed instructions on the appropriate use of this function.

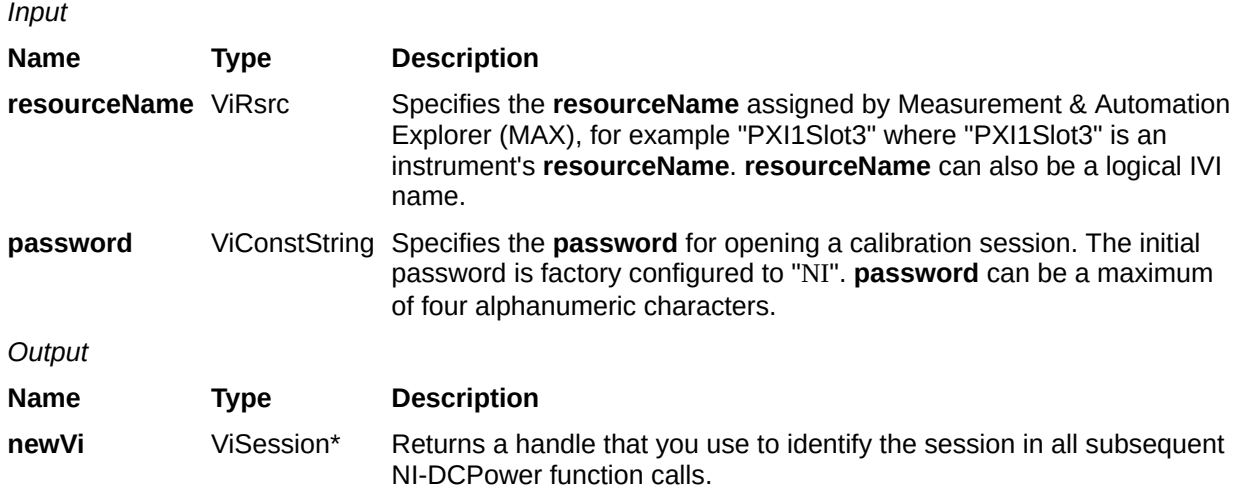

#### **Name Type Description**

# **niDCPower\_CloseExtCal**

ViStatus niDCPower\_CloseExtCal (ViSession vi, ViInt32 action);

Closes the session specified in **vi** and deallocates the resources that NI-DCPower reserved for calibration. Refer to the calibration procedure for the device you are calibrating for detailed instructions on the appropriate use of this function. If an error occurs before this function, **action** defaults to NIDCPOWER\_VAL\_CANCEL.

*Input*

#### **Name Type Description**

- **vi** ViSession Identifies a particular instrument calibration session. **vi** is obtained from the [niDCPower\\_InitExtCal](javascript:LaunchMergedHelp() function.
- **action** ViInt32 Specifies how to use the calibration values from this session as the session is closed.

#### **Defined Values**:

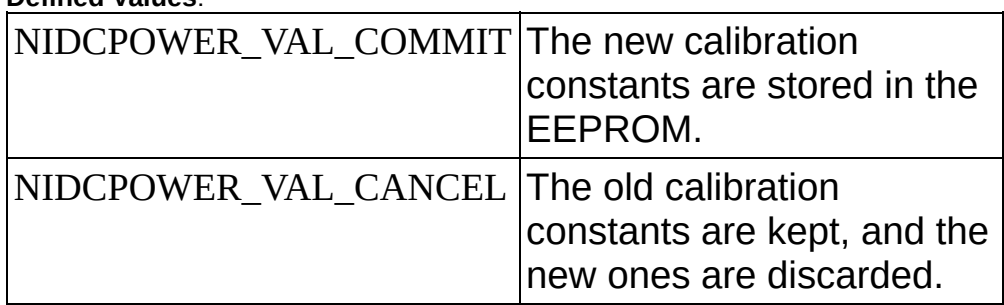

**Default Value:** NIDCPOWER\_VAL\_CANCEL

#### **Name Type Description**

# **niDCPower\_CalAdjustVoltageLevel**

ViStatus niDCPower\_CalAdjustVoltageLevel (ViSession vi, ViConstString channelName, ViReal64 range, ViUInt32 numberOfMeasurements, ViReal64 requestedOutputs[], ViReal64 measuredOutputs[]);

Calculates the calibration constants for the voltage level for the specified output channel. This function compares the array in **requestedOutputs** to the array in **measuredOutputs** and calculates the calibration constants for the voltage level of the output channel. Refer to the calibration procedure of the device you are calibrating for detailed instructions on the appropriate use of this function. This function can only be called in an external calibration session.

*Input*

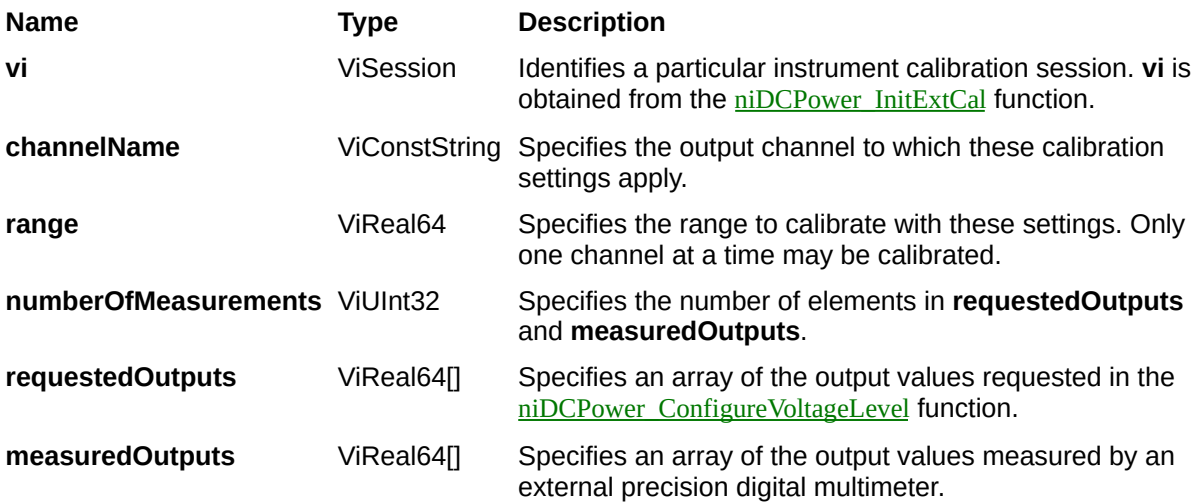

#### **Name Type Description**

## **niDCPower\_CalAdjustVoltageMeasurement**

ViStatus niDCPower\_CalAdjustVoltageMeasurement (ViSession vi, ViConstString channelName, ViReal64 range, ViUInt32 numberOfMeasurements, ViReal64 reportedOutputs[], ViReal64 measuredOutputs[]);

Calculates the calibration constants for the voltage measurements returned by the [niDCPower\\_Measure](javascript:LaunchMergedHelp() function for the specified output channel. This function compares the array in **reportedOutputs** to the array in **measuredOutputs** and calculates the calibration constants for the voltage measurements returned by the niDCPower\_Measure function. Refer to the calibration procedure for the device you are calibrating for detailed instructions on the appropriate use of this function. This function can only be called in an external calibration session.

*Input*

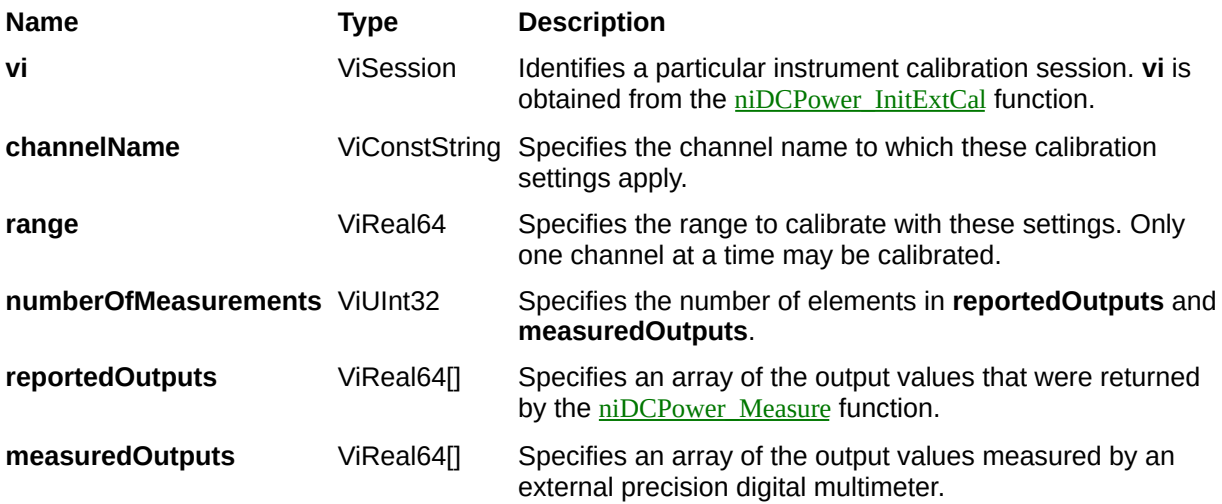

#### **Name Type Description**

## **niDCPower\_CalAdjustCurrentLimit**

ViStatus niDCPower\_CalAdjustCurrentLimit (ViSession vi, ViConstString channelName, ViReal64 range, ViUInt32 numberOfMeasurements, ViReal64 requestedOutputs[], ViReal64 measuredOutputs[]);

Calculates the calibration constants for the current limit for the specified output channel and range. This function compares the array in **requestedOutputs** to the array in **measuredOutputs** and calculates the calibration constants for the current limit returned by the device. Refer to the calibration procedure for the power supply you are calibrating for detailed instructions on the appropriate use of this function. This function can only be called from an external calibration session.
*Input*

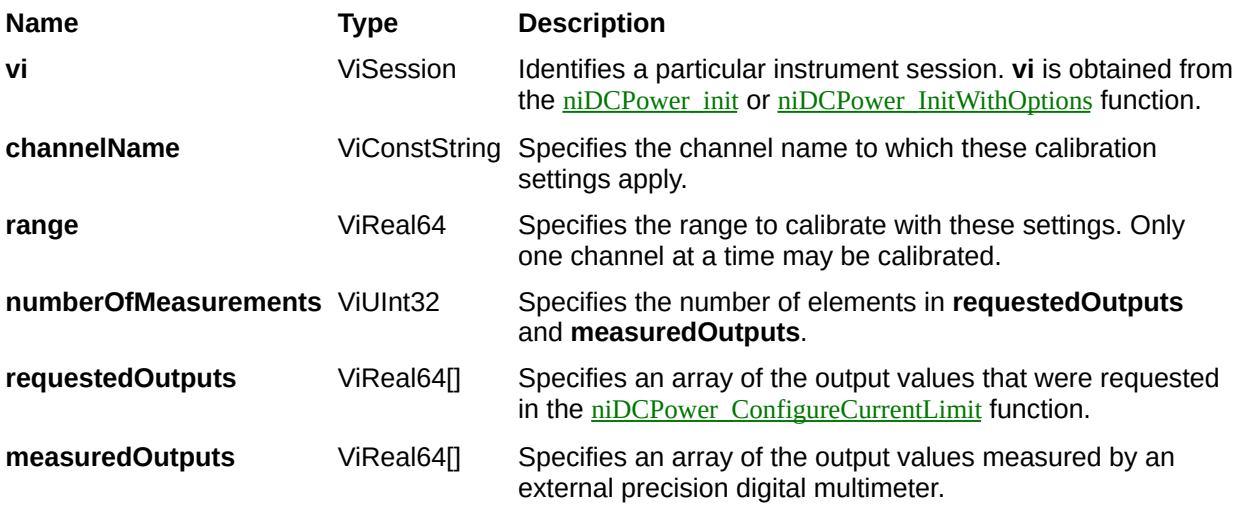

#### **Name Type Description**

## **niDCPower\_CalAdjustCurrentMeasurement**

ViStatus niDCPower\_CalAdjustCurrentMeasurement (ViSession vi, ViConstString channelName, ViReal64 range, ViUInt32 numberOfMeasurements, ViReal64 reportedOutputs[], ViReal64 measuredOutputs[]);

Calibrates the current measurements returned by the [niDCPower\\_Measure](javascript:LaunchMergedHelp() function for the specified output channel. This function calculates the calibration constants for the array in **reportedOutputs** to the array in **measuredOutputs** and calculates the calibration constants for the current measurements returned by the niDCPower\_Measure function. Refer to the calibration procedure for the device you are calibrating for detailed instructions about the appropriate use of this function. This function can only be called in an external calibration session.

*Input*

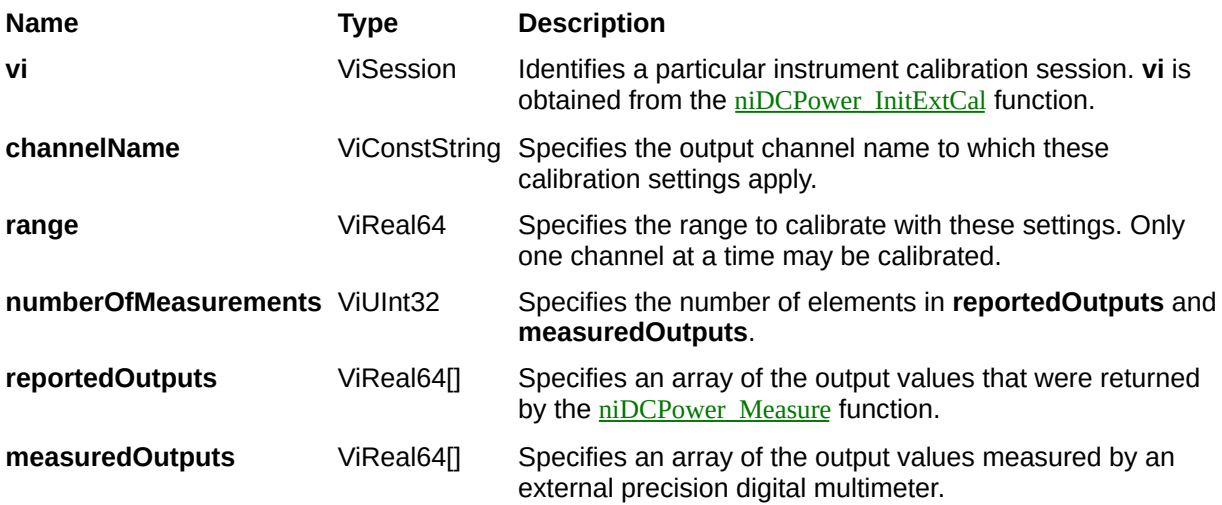

#### **Name Type Description**

## **niDCPower\_ChangeExtCalPassword**

ViStatus niDCPower\_ChangeExtCalPassword (ViSession vi, ViConstString oldPassword, ViConstString newPassword);

Changes the **password** that is required to initialize an external calibration session. The **password** can be a maximum of four alphanumeric characters. If you call this function in a regular session, **password** is changed immediately. If you call this function in an external calibration session, **password** is changed only after you close the session using the [niDCPower\\_CloseExtCal](javascript:LaunchMergedHelp() function with **action** set to NIDCPOWER\_VAL\_COMMIT.

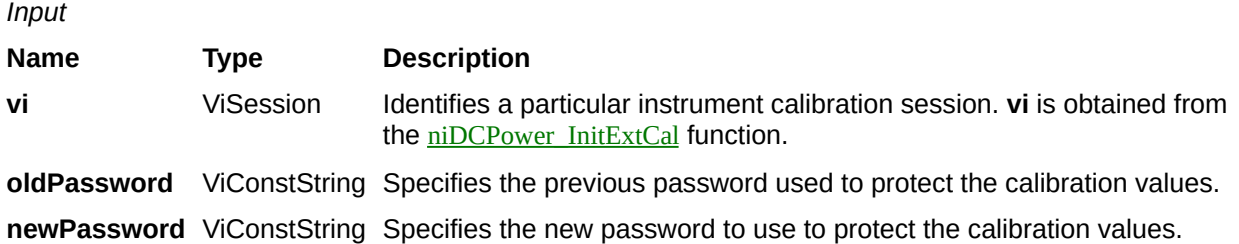

#### **Name Type Description**

## **niDCPower\_GetExtCalRecommendedInterval**

ViStatus niDCPower\_GetExtCalRecommendedInterval (ViSession vi, ViInt32 \*months);

Returns the recommended maximum interval, in **months**, between external calibrations.

*Input*

#### **Name Type Description**

**vi** ViSession Identifies a particular instrument calibration session. **vi** is obtained from the [niDCPower\\_InitExtCal](javascript:LaunchMergedHelp() function.

*Output*

**Name Type Description**

**months** ViInt32\* Specifies the recommended maximum interval, in **months**, between external calibrations in months.

#### **Name Type Description**

## **niDCPower\_GetExtCalLastDateAndTime**

ViStatus niDCPower\_GetExtCalLastDateAndTime (ViSession vi, ViInt32 \*year, ViInt32 \*month, ViInt32 \*day, ViInt32 \*hour, ViInt32 \*minute);

Returns the date and time of the last successful calibration. The time returned is 24-hour (military) local time; for example, if the device was calibrated at 2:30 PM, this function returns 14 for **hours** and 30 for **minutes**.

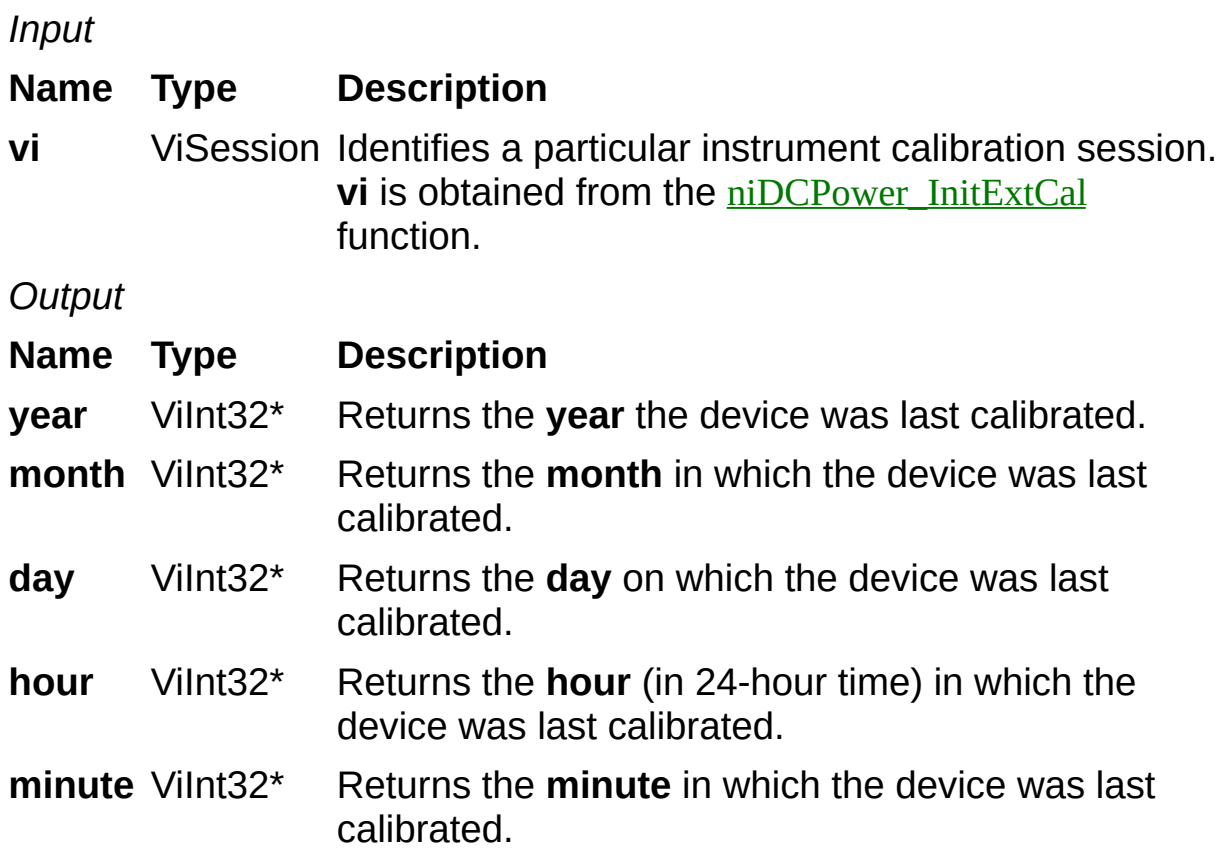

### **Name Type Description**

**Status** ViStatus Reports the status of this operation. To obtain a text description of the status code, call the [niDCPower\\_error\\_message](javascript:LaunchMergedHelp() function. To obtain additional information concerning the error condition, call the [niDCPower\\_GetError](javascript:LaunchMergedHelp() function.

## **niDCPower\_GetCalUserDefinedInfoMaxSize**

ViStatus niDCPower\_GetCalUserDefinedInfoMaxSize (ViSession vi, ViInt32\*infoSize);

Returns the maximum number of characters that can be used to store user-defined information in the device onboard EEPROM.

*Input*

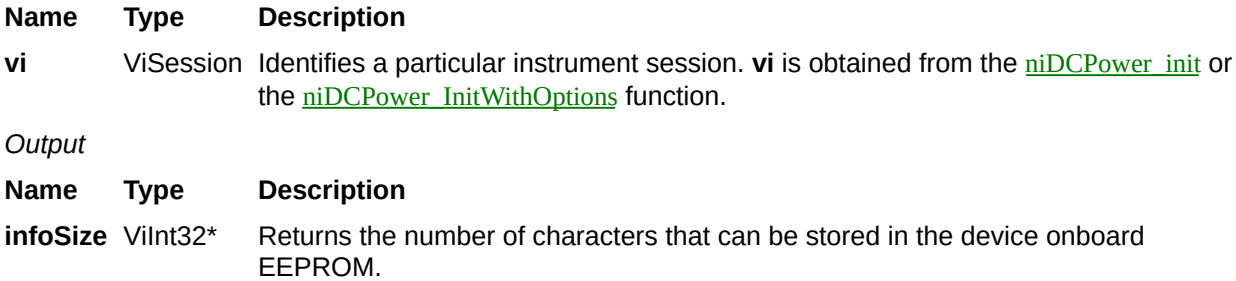

#### **Name Type Description**

## **niDCPower\_SetCalUserDefinedInfo**

ViStatus niDCPower\_SetCalUserDefinedInfo (ViSession vi, ViConstString info);

Stores a user-defined string of characters in the device onboard EEPROM. If the string is longer than the maximum allowable size, it is truncated. This function overwrites any existing user-defined information.

If you call this function in a regular session, **info** is immediately changed. If you call this function in an external calibration session, **info** is changed only after you close the session using the niDCPower CloseExtCal function with **action** set to NIDCPOWER\_VAL\_COMMIT.

*Input*

#### **Name Type Description**

- **vi** ViSession Identifies a particular instrument session. **vi** is obtained from the <u>[niDCPower\\_init](javascript:LaunchMergedHelp()</u> or **[niDCPower\\_InitWithOptions](javascript:LaunchMergedHelp()** function.
- **info** ViConstString Specifies the string to store in the device onboard EEPROM.

#### **Name Type Description**

## **niDCPower\_GetCalUserDefinedInfo**

ViStatus niDCPower\_GetCalUserDefinedInfo (ViSession vi, ViString info);

Returns the user-defined information in the device onboard EEPROM.

*Input*

#### **Name Type Description**

**vi** ViSession Identifies a particular instrument calibration session. **vi** is obtained from the [niDCPower\\_InitExtCal](javascript:LaunchMergedHelp() function.

*Output*

**Name Type Description**

**info ViString** Returns the user-defined information stored in the device onboard EEPROM.

#### **Name Type Description**

## **niDCPower\_ReadCurrentTemperature**

ViStatus niDCPower\_ReadCurrentTemperature (ViSession vi, ViReal64 \*temperature);

Returns the current onboard **temperature**, in degrees Celsius, of the device.

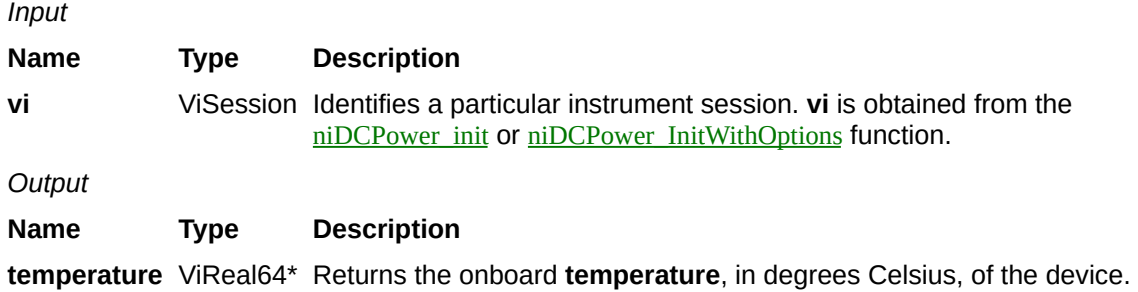

#### **Name Type Description**

## **niDCPower\_GetExtCalLastTemp**

ViStatus niDCPower\_GetExtCalLastTemp (ViSession vi, ViReal64 \*temperature);

Returns the onboard **temperature** of the device, in degrees Celsius, during the last successful external calibration.
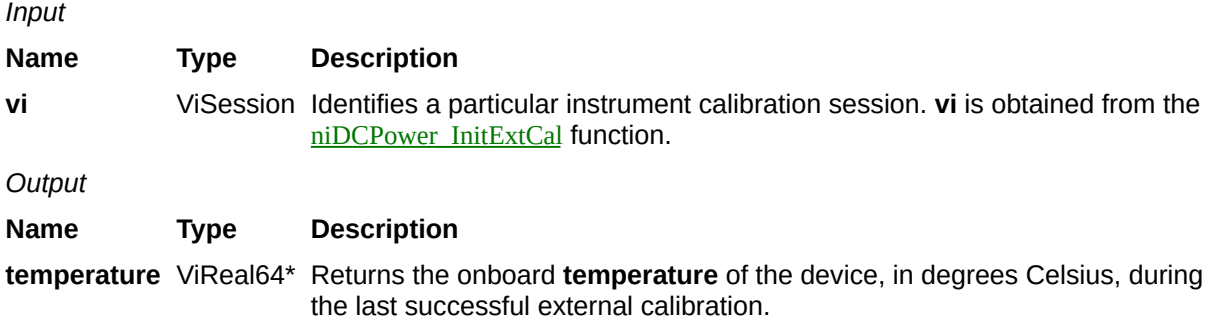

#### **Name Type Description**

**Status** ViStatus Reports the status of this operation. To obtain a text description of the status code, call the **niDCPower** error\_message function. To obtain additional information concerning the error condition, call the [niDCPower\\_GetError](javascript:LaunchMergedHelp() function.

## **niDCPower\_InitWithOptions**

ViStatus niDCPower\_InitWithOptions (ViRsrc resourceName, ViBoolean IDQuery, ViBoolean resetDevice, ViString optionString, ViSession \*newVi);

Creates a new IVI instrument driver session to the device specified in **resourceName** and returns a session handle you use to identify the device in all subsequent NI-DCPower function calls. With this function, you can optionally set the initial state of the following session attributes:

- NIDCPOWER ATTR SIMULATE
- NIDCPOWER ATTR DRIVER SETUP
- **NIDCPOWER ATTR RANGE CHECK**
- · NIDCPOWER ATTR\_QUERY\_INSTRUMENT\_ST
- $\bullet$  NIDCPOWER ATTR CACHE
- NIDCPOWER ATTR RECORD COERCIONS

This function also sends initialization commands to set the device to the state necessary for NI-DCPower to operate.

To place the device in a known start-up state when creating a new session, set **resetDevice** to VI\_TRUE. This action is equivalent to using the [niDCPower\\_reset](javascript:LaunchMergedHelp() function.

To open a session and leave the device in its existing configuration without passing through a transitional output state, set **resetDevice** to VI\_FALSE, and immediately call the **[niDCPower\\_Abort](javascript:LaunchMergedHelp()** function. To apply a new configuration without disrupting the output channels of the device, configure the device in Delayed [Configuration](javascript:LaunchMergedHelp() mode as in the previous session changing only the desired settings, and then call the [niDCPower\\_Initiate](javascript:LaunchMergedHelp() function.

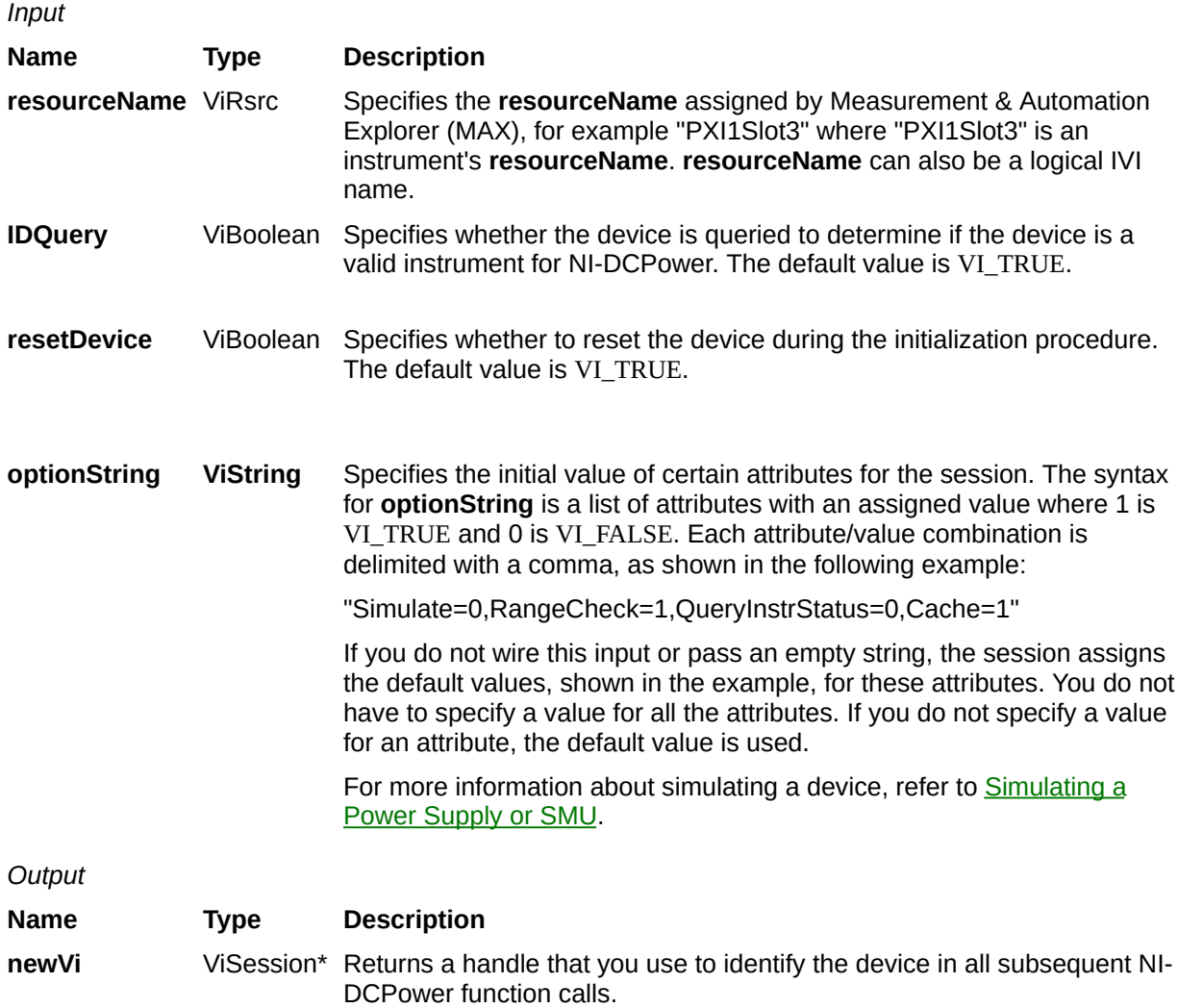

#### **Name Type Description**

**Status** ViStatus Reports the status of this operation. To obtain a text description of the status code, call the **niDCPower** error\_message function. To obtain additional information concerning the error condition, call the [niDCPower\\_GetError](javascript:LaunchMergedHelp() function.

## **niDCPower\_Disable**

ViStatus niDCPower\_Disable (ViSession vi);

Places the device in a quiescent state where it has minimal or no impact on the system to which it is connected. The power output and all exported signals are disabled. This function performs the same actions as the [niDCPower\\_reset](javascript:LaunchMergedHelp() function.

*Input*

#### **Name Type Description**

**vi** ViSession Identifies a particular instrument session. **vi** is obtained from the [niDCPower\\_init](javascript:LaunchMergedHelp() or [niDCPower\\_InitWithOptions](javascript:LaunchMergedHelp() function.

### **Name Type Description**

**Status** ViStatus Reports the status of this operation. To obtain a text description of the status code, call the [niDCPower\\_error\\_message](javascript:LaunchMergedHelp() function. To obtain additional information concerning the error condition, call the [niDCPower\\_GetError](javascript:LaunchMergedHelp() function.

## **niDCPower\_ResetDevice**

ViStatus niDCPower\_ResetDevice (ViSession vi);

Resets the device to a known state. The function disables power generation, resets session attributes to their default values, clears errors such as overtemperature and unexpected loss of auxiliary power, commits the session attributes, and leaves the session in *[Immediate](javascript:LaunchHelp()* mode.

The niDCPower\_ResetDevice function performs a hard reset on the device and the driver software. This function has the same functionality as using reset in Measurement & Automation Explorer.

*Input*

#### **Name Type Description**

**vi** ViSession Identifies a particular instrument session. **vi** is obtained from the [niDCPower\\_init](javascript:LaunchMergedHelp() or [niDCPower\\_InitWithOptions](javascript:LaunchMergedHelp() function.

### **Name Type Description**

**Status** ViStatus Reports the status of this operation. To obtain a text description of the status code, call the [niDCPower\\_error\\_message](javascript:LaunchMergedHelp() function. To obtain additional information concerning the error condition, call the [niDCPower\\_GetError](javascript:LaunchMergedHelp() function.

## **niDCPower\_ResetWithDefaults**

ViStatus niDCPower\_ResetWithDefaults (ViSession vi);

Resets the device to a known state. This function disables power generation, resets session attributes to their default values, clears errors such as overtemperature and unexpected loss of auxiliary power, commits the session attributes, and leaves the session in *Immediate* mode. In addition to exhibiting the behavior of the niDCPower reset function, this function can assign user-defined default values for configurable attributes from the IVI configuration.

*Input*

**Name Type Description**

**vi** ViSession Identifies a particular instrument session. **vi** is obtained from the <u>[niDCPower\\_init](javascript:LaunchMergedHelp()</u> or [niDCPower\\_InitWithOptions](javascript:LaunchMergedHelp() function.

#### **Name Type Description**

**Status** ViStatus Reports the status of this operation. To obtain a text description of the status code, call the **niDCPower** error\_message function. To obtain additional information concerning the error condition, call the [niDCPower\\_GetError](javascript:LaunchMergedHelp() function.

### **niDCPower\_GetChannelName**

ViStatus niDCPower\_GetChannelName (ViSession vi, ViInt32 index, ViInt32 bufferSize, ViChar channelName[]);

Retrieves the output **channelName** that corresponds to the requested **index**. Use the [NIDCPOWER\\_ATTR\\_CHANNEL\\_COUNT](javascript:LaunchMergedHelp() attribute to determine the upper bound of valid values for **index**.

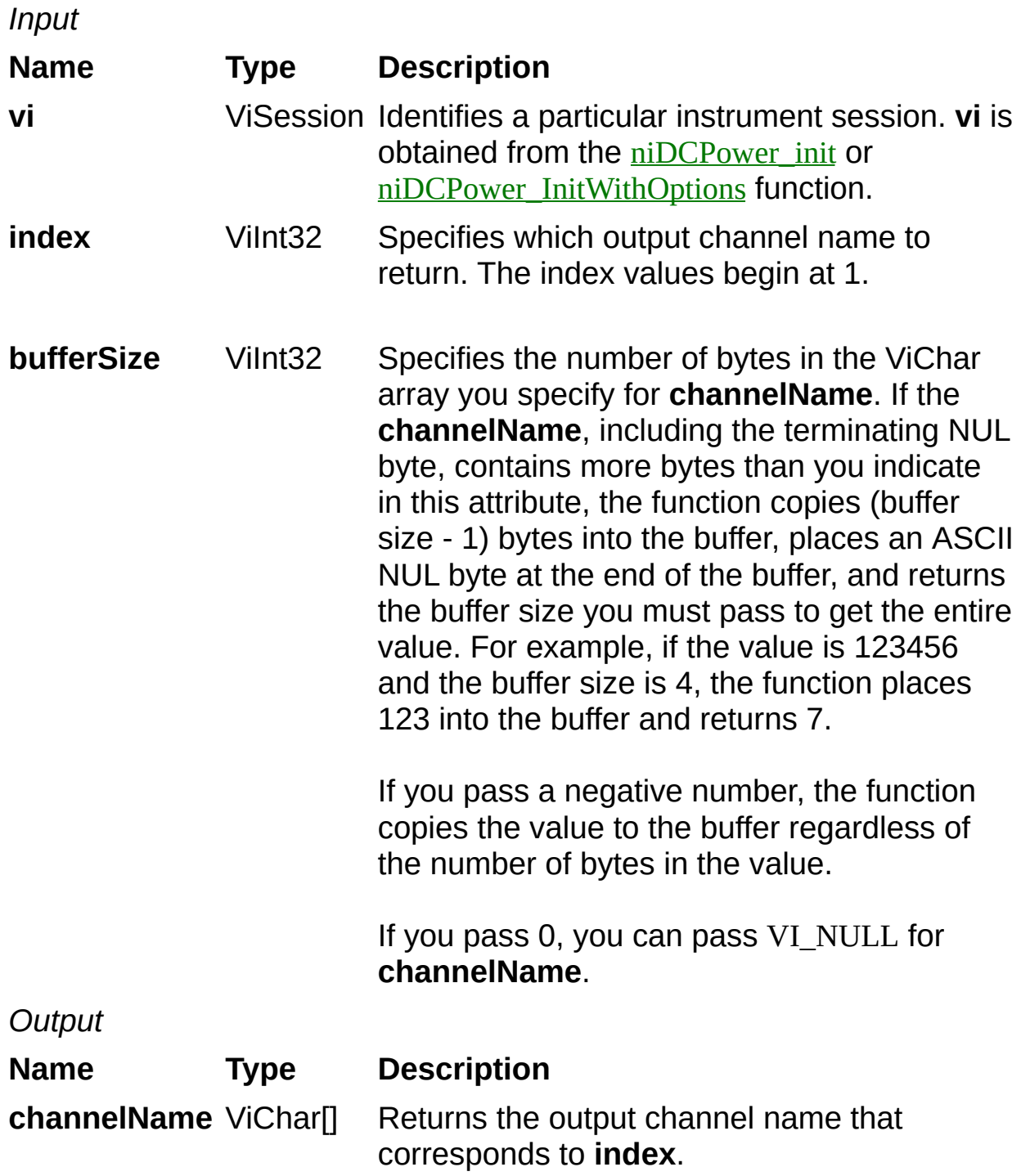

#### **Name Type Description**

**Status** ViStatus Reports the status of this operation. To obtain a text description of the status code, call [niDCPower\\_error\\_message](javascript:LaunchMergedHelp(). To obtain additional information concerning the error condition, call [niDCPower\\_GetError](javascript:LaunchMergedHelp().

### **niDCPower\_GetNextCoercionRecord**

ViStatus niDCPower\_GetNextCoercionRecord (ViSession vi, ViInt32 bufferSize, ViChar coercionRecord[]);

Returns the coercion information associated with the IVI session and clears the earliest instance in which NI-DCPower coerced a value you specified.

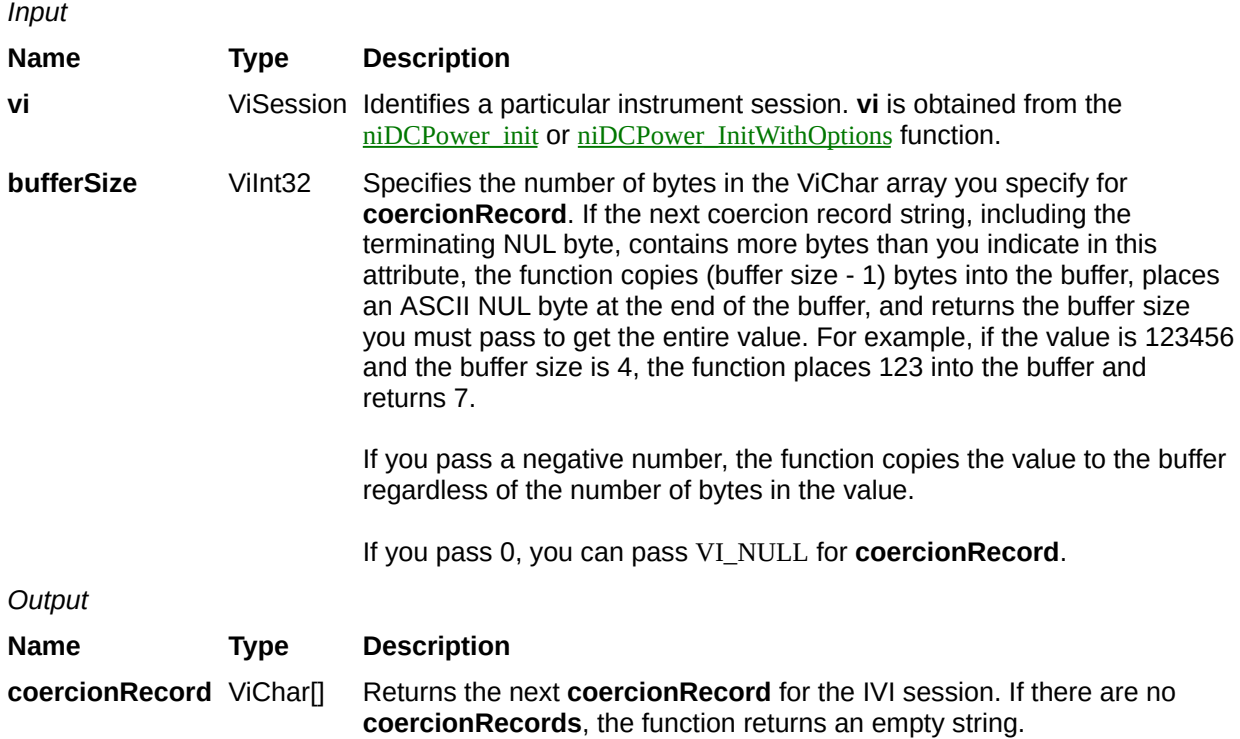

#### **Name Type Description**

**Status** ViStatus Reports the status of this operation. To obtain a text description of the status code, call [niDCPower\\_error\\_message](javascript:LaunchMergedHelp(). To obtain additional information concerning the error condition, call **niDCPower** GetError.

## **niDCPower\_ClearInterchangeWarnings**

ViStatus niDCPower\_ClearInterchangeWarnings (ViSession vi);

Clears the list of current interchange warnings.

*Input*

**Name Type Description**

**vi** ViSession Identifies a particular instrument session. **vi** is obtained from the <u>[niDCPower\\_init](javascript:LaunchMergedHelp()</u> or [niDCPower\\_InitWithOptions](javascript:LaunchMergedHelp() function.

#### **Name Type Description**

**Status** ViStatus Reports the status of this operation. To obtain a text description of the status code, call the **niDCPower** error\_message function. To obtain additional information concerning the error condition, call the [niDCPower\\_GetError](javascript:LaunchMergedHelp() function.

## **niDCPower\_ResetInterchangeCheck**

ViStatus niDCPower\_ResetInterchangeCheck (ViSession vi);

When developing a complex test system that consists of multiple test modules, it is generally a good idea to design the test modules so that they can run in any order. To do so requires ensuring that each test module completely configures the state of each instrument it uses. If a particular test module does not completely configure the state of an instrument, the state of the instrument depends on the configuration from a previously executed test module. If you execute the test modules in a different order, the behavior of the instrument and therefore the entire test module is likely to change. This change in behavior is generally instrument specific and represents an interchangeability problem.

You can use this function to test for such cases. After you call this function, the interchangeability checking algorithms in the specific driver ignore all previous configuration operations. By calling this function at the beginning of a test module, you can determine whether the test module has dependencies on the operation of previously executed test modules.

This function does not clear the interchangeability warnings from the list of previously recorded interchangeability warnings. If you want to guarantee that the niDCPower GetNextInterchangeWarning function only returns those interchangeability warnings that are generated after calling this function, you must clear the list of interchangeability warnings. You can clear the interchangeability warnings list by repeatedly calling the niDCPower GetNextInterchangeWarning function until no more interchangeability warnings are returned. If you are not interested in the content of those warnings, you can call the [niDCPower\\_ClearInterchangeWarnings](javascript:LaunchMergedHelp() function.

*Input*

#### **Name Type Description**

**vi** ViSession Identifies a particular instrument session. **vi** is obtained from the [niDCPower\\_init](javascript:LaunchMergedHelp() or [niDCPower\\_InitWithOptions](javascript:LaunchMergedHelp() function.

### **Name Type Description**

**Status** ViStatus Reports the status of this operation. To obtain a text description of the status code, call the [niDCPower\\_error\\_message](javascript:LaunchMergedHelp() function. To obtain additional information concerning the error condition, call the [niDCPower\\_GetError](javascript:LaunchMergedHelp() function.

## **niDCPower\_GetNextInterchangeWarning**

ViStatus niDCPower\_GetNextInterchangeWarning (ViSession vi, ViInt32 bufferSize, ViChar interchangeWarning[]);

This function returns the interchangeability warning associated with the IVI session. It retrieves and clears the earliest instance in which the class driver recorded an interchangeability warning. Interchangeability warnings indicate that using your application with a different device may cause a different behavior.

NI-DCPower performs interchangeability checking when the [NIDCPOWER\\_ATTR\\_INTERCHANGE\\_CHECK](javascript:LaunchMergedHelp() attribute is set to VI\_TRUE. This function returns an empty string in warning if no interchangeability warnings remain for the session. In general, NI-DCPower generates interchangeability warnings when an attribute that affects the behavior of the device is in a state that you did not specify.
## **Parameters**

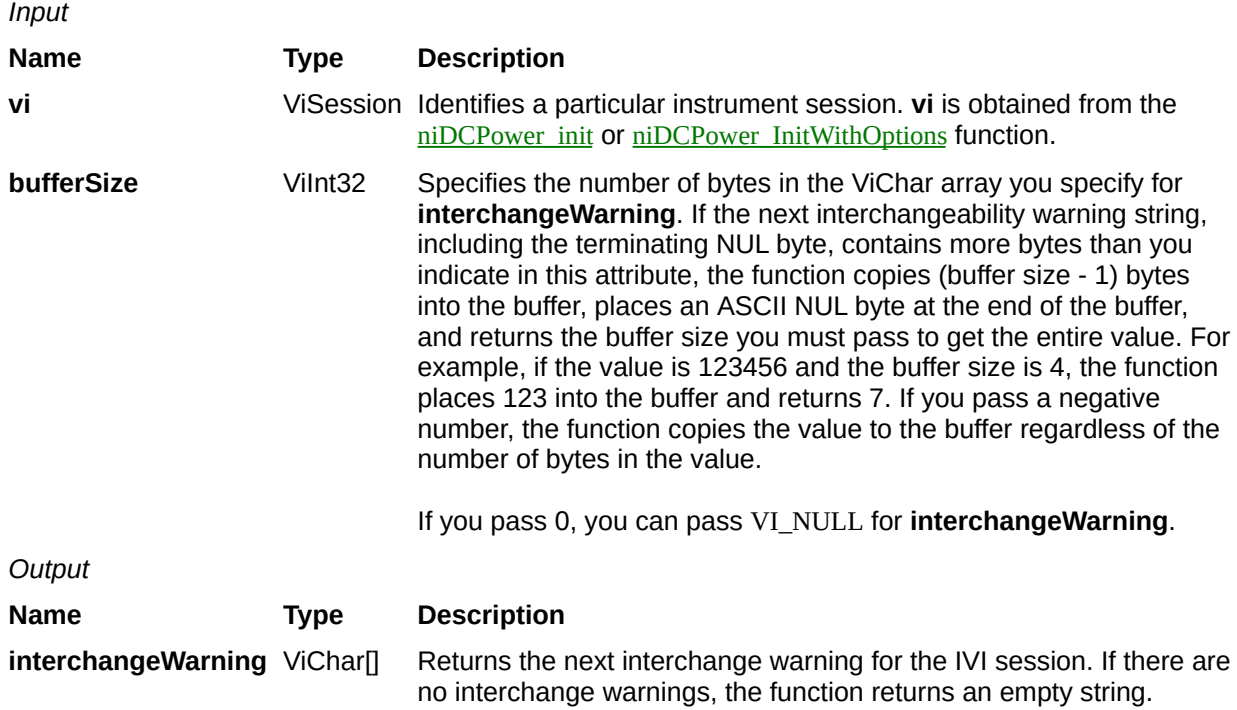

## **Return Value**

#### **Name Type Description**

**Status** ViStatus Reports the status of this operation. To obtain a text description of the status code, call [niDCPower\\_error\\_message](javascript:LaunchMergedHelp(). To obtain additional information concerning the error condition, call **niDCPower** GetError.

# **niDCPower\_GetError**

ViStatus niDCPower\_GetError(ViSession vi, ViStatus \*Code, ViInt32 bufferSize, ViChar description[])

## **Purpose**

Retrieves and then clears the IVI error information for the session or the current execution thread unless **bufferSize** is 0, in which case the function does not clear the error information. By passing 0 for the buffer size, you can ascertain the buffer size required to get the entire error description string and then call the function again with a sufficiently large buffer size.

If the user specifies a valid IVI session for **vi**, this function retrieves and then clears the error information for the session. If the user passes VI\_NULL for **vi**, this function retrieves and then clears the error information for the current execution thread. If **vi** is an invalid session, the function does nothing and returns an error. Normally, the error information describes the first error that occurred since the user last called niDCPower\_GetError or [niDCPower\\_ClearError](javascript:LaunchMergedHelp().

## **Parameters**

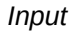

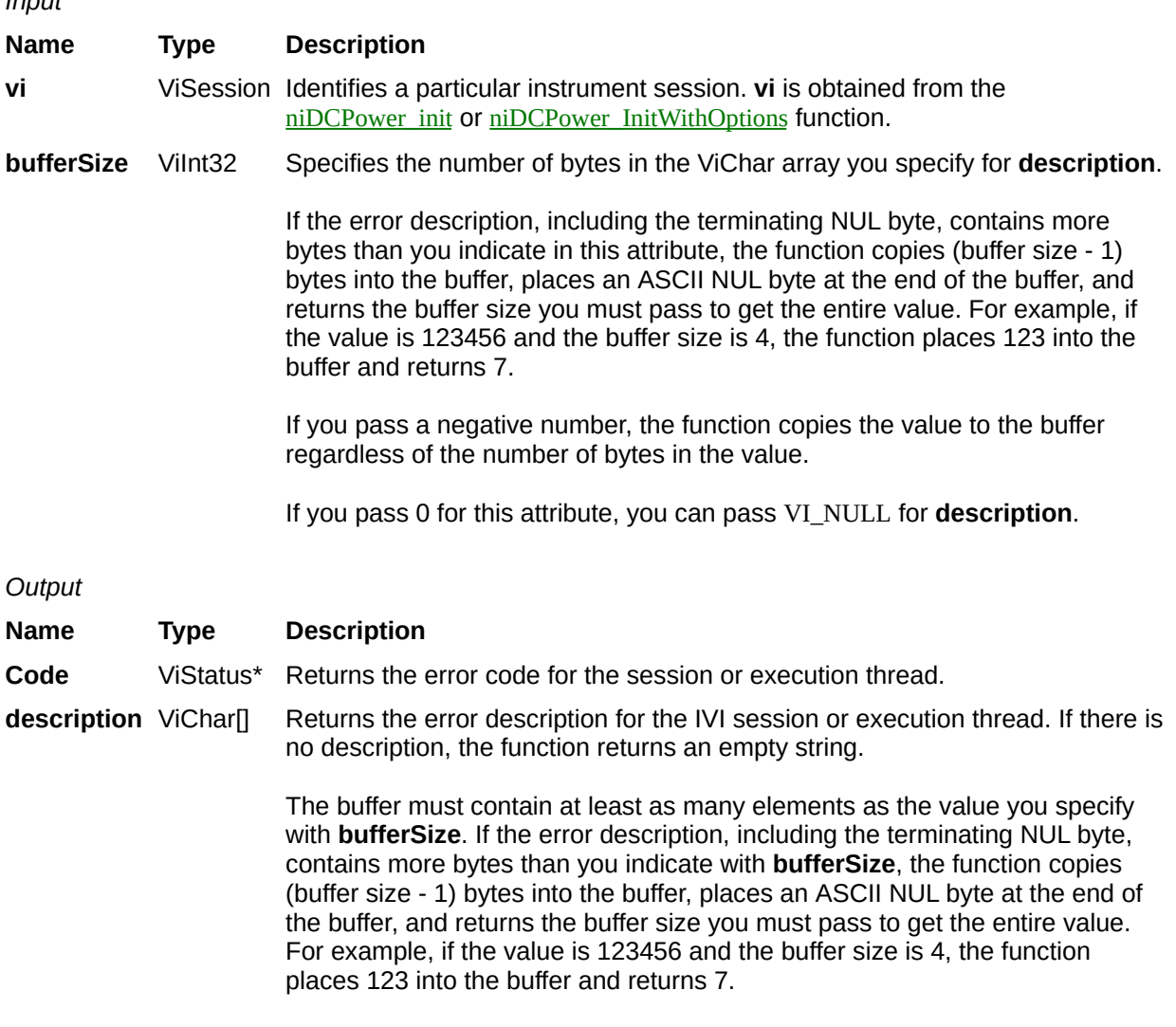

If you pass 0 for **bufferSize**, you can pass VI\_NULL for this attribute.

## **Return Value**

#### **Name Type Description**

**Status** ViStatus Reports the status of this operation. To obtain a text description of the status code, call [niDCPower\\_error\\_message](javascript:LaunchMergedHelp(). To obtain additional information concerning the error condition, call niDCPower\_GetError.

# **niDCPower\_ClearError**

ViStatus niDCPower\_ClearError(ViSession vi)

## **Purpose**

Clears the error code and error description for the IVI session. If the user specifies a valid IVI session for **vi**, this function clears the error information for the session. If the user passes VI\_NULL for **vi**, this function clears the error information for the current execution thread. If the ViSession parameter is an invalid session, the function does nothing and returns an error.

The function clears the error code by setting it to VI\_SUCCESS. If the error description string is non-NULL, the function de-allocates the error description string and sets the address to VI\_NULL.

Maintaining the error information separately for each thread is useful if the user does not have a session handle to pass to the [niDCPower\\_GetError](javascript:LaunchMergedHelp() function, which occurs when a call to [niDCPower\\_init](javascript:LaunchMergedHelp() or [niDCPower\\_InitWithOptions](javascript:LaunchMergedHelp() fails.

## **Parameters**

*Input*

**Name Type Description**

**vi** ViSession Identifies a particular instrument session. **vi** is obtained from the <u>[niDCPower\\_init](javascript:LaunchMergedHelp()</u> or [niDCPower\\_InitWithOptions](javascript:LaunchMergedHelp() function.

## **Return Value**

#### **Name Type Description**

**Status** ViStatus Reports the status of this operation. To obtain a text description of the status code, call the **niDCPower** error\_message function. To obtain additional information concerning the error condition, call the [niDCPower\\_GetError](javascript:LaunchMergedHelp() function.

# **niDCPower\_LockSession**

ViStatus niDCPower\_LockSession(ViSession vi, ViBoolean \*callerHasLock)

## **Purpose**

Obtains a multithread lock on the device session. Before doing so, the software waits until all other execution threads release their locks on the device session.

Other threads may have obtained a lock on this session for the following reasons:

- The application called the niDCPower LockSession function.
- A call to NI-DCPower locked the session.
- A call to the IVI engine locked the session.
- After a call to the niDCPower\_LockSession function returns successfully, no other threads can access the device session until you call the [niDCPower\\_UnlockSession](javascript:LaunchMergedHelp() function.
- Use the niDCPower LockSession function and the niDCPower\_UnockSession function around a sequence of calls to instrument driver functions if you require that the device retain its settings through the end of the sequence.

You can safely make nested calls to the niDCPower\_LockSession function within the same thread. To completely unlock the session, you must balance each call to the niDCPower\_LockSession function with a call to the niDCPower\_UnockSession function. If, however, you use **Caller\_Has\_Lock** in all calls to the niDCPower\_LockSession and niDCPower\_UnockSession function within a function, the IVI Library locks the session only once within the function regardless of the number of calls you make to the niDCPower\_LockSession function. This behavior allows you to call the niDCPower\_UnockSession function just once at the end of the function.

## **Parameters**

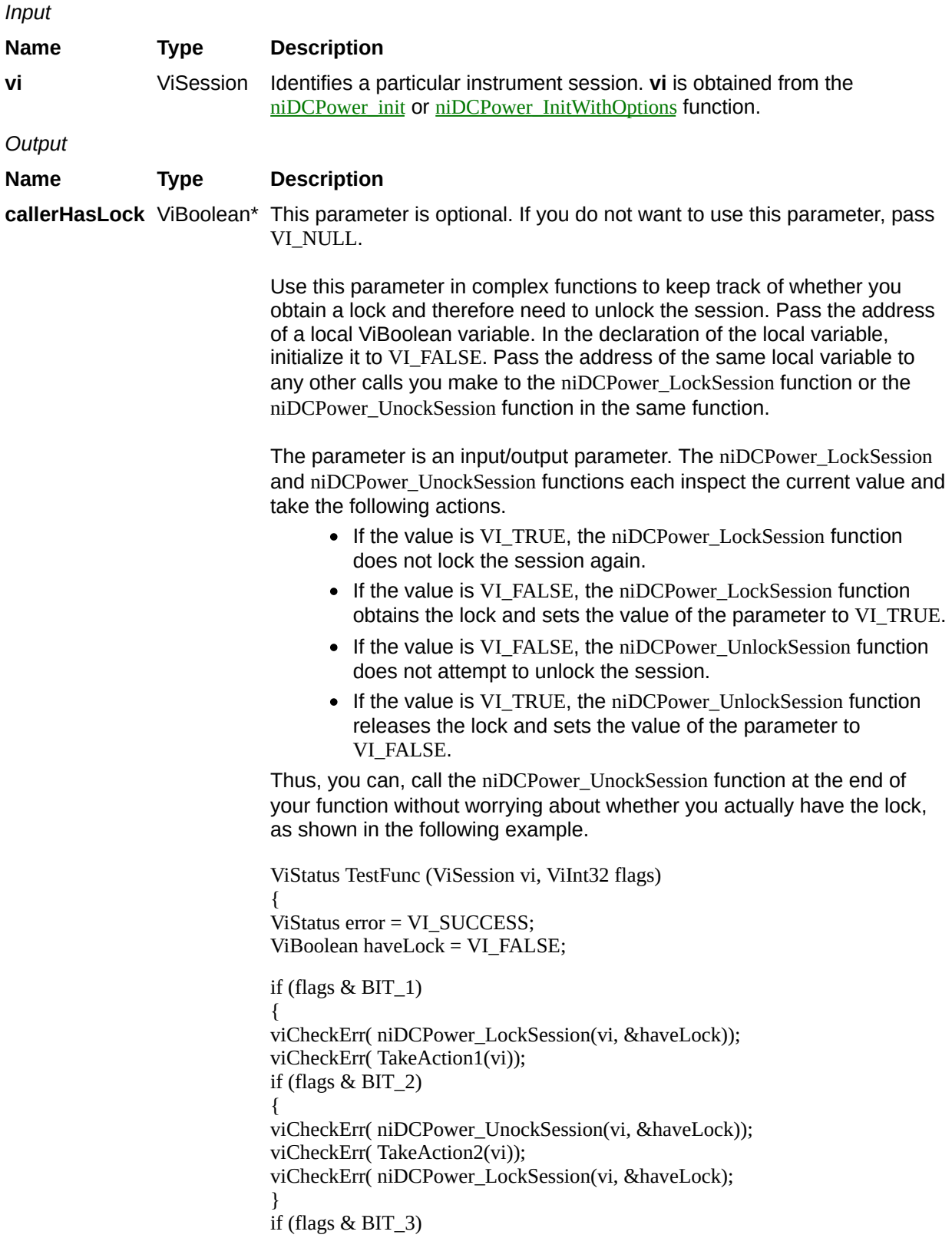

viCheckErr( TakeAction3(vi)); }

Error:

/\*At this point, you cannot really be sure that you have the lock. Fortunately, the haveLock variable takes care of that for you.\*/ niDCPower\_UnockSession(vi, &haveLock); return error; }

## **Return Value**

#### **Name Type Description**

**Status** ViStatus Reports the status of this operation. To obtain a text description of the status code, call the **niDCPower** error\_message function. To obtain additional information concerning the error condition, call the [niDCPower\\_GetError](javascript:LaunchMergedHelp() function.

# **niDCPower\_UnlockSession**

ViStatus niDCPower\_UnlockSession(ViSession vi, ViBoolean \*callerHasLock)

## **Purpose**

Releases a lock that you acquired on an device session using [niDCPower\\_LockSession](javascript:LaunchMergedHelp(). Refer to niDCPower\_LockSession for additional information on session locks.

## **Parameters**

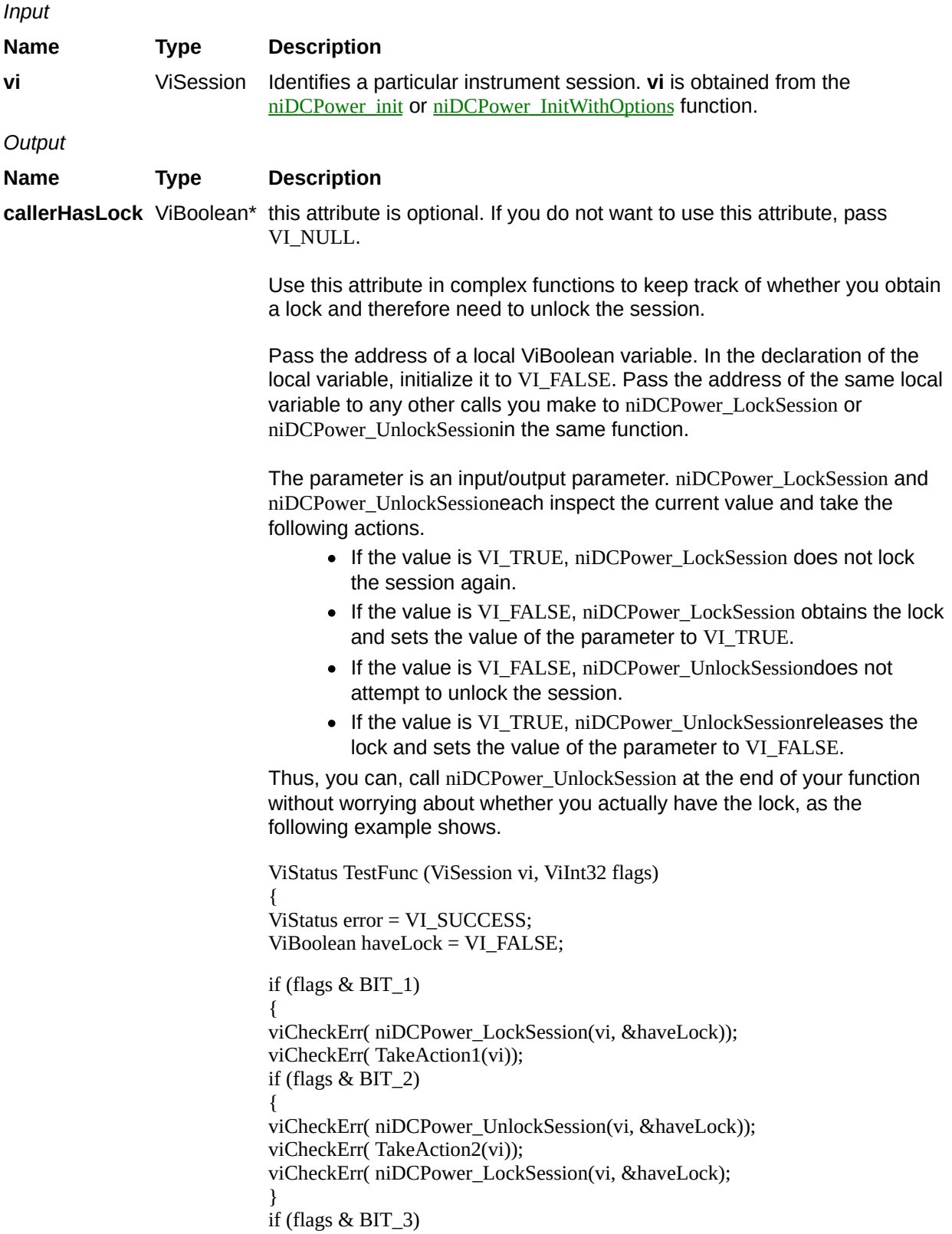

viCheckErr( TakeAction3(vi)); }

Error:

/\*At this point, you cannot really be sure that you have the lock. Fortunately, the haveLock variable takes care of that for you.\*/ niDCPower\_UnlockSession(vi, &haveLock); return error; }

## **Return Value**

#### **Name Type Description**

**Status** ViStatus Reports the status of this operation. To obtain a text description of the status code, call the **niDCPower** error\_message function. To obtain additional information concerning the error condition, call the [niDCPower\\_GetError](javascript:LaunchMergedHelp() function.

# <span id="page-236-0"></span>**NIDCPOWER\_ATTR\_OUTPUT\_ENABLED**

## **Specific Attribute**

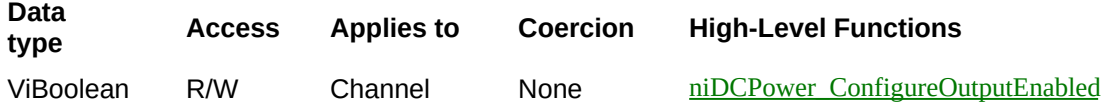

Specifies whether the output is enabled or disabled.

Depending on the set value for the NIDCPOWER ATTR\_OUTPUT\_FUNCTION attribute, the [NIDCPOWER\\_ATTR\\_VOLTAGE\\_LEVEL](#page-242-0) attribute or the NIDCPOWER ATTR\_CURRENT\_LEVEL attribute must be set in addition to enabling the output.

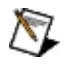

Note If the device is in **Delayed [Configuration](javascript:LaunchMergedHelp() mode**, enabling the output will not take effect until you call the [niDCPower\\_Initiate](#page-17-0) function.

#### **Defined Values**:

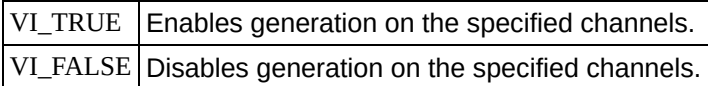

## **Default Value**: VI\_FALSE

# <span id="page-238-0"></span>**NIDCPOWER\_ATTR\_OUTPUT\_FUNCTION**

## **Specific Attribute**

**type**

**Data**

**Access Applies to Coercion High-Level Functions**

ViInt32 R/W Channel None niDCPower ConfigureOutputFunction

Configures the function to generate on the specified channel(s).

When NIDCPOWER\_VAL\_DC\_VOLTAGE is selected, the device generates the desired voltage level on the output as long as the output current is below the current limit. The following attributes can be used to configure the channel when NIDCPOWER\_VAL\_DC\_VOLTAGE is selected:

- **NIDCPOWER ATTR VOLTAGE LEVEL**
- [NIDCPOWER\\_ATTR\\_CURRENT\\_LIMIT](#page-244-0)
- $\bullet$  NIDCPOWER ATTR VOLTAGE LEVEL RANGE
- NIDCPOWER ATTR CURRENT LIMIT RANGE

When NIDCPOWER\_VAL\_DC\_CURRENT is selected, the device generates the desired current level on the output as long as the output voltage is below the voltage limit. The following attributes can be used to configure the channel when NIDCPOWER\_VAL\_DC\_CURRENT is selected:

- **NIDCPOWER ATTR CURRENT LEVEL**
- NIDCPOWER ATTR VOLTAGE LIMIT
- **NIDCPOWER ATTR CURRENT LEVEL RANGE**
- **. NIDCPOWER ATTR\_VOLTAGE\_LIMIT\_RANGE**

#### **Defined Values**:

NIDCPOWER\_VAL\_DC\_VOLTAGE Sets the output function to DC voltage.  $NIDCPOWER_VAL_DC_CURRENT$  Sets the output function to DC current.

**Default Value**: NIDCPOWER\_VAL\_DC\_VOLTAGE

# **NIDCPOWER\_ATTR\_SENSE**

## **Specific Attribute**

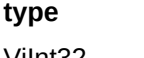

**Data**

**Access Applies to Coercion High-Level Functions**

ViInt32 R/W Channel None niDCPower ConfigureSense

Selects either *[local](javascript:LaunchMergedHelp()* or [remote](javascript:LaunchMergedHelp() sensing of the output voltage for the specified channel(s). Refer to the *Devices* topic specific to your device in the *NI DC Power Supplies and SMUs* Help to find out more information about sensing on supported channels.

### **Defined Values:**

NIDCPOWER\_VAL\_LOCAL Local sensing is selected.  $NIDCPOWER_VAL\_REMOTE$  Remote sensing is selected.

**Default Value:** NIDCPOWER\_VAL\_LOCAL

# <span id="page-242-0"></span>**NIDCPOWER\_ATTR\_VOLTAGE\_LEVEL**

## **Specific Attribute**

#### **Data type Access Applies to Coercion High-Level Functions**

ViReal64 R/W Channel None niDCPower ConfigureVoltageLevel

Specifies the voltage level, in volts, the device attempts to generate on the specified channel(s).

The NIDCPOWER\_ATTR\_VOLTAGE\_LEVEL attribute is applicable only if the NIDCPOWER ATTR\_OUTPUT\_FUNCTION attribute is set to NIDCPOWER\_VAL\_DC\_VOLTAGE.

The channel must be enabled for the specified voltage level to take effect. Refer to the [NIDCPOWER\\_ATTR\\_OUTPUT\\_ENABLED](#page-236-0) attribute for more information about enabling the output channel.

#### **Valid Values**:

The valid values for this attribute are defined by the values to which the [NIDCPOWER\\_ATTR\\_VOLTAGE\\_LEVEL\\_RANGE](#page-246-0) attribute is set.

# <span id="page-244-0"></span>**NIDCPOWER\_ATTR\_CURRENT\_LIMIT**

## **Specific Attribute**

#### **Data type Access Applies to Coercion High-Level Functions**

ViReal64 R/W Channel None niDCPower ConfigureCurrentLimit

Specifies the current limit, in amps, for the output not to exceed when generating the desired voltage level on the specified channels.

The NIDCPOWER\_ATTR\_CURRENT\_LIMIT attribute is applicable only if the NIDCPOWER ATTR\_OUTPUT\_FUNCTION attribute is set to NIDCPOWER\_VAL\_DC\_VOLTAGE.

The channel must be enabled for the specified current limit to take effect. Refer to the NIDCPOWER ATTR\_OUTPUT\_ENABLED attribute for more information about enabling the output channel.

## **Valid Values:**

The valid values for this attribute are defined by the values to which [NIDCPOWER\\_ATTR\\_CURRENT\\_LIMIT\\_RANGE](#page-248-0) attribute is set.

# <span id="page-246-0"></span>**NIDCPOWER\_ATTR\_VOLTAGE\_LEVEL\_RANGE**

## **Specific Attribute**

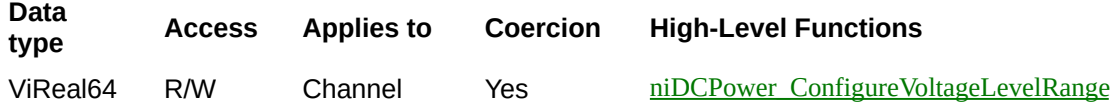

Specifies the voltage level range, in volts, for the specified channel(s). The range defines the valid values to which the voltage level can be set. Use the NIDCPOWER ATTR VOLTAGE LEVEL AUTORANGE attribute to enable automatic selection of the voltage level range.

The NIDCPOWER ATTR\_VOLTAGE\_LEVEL\_RANGE attribute is applicable only if the [NIDCPOWER\\_ATTR\\_OUTPUT\\_FUNCTION](#page-238-0) attribute is set to NIDCPOWER\_VAL\_DC\_VOLTAGE.

The channel must be enabled for the specified voltage level range to take effect. Refer to the [NIDCPOWER\\_ATTR\\_OUTPUT\\_ENABLED](#page-236-0) attribute for more information about enabling the output channel.

#### **Valid Values:**

#### **NI PXI-4110**

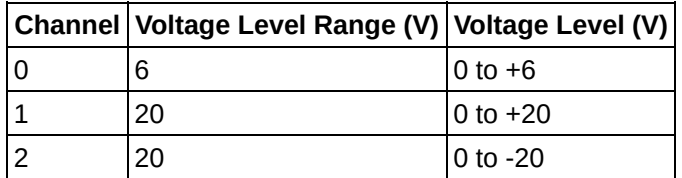

#### **NI PXI-4130**

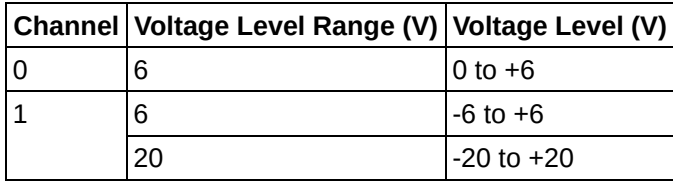

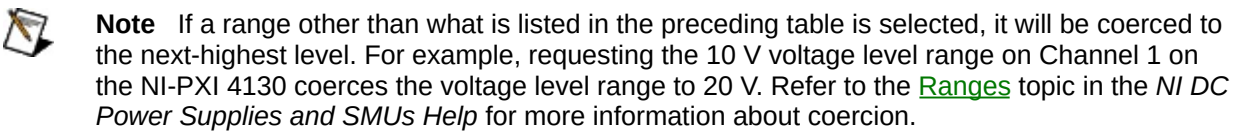

# <span id="page-248-0"></span>**NIDCPOWER\_ATTR\_CURRENT\_LIMIT\_RANGE**

## **Specific Attribute**

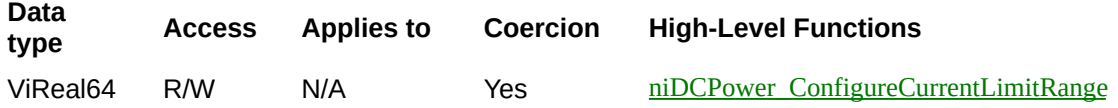

Specifies the current limit range, in amps, for the specified channel(s). The range defines the valid value to which the current limit can be set. Use the [NIDCPOWER\\_ATTR\\_CURRENT\\_LIMIT\\_AUTORANGE](#page-252-0) attribute to enable automatic selection of the current limit range.

The NIDCPOWER\_ATTR\_CURRENT\_LIMIT\_RANGE attribute is applicable only if the [NIDCPOWER\\_ATTR\\_OUTPUT\\_FUNCTION](#page-238-0) attribute is set to NIDCPOWER\_VAL\_DC\_VOLTAGE.

The channel must be enabled for the specified current limit to take effect. Refer to the [NIDCPOWER\\_ATTR\\_OUTPUT\\_ENABLED](#page-236-0) attribute for more information about enabling the output channel.

#### **Valid Values:**

#### **NI PXI-4110**

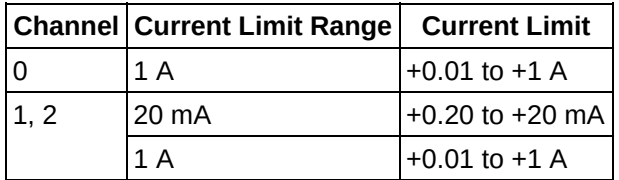

#### **NI PXI-4130**

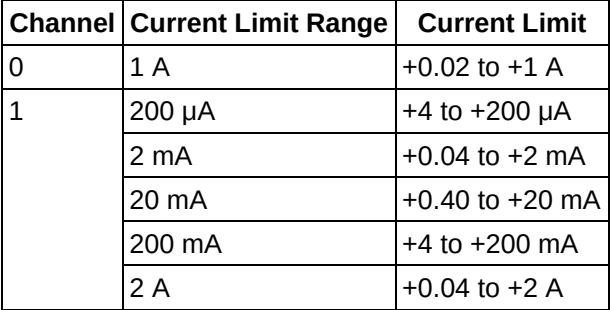

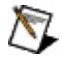

**Note** If a range other than what is listed in the preceding table is selected, it will be coerced to the next-highest range. For example, requesting the 100 mA current limit range on Channel 1 on the NI-PXI 4130 coerces the current level range to 200 mA. Refer to the [Ranges](javascript:LaunchMergedHelp() topic in the *NI DC Power Supplies and SMUs Help* for more information about coercion.

# <span id="page-250-0"></span>NIDCPOWER\_ATTR\_VOLTAGE\_LEVEL\_AUTORA

## **Specific Attribute**

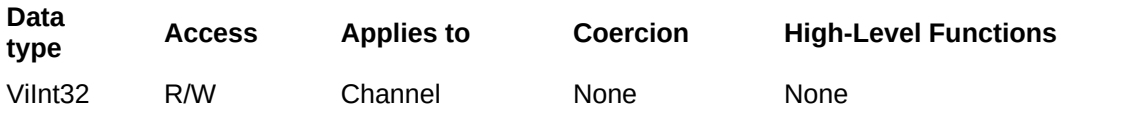

Specifies whether or not NI-DCPower automatically selects the voltage level range based on the desired voltage level for the specified channel(s).

If this attribute is set to NIDCPOWER VAL ON, NI-DCPower ignores any changes you make to the

NIDCPOWER ATTR VOLTAGE LEVEL RANGE attribute. If you change the NIDCPOWER ATTR\_VOLTAGE\_LEVEL\_AUTORANGE attribute from NIDCPOWER\_VAL\_ON to NIDCPOWER\_VAL\_OFF, NI-DCPower remembers the last value the

NIDCPOWER\_ATTR\_VOLTAGE\_LEVEL\_RANGE attribute was set to (or the default value if the attribute was never set) and uses that value as the voltage level range.

Query the NIDCPOWER\_ATTR\_VOLTAGE\_LEVEL\_RANGE attribute by using the <u>[niDCPower\\_GetAttributeViInt32](#page-81-0)</u> function to find out which range NI-DCPower automatically selects.

The NIDCPOWER ATTR VOLTAGE LEVEL AUTORANGE attribute is applicable only if the [NIDCPOWER\\_ATTR\\_OUTPUT\\_FUNCTION](#page-238-0) attribute is set to NIDCPOWER\_VAL\_DC\_VOLTAGE.

## **Defined Values:**

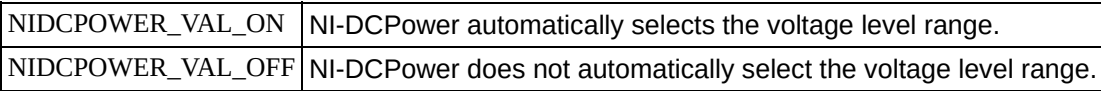

**Default Value:** NIDCPOWER\_VAL\_OFF
## **NIDCPOWER\_ATTR\_CURRENT\_LIMIT\_AUTORANGE**

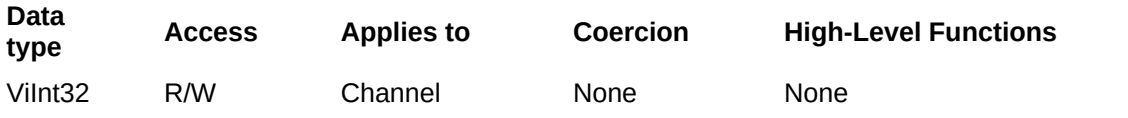

Specifies whether or not NI-DCPower automatically selects the current limit range based on the desired current limit for the specified channels.

If this attribute is set to NIDCPOWER VAL ON, NI-DCPower ignores any changes you make to the

NIDCPOWER ATTR\_CURRENT\_LIMIT\_RANGE attribute. If you change this attribute from NIDCPOWER\_VAL\_ON to NIDCPOWER\_VAL\_OFF, NI-DCPower remembers the last value the

NIDCPOWER\_ATTR\_CURRENT\_LIMIT\_RANGE attribute was set to (or the default value if the attribute was never set) and uses that value as the current limit range.

Query the NIDCPOWER\_ATTR\_CURRENT\_LIMIT\_RANGE attribute by using the niDCPower GetAttributeViInt32 function to find out which range NI-DCPower automatically selects.

The NIDCPOWER\_ATTR\_CURRENT\_LIMIT\_AUTORANGE attribute is applicable only if the [NIDCPOWER\\_ATTR\\_OUTPUT\\_FUNCTION](#page-238-0) attribute is set to NIDCPOWER\_VAL\_DC\_VOLTAGE.

#### **Defined Values:**

NIDCPOWER\_VAL\_ON | NI-DCPower automatically selects the current limit range. NIDCPOWER\_VAL\_OFF | NI-DCPower does not automatically select the current limit range.

**Default Value:** NIDCPOWER\_VAL\_OFF

## <span id="page-254-0"></span>**NIDCPOWER\_ATTR\_CURRENT\_LEVEL**

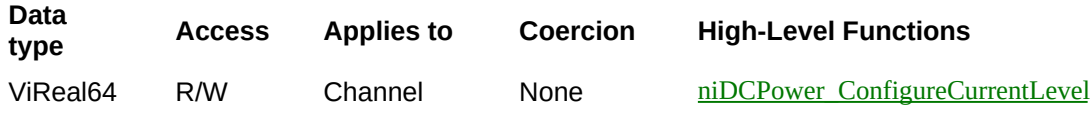

Specifies the current level, in amps, the device attempts to generate on the specified channel(s).

This attribute is applicable only if the [NIDCPOWER\\_ATTR\\_OUTPUT\\_FUNCTION](#page-238-0) attribute is set to NIDCPOWER\_VAL\_DC\_CURRENT.

The channel must be enabled for the specified current level to take effect. Refer to the [NIDCPOWER\\_ATTR\\_OUTPUT\\_ENABLED](#page-236-0) attribute for more information about enabling the output channel.

#### **Valid Values:**

The valid values for this attribute are defined by the values to which the [NIDCPOWER\\_ATTR\\_CURRENT\\_LEVEL\\_RANGE](#page-258-0) attribute is set.

## <span id="page-256-0"></span>**NIDCPOWER\_ATTR\_VOLTAGE\_LIMIT**

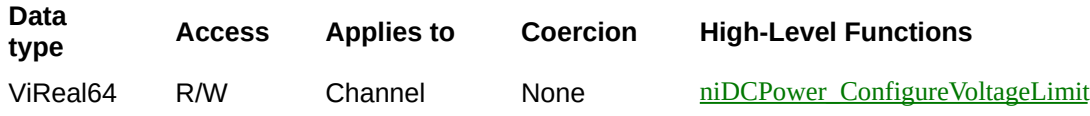

Specifies the voltage limit, in volts, for the output not to exceed when generating the desired current level on the specified channels.

This attribute is applicable only if the [NIDCPOWER\\_ATTR\\_OUTPUT\\_FUNCTION](#page-238-0) attribute is set to NIDCPOWER\_VAL\_DC\_CURRENT.

The channel must be enabled for the specified current level to take effect. Refer to the [NIDCPOWER\\_ATTR\\_OUTPUT\\_ENABLED](#page-236-0) attribute for more information about enabling the output channel.

#### **Valid Values:**

The valid values for this attribute are defined by the values to which the [NIDCPOWER\\_ATTR\\_VOLTAGE\\_LIMIT\\_RANGE](#page-260-0) attribute is set.

## <span id="page-258-0"></span>**NIDCPOWER\_ATTR\_CURRENT\_LEVEL\_RANGE**

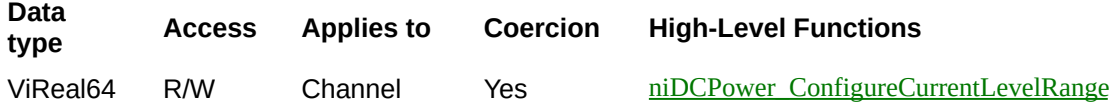

Specifies the current level range, in amps, for the specified channel(s). The range defines the valid value to which the current level can be set. Use the NIDCPOWER ATTR\_CURRENT\_LEVEL\_AUTORANGE attribute to enable automatic selection of the current level range.

The NIDCPOWER ATTR\_CURRENT\_LEVEL\_RANGE attribute is applicable only if the [NIDCPOWER\\_ATTR\\_OUTPUT\\_FUNCTION](#page-238-0) attribute is set to NIDCPOWER\_VAL\_DC\_CURRENT.

The channel must be enabled for the specified current level range to take effect. Refer to the [NIDCPOWER\\_ATTR\\_OUTPUT\\_ENABLED](#page-236-0) attribute for more information about enabling the output channel.

#### **Valid Values:**

#### **NI PXI-4110**

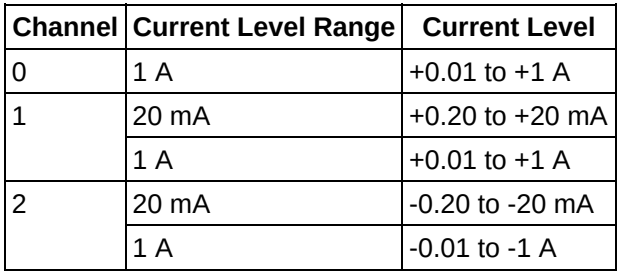

#### **NI PXI-4130**

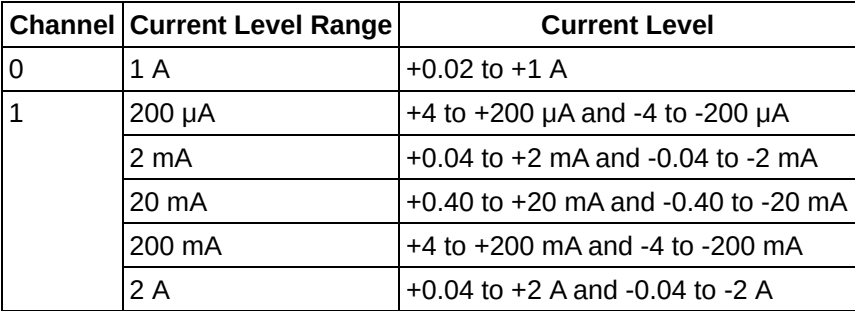

 $\mathcal{N}$ 

**Note** If a range other than what is listed in the preceding table is selected, it will be coerced to the next-highest range. For example, requesting the 100 mA current level range on Channel 1 on the NI-PXI 4130 coerces the current level to the 200 mA current level range. Refer to the [Ranges](javascript:LaunchMergedHelp() topic in the *NI DC Power Supplies and SMUs Help* for more information about coercion.

# <span id="page-260-0"></span>**NIDCPOWER\_ATTR\_VOLTAGE\_LIMIT\_RANGE**

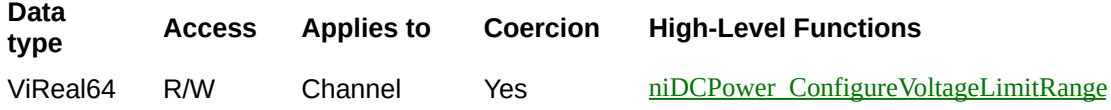

Specifies the voltage limit range, in volts, for the specified channel(s). The range defines the valid values to which the voltage limit can be set. Use the [NIDCPOWER\\_ATTR\\_VOLTAGE\\_LIMIT\\_AUTORANGE](#page-264-0) attribute to enable automatic selection of the voltage limit range.

The NIDCPOWER\_ATTR\_VOLTAGE\_LIMIT\_RANGE attribute is applicable only if the channel is set to NIDCPOWER\_VAL\_DC\_CURRENT in the NIDCPOWER ATTR\_OUTPUT\_FUNCTION attribute.

The channel must be enabled for the specified voltage limit range to take effect. Refer to the [NIDCPOWER\\_ATTR\\_OUTPUT\\_ENABLED](#page-236-0) attribute for more information about enabling the output channel.

#### **Valid Values:**

#### **NI PXI-4110**

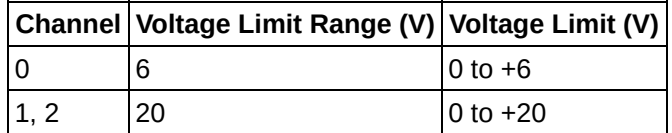

#### **NI PXI-4130**

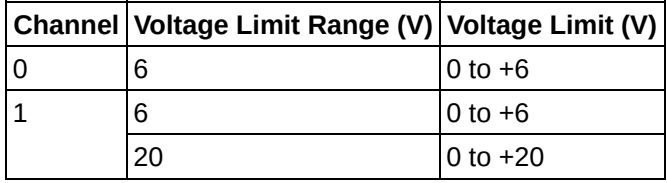

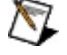

**Note** If a range other than what is listed in the preceding table is selected, it will be coerced to the next-highest range. For example, requesting the 10 V voltage limit range on Channel 1 on the NI-PXI 4130 coerces the voltage limit range to 20 V. Refer to the [Ranges](javascript:LaunchMergedHelp() topic in the *NI DC Power Supplies and SMUs Help* for more information about coercion.

## <span id="page-262-0"></span>NIDCPOWER\_ATTR\_CURRENT\_LEVEL\_AUTORA

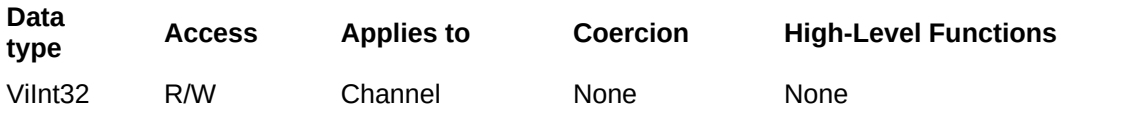

Specifies whether or not NI-DCPower automatically selects the current level range based on the desired current level for the specified channels.

If this attribute is set to NIDCPOWER VAL ON, NI-DCPower ignores any changes you make to the

NIDCPOWER ATTR\_CURRENT\_LEVEL\_RANGE attribute. If you change the NIDCPOWER\_ATTR\_CURRENT\_LEVEL\_AUTORANGE attribute from NIDCPOWER\_VAL\_ON to NIDCPOWER\_VAL\_OFF, NI-DCPower remembers the last value the

NIDCPOWER\_ATTR\_CURRENT\_LEVEL\_RANGE attribute was set to (or the default value if the attribute was never set) and uses that value as the current level range.

Query the NIDCPOWER ATTR\_CURRENT\_LEVEL\_RANGE attribute by using the niDCPower GetAttributeViInt32 function to find out which range NI-DCPower automatically selects.

The NIDCPOWER ATTR\_CURRENT\_LEVEL\_AUTORANGE attribute is applicable only if the [NIDCPOWER\\_ATTR\\_OUTPUT\\_FUNCTION](#page-238-0) attribute is set to NIDCPOWER\_VAL\_DC\_CURRENT.

#### **Defined Values:**

NIDCPOWER\_VAL\_ON | NI-DCPower automatically selects the current level range. NIDCPOWER\_VAL\_OFF NI-DCPower does not automatically select the current level range.

**Default Value:** NIDCPOWER\_VAL\_OFF

## <span id="page-264-0"></span>**NIDCPOWER\_ATTR\_VOLTAGE\_LIMIT\_AUTORANGE**

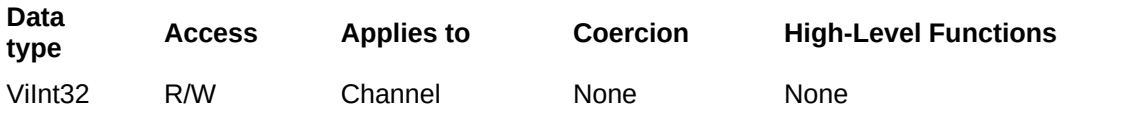

Specifies whether or not NI-DCPower automatically selects the voltage limit range based on the desired voltage limit for the specified channel(s).

If this attribute is set to NIDCPOWER\_VAL\_ON, NI-DCPower ignores any changes you make to the

NIDCPOWER ATTR\_VOLTAGE\_LIMIT\_RANGE attribute. If you change the NIDCPOWER\_ATTR\_VOLTAGE\_LIMIT\_AUTORANGE attribute from NIDCPOWER\_VAL\_ON to NIDCPOWER\_VAL\_OFF, NI-DCPower remembers the last value the

NIDCPOWER\_ATTR\_VOLTAGE\_LIMIT\_RANGE attribute was set to (or the default value if the attribute was never set) and uses that value as the voltage limit range.

Query the NIDCPOWER\_ATTR\_VOLTAGE\_LIMIT\_RANGE attribute by using the niDCPower GetAttributeViInt32 function to find out which range NI-DCPower automatically selects.

The NIDCPOWER\_ATTR\_VOLTAGE\_LIMIT\_AUTORANGE attribute is applicable only if the [NIDCPOWER\\_ATTR\\_OUTPUT\\_FUNCTION](#page-238-0) attribute is set to NIDCPOWER\_VAL\_DC\_CURRENT.

### **Defined Values:**

NIDCPOWER\_VAL\_ON | NI-DCPower automatically selects the voltage limit range. NIDCPOWER\_VAL\_OFF NI-DCPower does not automatically select the voltage limit range.

**Default Value:** NIDCPOWER\_VAL\_OFF

## **NIDCPOWER\_ATTR\_POWER\_SOURCE**

### **Specific Attribute**

**Data type Access Applies to Coercion High-Level Functions**

ViInt32 R/W Device None None

Specifies the power source to use. NI-DCPower switches the power source used by the device to the specified value.

#### **Defined Values**:

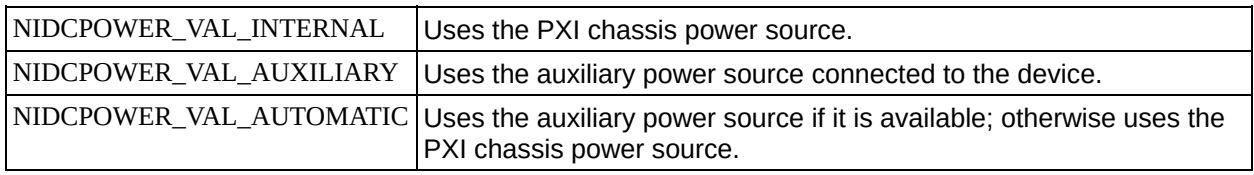

#### **Default Value:** NIDCPOWER\_VAL\_AUTOMATIC

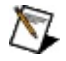

**Note** Automatic selection is not persistent and occurs only at the time this attribute is set to NIDCPOWER\_VAL\_AUTOMATIC. However, if the session was in Delayed Configuration mode when you set this attribute, the power source selection only occurs after you call the [niDCPower\\_Initiate](#page-17-0) function.

## <span id="page-268-0"></span>**NIDCPOWER\_ATTR\_POWER\_SOURCE\_IN\_USE**

### **Specific Attribute**

**Data type Access Applies to Coercion High-Level Functions**

ViInt32 RO Device None None

Indicates whether the device is using the internal or auxiliary power source to generate power.

#### **Defined Values:**

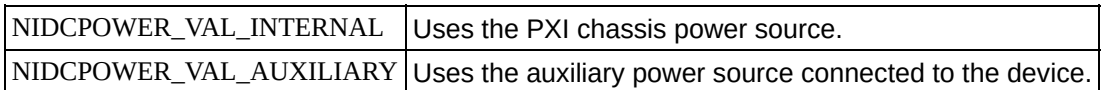

## **NIDCPOWER\_ATTR\_AUXILIARY\_POWER\_SOUR**

### **Specific Attribute**

**Data type Access Applies to Coercion High-Level Functions**

ViBoolean RO Device None None

Indicates whether an auxiliary power source is connected to the device. A value of VI\_FALSE may indicate the auxiliary input fuse has blown. Refer to the **Detecting Internal/Auxiliary Power** topic for more information about auxiliary power.

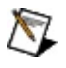

**Note** This attribute does not necessarily indicate if the device is using the auxiliary power source to generate power. Use the [NIDCPOWER\\_ATTR\\_POWER\\_SOURCE\\_IN\\_USE](#page-268-0) attribute to retrieve this information.

## <span id="page-272-0"></span>**NIDCPOWER\_ATTR\_SAMPLES\_TO\_AVERAGE**

### **Specific Attribute**

**Data type Access Applies to Coercion High-Level Functions**

ViInt32 R/W Channel None None

Specifies the number of samples to average when you take a measurement. Increasing the number of samples to average decreases measurement noise but increases the time required to take a measurement. Refer to the *Measurement Averaging* topic specific to your device in the *NI DC Power Supplies and SMUs Help* for optional attribute settings to improve immunity to certain types of noise.

When you set the NIDCPOWER ATTR\_SAMPLES\_TO\_AVERAGE attribute in *Immediate mode*, the output channel measurements might move out of synchronization. While NI-DCPower automatically synchronizes measurements upon the initialization of a session, you can force a synchronization in Immediate mode before you run the [niDCPower\\_MeasureMultiple](#page-8-0) function. To force a synchronization in Immediate mode, set the

[NIDCPOWER\\_ATTR\\_RESET\\_AVERAGE\\_BEFORE\\_MEASUREMENT](#page-274-0) attribute to VI\_TRUE, and then run the [niDCPower\\_MeasureMultiple](#page-8-0) function specifying all channels in the **channelName** parameter. You can set the

[NIDCPOWER\\_ATTR\\_RESET\\_AVERAGE\\_BEFORE\\_MEASUREMENT](#page-274-0) attribute to VI\_FALSE after the [niDCPower\\_MeasureMultiple](#page-8-0) function completes.

## <span id="page-274-0"></span>NIDCPOWER\_ATTR\_RESET\_AVERAGE\_BEFORE

### **Specific Attribute**

**Data type Access Applies to Coercion High-Level Functions**

ViBoolean R/W Channel None None

Specifies whether the measurement returned from any measurement call starts with a new measurement call or returns a measurement that has already begun or completed.

When you set the NIDCPOWER ATTR\_SAMPLES\_TO\_AVERAGE attribute in *Immediate mode*, the output channel measurements might move out of synchronization. While NI-DCPower automatically synchronizes measurements upon the initialization of a session, you can force a synchronization in Immediate mode before you run the [niDCPower\\_MeasureMultiple](#page-8-0) function. To force a synchronization in Immediate mode, set the

NIDCPOWER\_ATTR\_RESET\_AVERAGE\_BEFORE\_MEASUREMENT attribute to VI\_TRUE, and then run the [niDCPower\\_MeasureMultiple](#page-8-0) function specifying all channels in the **channelName** parameter. You can set the

NIDCPOWER ATTR RESET AVERAGE BEFORE MEASUREMENT attribute to VI\_FALSE after the [niDCPower\\_MeasureMultiple](#page-8-0) function completes.

### **Defined Values:**

VI\_TRUE Reset the average before measurement. VI\_FALSE Do not reset the average before measurement.

**Default Value:** VI\_TRUE

## **NIDCPOWER\_ATTR\_OVERRANGING\_ENABLED**

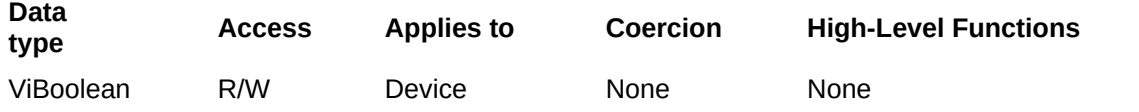

Specifies whether [NI-DCPower](#page-254-0) allows setting the [voltage](#page-242-0) level, current level, [voltage](#page-256-0) limit and [current](#page-244-0) limit outside the device's specification limits. Refer to the [Ranges](javascript:LaunchMergedHelp() topic of the *NI DC Power Supplies and SMUs Help* for more information about overranging.

#### **Defined Values:**

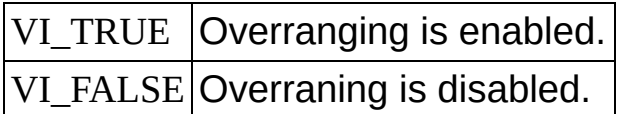

**Default Value:** VI\_FALSE

## **NIDCPOWER\_ATTR\_OUTPUT\_CAPACITANCE**

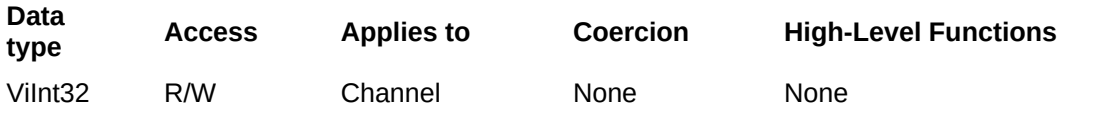

Selects a low or high capacitance on the output for the specified channel(s). Refer to the Output [Capacitance](javascript:LaunchMergedHelp() Selection topic of the *NI DC Power Supplies and SMUs Help* for more information about capacitance.

#### **Defined Values:**

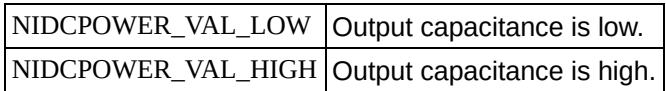

## **NIDCPOWER\_ATTR\_RANGE\_CHECK**

### **Specific Attribute**

#### **Data type Access Applies to Coercion High-Level Functions**

ViBoolean R/W Device None niDCPower InitWithOptions

Specifies whether to validate attribute values and function parameters. If this attribute is enabled, NI-DCPower validates the parameter values that you pass to NI-DCPower functions. Range checking parameters is useful for debugging. After you validate your program, you can set this attribute to VI\_FALSE to disable range checking and maximize performance.

The default value is VI\_TRUE. Use the niDCPower\_InitWithOptions function to override this value.

## **NIDCPOWER\_ATTR\_QUERY\_INSTRUMENT\_STAT**

### **Specific Attribute**

**Data type Access Applies to Coercion High-Level Functions**

ViBoolean R/W Device None None

Specifies whether NI-DCPower queries the device status after each operation. Querying the device status is useful for debugging. After you validate your program, you can set this attribute to VI\_FALSE to disable status checking and maximize performance.

NI-DCPower ignores status checking for particular attributes regardless of the setting of this attribute. The default value is VI\_TRUE. Use the niDCPower\_InitWithOptions function to override this value.

## **NIDCPOWER\_ATTR\_CACHE**

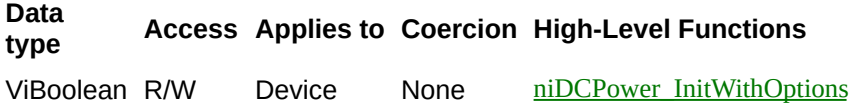

Specifies whether to cache the value of attributes. When caching is enabled, NI-DCPower records the current power supply settings and avoids sending redundant commands to the device. Enabling caching can significantly increase execution speed.

NI-DCPower might always cache or never cache particular attributes regardless of the setting of this attribute. The default value is VI\_TRUE. Use the niDCPower\_InitWithOptions function to override this value.

## **NIDCPOWER\_ATTR\_SIMULATE**

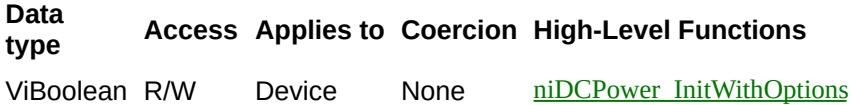

Specifies whether to simulate NI-DCPower I/O operations.

#### **Defined Values:**

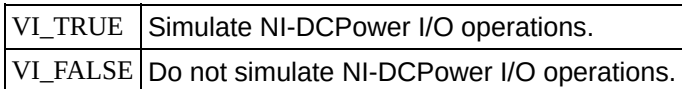

## **Default Value:** VI\_FALSE
## **NIDCPOWER\_ATTR\_RECORD\_COERCIONS**

#### **Specific Attribute**

**Data type Access Applies to Coercion High-Level Functions**

ViBoolean R/W Device None None

Specifies whether the IVI engine records the value coercions it makes for ViInt32 and ViReal64 attributes. Call the

[niDCPower\\_GetNextCoercionRecord](#page-202-0) function to read and delete the earliest coercion record from the list.

The default value is VI\_FALSE. Use the [niDCPower\\_InitWithOptions](#page-182-0) function to override this value.

## **NIDCPOWER\_ATTR\_INTERCHANGE\_CHECK**

#### **Specific Attribute**

#### **Data type Access Applies to Coercion High-Level Functions**

ViBoolean R/W Device None niDCPower InitWithOptions

Specifies whether to perform interchangeability checking and log interchangeability warnings when you call NI-DCPower functions. The default value is VI\_FALSE.

Interchangeability warnings indicate that using your application with a different power supply might cause different behavior. Call the [niDCPower\\_GetNextInterchangeWarning](#page-214-0) function to retrieve interchange warnings.

Call the niDCPower GetNextInterchangeWarning function to clear the list of interchangeability warnings without reading them.

Interchangeability checking examines the attributes in a capability group only if you specify a value for at least one attribute within that group. Interchangeability warnings can occur when an attribute affects the behavior of the device and you have not set that attribute or when the attribute has been invalidated since you set it.

## **NIDCPOWER\_ATTR\_SPECIFIC\_DRIVER\_PREFIX**

## **Specific Attribute**

**Data type Access Applies to Coercion High-Level Functions**

Contains the prefix for NI-DCPower. The name of each user-callable function in NI-DCPower begins with this prefix.

## **NIDCPOWER\_ATTR\_SPECIFIC\_DRIVER\_REVISIC**

#### **Specific Attribute**

**Data type Access Applies to Coercion High-Level Functions**

Contains additional version information about NI-DCPower.

## **NIDCPOWER\_ATTR\_DRIVER\_SETUP**

## **Specific Attribute**

#### **Data type Access Applies to Coercion High-Level Functions**

ViString RO Device None niDCPower InitWithOptions

Indicates the Driver Setup string that the user specified when initializing the driver. Some cases exist where the user must specify instrument driver options at initialization time. An example of this is specifying a particular device model from among a family of devices that the driver supports. This is useful when simulating a device.

The user can specify driver-specific options through the DriverSetup keyword in the **optionsString** parameter in the [niDCPower\\_InitWithOptions](#page-182-0) function. If the user does not specify a Driver Setup string, this attribute returns an empty string.

## NIDCPOWER\_ATTR\_SUPPORTED\_INSTRUMENT

#### **Specific Attribute**

**Data type Access Applies to Coercion High-Level Functions**

Contains a comma-separated list of supported power supply models.

## **NIDCPOWER\_ATTR\_GROUP\_CAPABILITIES**

## **Specific Attribute**

**Data type Access Applies to Coercion High-Level Functions**

Contains a comma-separated list of class-extension groups that NI-DCPower implements.

## **NIDCPOWER\_ATTR\_CHANNEL\_COUNT**

## **Specific Attribute**

**Data type Access Applies to Coercion High-Level Functions**

ViInt32 RO Device None None

Indicates the number of channels that NI-DCPower supports for the instrument that was chosen when the current session was opened. For channel-based attributes, the IVI engine maintains a separate cache value for each channel.

## **NIDCPOWER\_ATTR\_INSTRUMENT\_MANUFACTURER**

#### **Specific Attribute**

**Data type Access Applies to Coercion High-Level Functions**

Contains the name of the manufacturer for the device you are currently using.

## **NIDCPOWER\_ATTR\_INSTRUMENT\_MODEL**

## **Specific Attribute**

**Data type Access Applies to Coercion High-Level Functions**

Contains the model number or name of the device that you are currently using.

## NIDCPOWER\_ATTR\_INSTRUMENT\_FIRMWARE\_I

#### **Specific Attribute**

#### **Data type Access Applies to Coercion High-Level Functions**

ViString RO Device None niDCPower revision query

Contains the firmware revision information for the device you are currently using.

## **NIDCPOWER\_ATTR\_LOGICAL\_NAME**

## **Specific Attribute**

**Data type Access Applies to Coercion High-Level Functions**

Contains the logical name you specified when opening the current IVI session.

You can pass a logical name to the niDCPower init or [niDCPower\\_InitWithOptions](#page-182-0) functions. The IVI Configuration utility must contain an entry for the logical name. The logical name entry refers to a function section in the IVI Configuration file. The function section specifies a physical device and initial user options.

## NIDCPOWER\_ATTR\_IO\_RESOURCE\_DESCRIPT(

#### **Specific Attribute**

**Data type Access Applies to Coercion High-Level Functions**

Indicates the resource descriptor NI-DCPower uses to identify the physical device.

If you initialize NI-DCPower with a logical name, this attribute contains the resource descriptor that corresponds to the entry in the IVI Configuration utility.

If you initialize NI-DCPower with the resource descriptor, this attribute contains that value.

# **Examples**

NI-DCPower examples are instructional tools that demonstrate power supply functionality. For example locations, refer to the *NI-DCPower Readme*.

# <span id="page-315-0"></span>**niDCPower\_revision\_query**

ViStatus niDCPower\_revision\_query (ViSession vi, ViChar instrumentDriverRevision[], ViChar firmwareRevision[]);

## **Purpose**

Returns the revision information of NI-DCPower and the device firmware.

#### **Parameters**

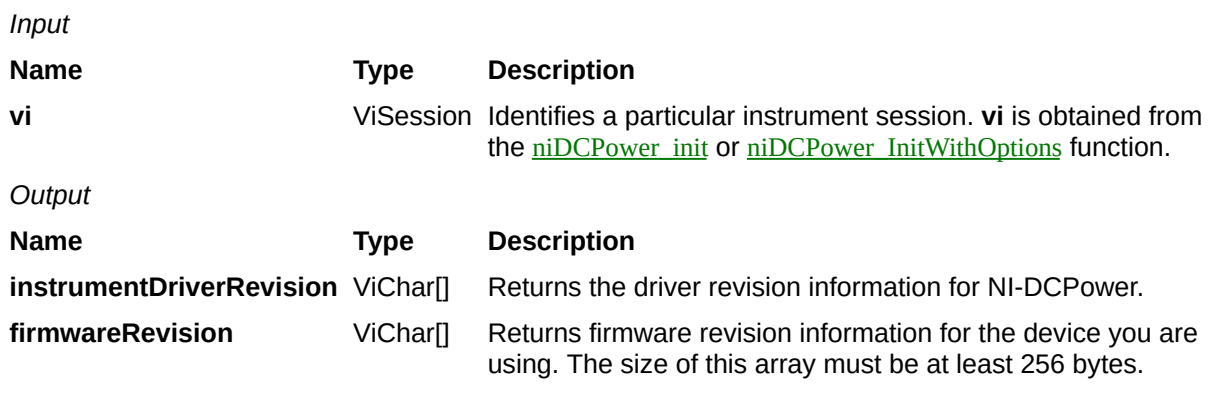

#### **Return Value**

#### **Name Type Description**

**Status** ViStatus Reports the status of this operation. To obtain a text description of the status code, call the **niDCPower** error\_message function. To obtain additional information concerning the error condition, call the [niDCPower\\_GetError](javascript:LaunchMergedHelp() function.

## <span id="page-319-0"></span>**niDCPower\_init**

ViStatus niDCPower\_init (ViRsrc resourceName, ViBoolean IDQuery, ViBoolean resetDevice, ViSession vi);

#### **Purpose**

Creates a new IVI instrument driver session to the device specified in **resourceName** and returns a session handle you use to identify the device in all subsequent NI-DCPower function calls. This function also sends initialization commands to set the device to the state necessary for the operation of NI-DCPower.

To place the device in a known start-up state when creating a new session, set **resetDevice** to VI\_TRUE. This action is equivalent to using the [niDCPower\\_reset](javascript:LaunchMergedHelp() function.

To open a session and leave the device in its existing configuration without passing through a transitional output state, set **resetDevice** to VI\_FALSE, and immediately call the [niDCPower\\_Abort](javascript:LaunchMergedHelp() function. To apply a new configuration without disrupting the output channels of the device, configure the device in Delayed [Configuration](javascript:LaunchMergedHelp() mode as in the previous session changing only the desired settings, and then call [niDCPower\\_Initiate](javascript:LaunchMergedHelp() function.

#### **Parameters**

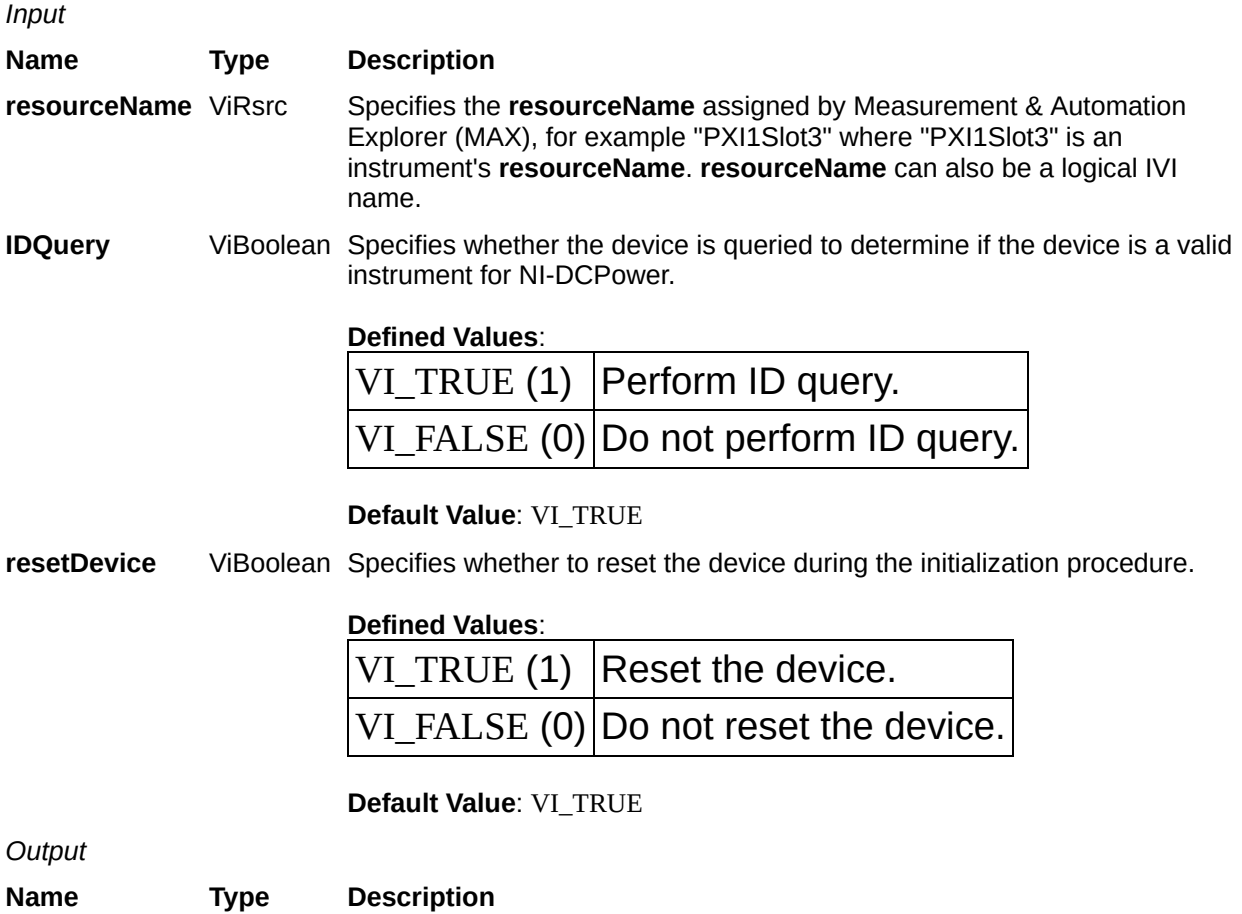

**vi** ViSession Returns a session handle that you use to identify the session in all subsequent NI-DCPower function calls.

#### **Return Value**

#### **Name Type Description**

**Status** ViStatus Reports the status of this operation. To obtain a text description of the status code, call the **niDCPower** error\_message function. To obtain additional information concerning the error condition, call the [niDCPower\\_GetError](javascript:LaunchMergedHelp() function.